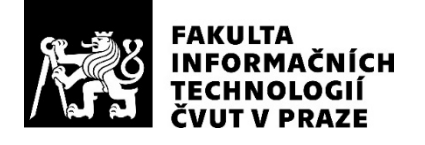

# ZADÁNÍ BAKALÁŘSKÉ PRÁCE

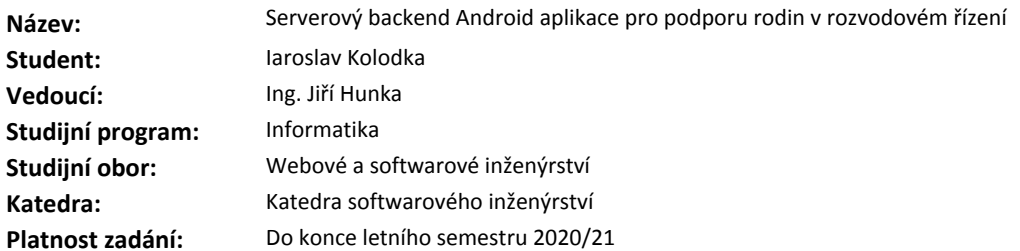

#### **Pokyny pro vypracování**

Cílem této práce je realizovat serverový backend android aplikace pro podporu rodin v rozvodovém řízení. Frontend (mobilní aplikaci) řeší souběžně ve spolupráci s autorem této práce bakalářský student Martin Beran.

Postupujte v těchto krocích:

1. V návaznosti na Softwarový Týmový Projekt analyzujte současný stav návrhu backendu spolu se současným stavem fragmentu implementace.

2. Na základě analýzy navrhněte vhodné úpravy tak, aby byl dosažen kvalitnější výsledek a zároveň byly splněny požadavky frontendové části (mobilní aplikace).

3. Pro korektní spolupráci s Martinem Beranem vhodně dokumentujte API.

3. Implementujte serverový backend dle analýzy a návrhu.

4. Při implementaci věnujte řádnou pozornost testům - navrhněte a aplikujte vhodné testy.

5. Zhodnoťte použitelnost výsledné implementace a navrhněte vhodné budoucí kroky (např. rozšíření, technologické směřování, apod.)

#### **Seznam odborné literatury**

Dodá vedoucí práce.

Ing. Michal Valenta, Ph.D. vedoucí katedry

doc. RNDr. Ing. Marcel Jiřina, Ph.D. děkan

V Praze dne 14. února 2020

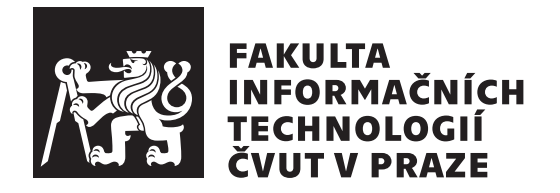

Bakalářská práce

# **Serverový backend Android aplikace pro podporu rodin v rozvodovém řízení**

*Iaroslav Kolodka*

Vedoucí práce: Ing. Jiří Hunka

4. června 2020

# **Poděkování**

Rád bych poděkoval všem lidem, bez kterých by tato práce nemohla vzniknout. Hlavně bych chtěl poděkovat vedoucímu práce Ing. Jiřímu Hunkovi, který měl vždycky čas na moudrou radu. Dále děkuji manažerovi tohoto projektu Oldřichu Malcovi, který měl vždy čas na pomoc, když jsem narazil na jakýkoliv problém. Zvláštní poděkování patří mému kolegovi Martinu Beranovi, který současně pracoval na frontdendu aplikace a vždycky srozumitelně popisoval požadavky na API serveru.

# **Prohlášení**

Prohlašuji, že jsem předloženou práci vypracoval samostatně a že jsem uvedl veškeré použité informační zdroje v souladu s Metodickým pokynem o dodržování etických principu při přípravě vysokoškolských závěrečných prací.

Beru na vědomí, že se na moji práci vztahují práva a povinnosti vyplývající ze zákona č. 121/2000 Sb., autorského zákona, ve znění pozdějších předpisu. Dále prohlašuji, že jsem s Českým vysokým učením technickým v Praze uzavřel dohodu, na jejímž základě se ČVUT vzdalo práva na uzavření licenční smlouvy o užití této práce jako školního díla podle § 60 odst. 1 autorského zákona. Tato skutečnost nemá vliv na ustanovení § 47b zákona č. 111/1998 Sb., o vysokých školách, ve znění pozdějších předpisu.

V Praze dne 4. června 2020 . . .. . .. . .. . .. . .. . .. . .

České vysoké učení technické v Praze

Fakulta informačních technologií

© 2020 Iaroslav Kolodka. Všechna práva vyhrazena.

*Tato práce vznikla jako školní dílo na Českém vysokém učení technickém v Praze, Fakultě informačních technologií. Práce je chráněna právními předpisy a mezinárodními úmluvami o právu autorském a právech souvisejících s právem autorským. K jejímu užití, s výjimkou bezúplatných zákonných licencí a nad rámec oprávnění uvedených v Prohlášení na předchozí straně, je nezbytný souhlas autora.*

#### **Odkaz na tuto práci**

Kolodka, Iaroslav. *Serverový backend Android aplikace pro podporu rodin v rozvodovém řízení*. Bakalářská práce. Praha: České vysoké učení technické v Praze, Fakulta informačních technologií, 2020. Dostupný také z WWW: *⟨*https://github*.*[com/Iaroslav-K/thesis-bp](https://github.com/Iaroslav-K/thesis-bp)*⟩*.

# **Abstrakt**

Tato bakalářská práce se zabývá realizací serverového backendu Android aplikace pro podporu rodin v rozvodovém řízení. Implementace se provádí na základě již existujícího návrhu a částečné implementace, které byly provedeny v rámci předmětů BI-SP1 a BI-SP2 bakalářského studia vyučovaných na FIT ČVUT v Praze. Zmíněné předměty jsou zaměřené na studium pomocí praktického vyzkoušení analýzy, návrhu a realizace rozsáhlejšího softwarového systému. Pro dosažení lepších výsledků byly navrženy vhodné úpravy podle požadavků frontedové části aplikace. Backend aplikace je napsán v jazyce Kotlin. Pro návrh REST API byl zvolen framework Spring. Pro testování aplikace byly zvoleny frameworky JUnit 5 a funkce, které poskytuje framework Spring. Za účely návrhu bezpečnosti server využívá protokoly HTTPS a OAuth 2.0. Pro dokumentacu REST API byl zvolen framework Swagger. Byly navrženy vhodné budoucí kroky, které budou implementovány po dokončení této práce.

**Klíčová slova** serverový backend, Kotlin, REST, Spring, rozvodové řízení

# **Abstract**

This bachelor thesis deals with the implementation of a server backend Android application to support families in divorce proceedings. Implementation is carried out based on an existing design and partial implementation, which were carried out within the subjects BI-SP1 and BI-SP2 of bachelor's studies taught at FIT CTU in Prague. To achieve better results, suitable modifications were proposed according to the requirements of the frontend part of the application. The backend application is written in the Kotlin language. The Spring framework was chosen to design the REST API. The JUnit frameworks and the functionality provided by the Spring framework were chosen to test the application. For security design purposes, the server uses the HTTPS and OAuth 2.0 protocols. The Swagger framework was chosen for the REST API documentation. Appropriate future steps have been proposed and will be implemented after the completion of this thesis.

**Keywords** server-side backend, Kotlin, REST, Spring, divorce proceedings

# **Obsah**

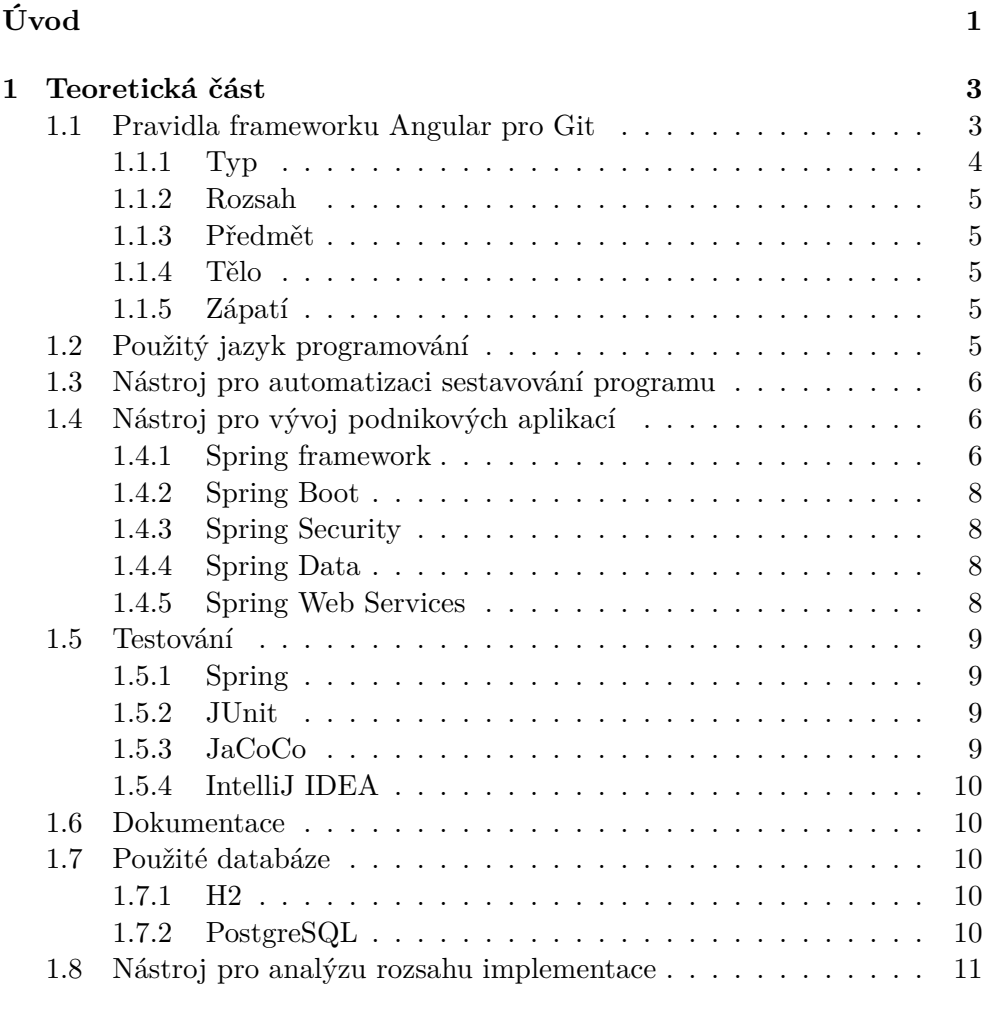

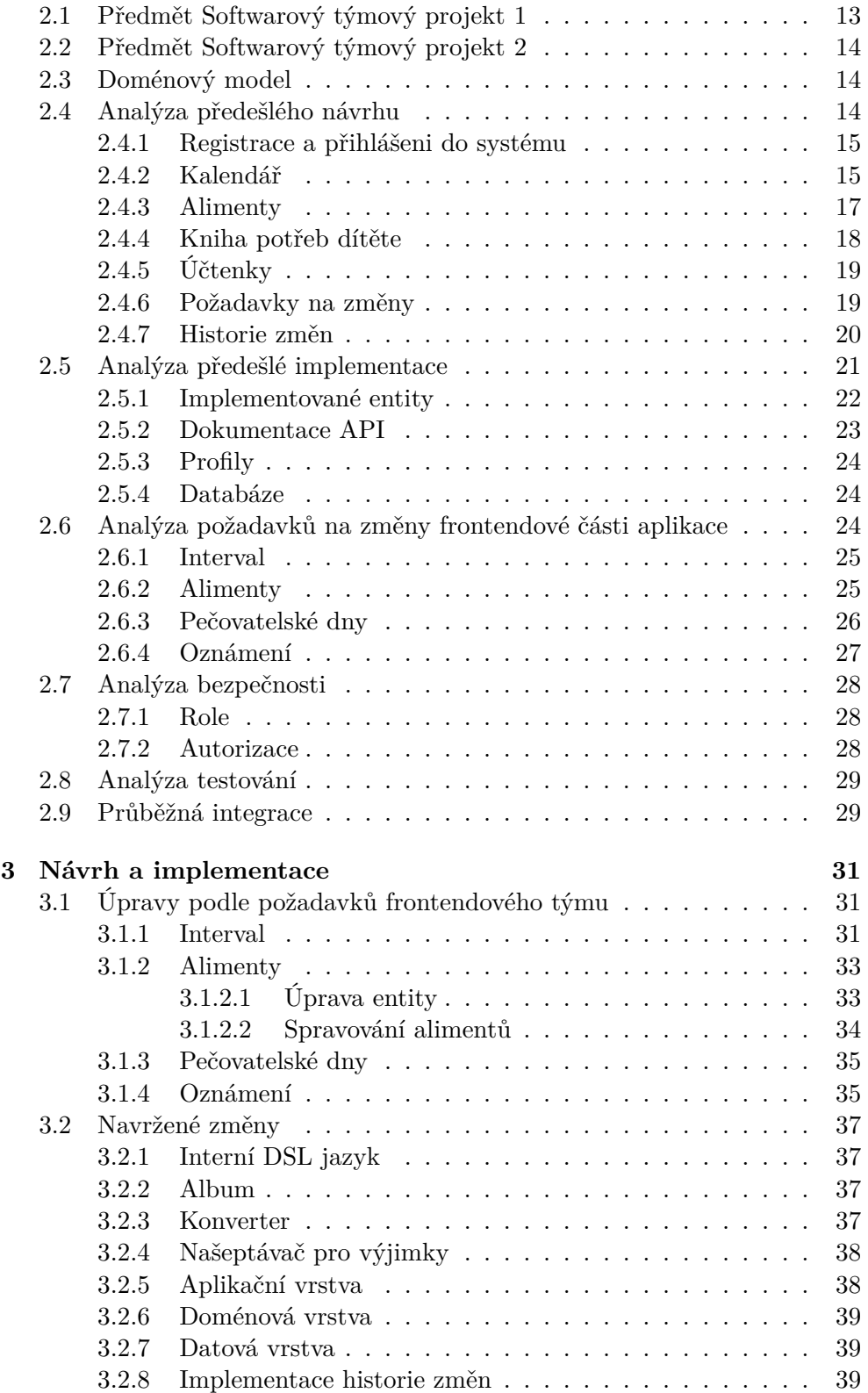

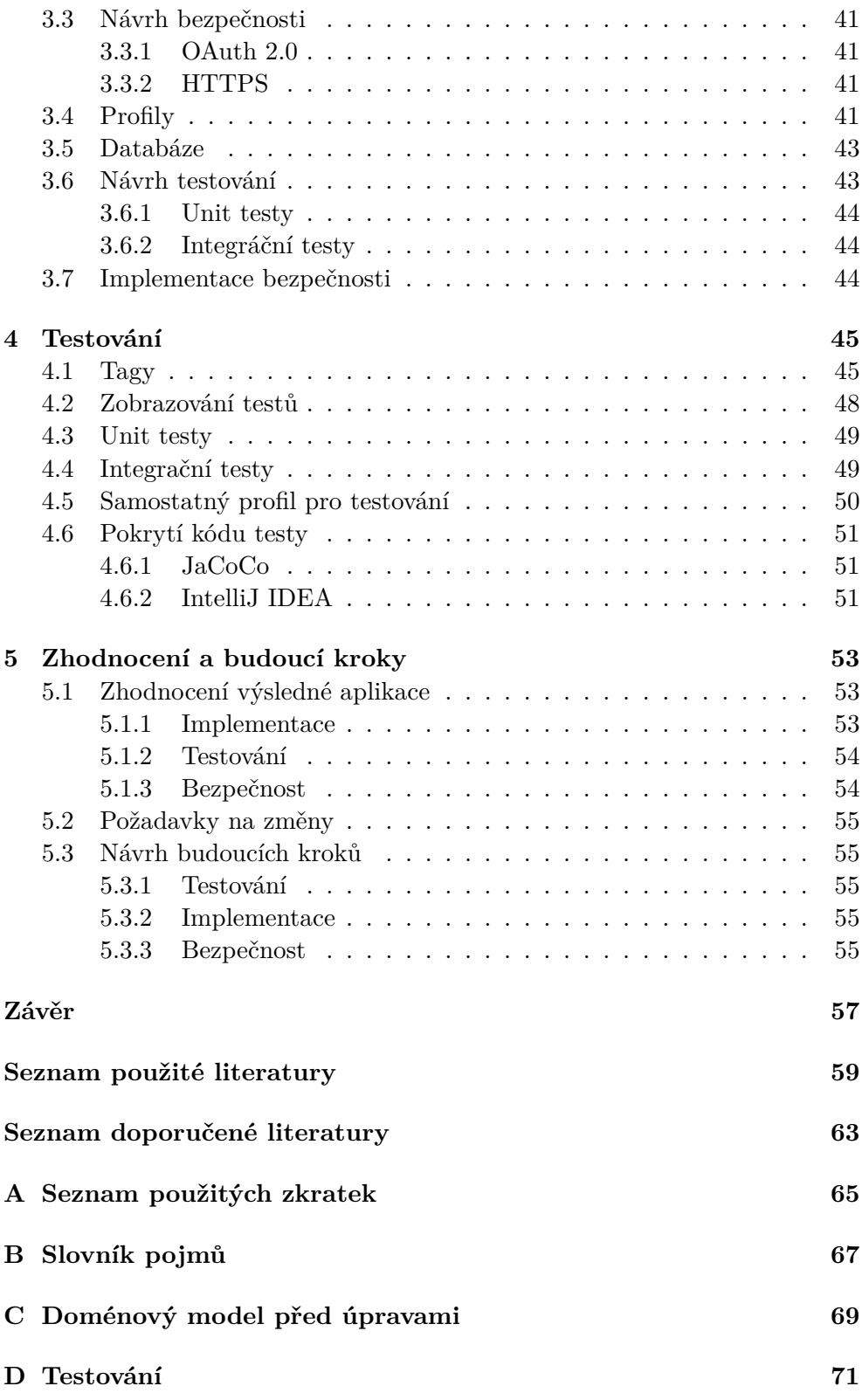

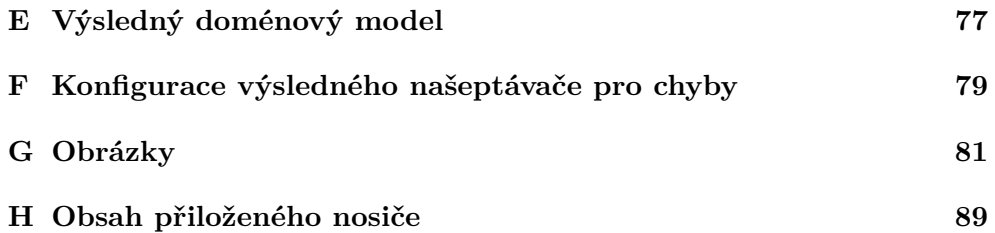

# **Seznam obrázků**

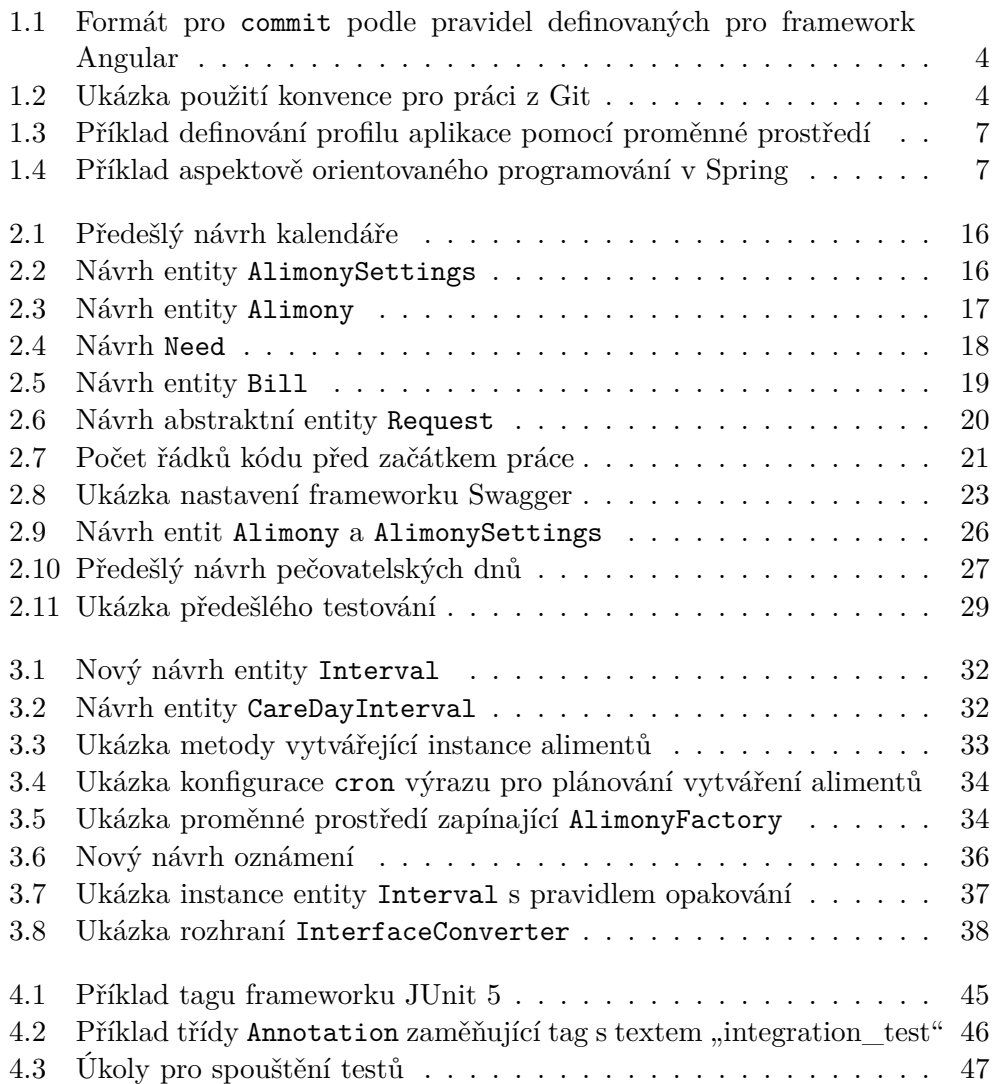

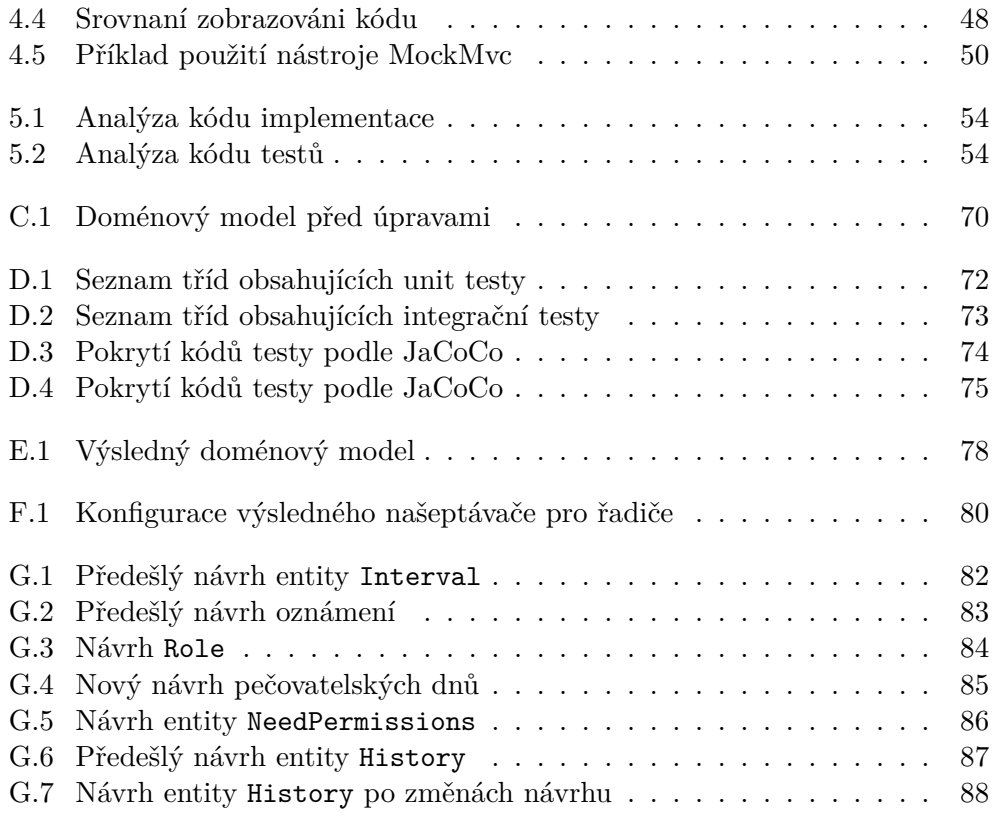

# **Úvod**

<span id="page-16-0"></span>Rozvodové řízení je komplikovaný a nepříjemný proces. V současné době existují různé postupy, které by měly tento proces usnadnit: smluvený nesporný rozvod, předmanželská smlouva a další. Čím méně komunikace vyžaduje rozvodové řízení, tím snadnější je tento proces pro manžele. Ale v případě, že pár má děti, komunikace mezi rodiči musí pokračovat.

Jedním ze způsobů, jak ochránit děti před konfliktem samotným, je zabezpečit komunikaci rodičů pomoci aplikace. Funkce aplikace by měly pokrývat nejdůležitější aspekty, které mají vliv na děti, což je správa pečovatelských dnů, alimentů či požadavků dítěte. Takový způsob komunikace rodičů by měl, nejenom odstínit děti od konfliktu, ale i zabránit rodičům využít je v konfliktech mezi sebou.

Výše zmíněná aplikace se podle požadavků zákazníka skládá z Android aplikace, kterou současně řeší kolega Martin Beran, a serverového backendu, který je předmětem této bakalářské práce. Předešlý stav projektu je výsledkem předmětu BI-SP1 a BI-SP2, vyučovaných na FIT ČVUT v Praze. Zmíněné předměty jsou zaměřené na studium pomocí praktického vyzkoušení analýzy, návrhu a realizace rozsáhlejšího softwarového systému. V rámci těchto předmětů byly navrhnuty backendové a frontendové části aplikace a byla provedená částečná implementace. Výsledná implementace serverového backendu bude poskytovat RESTové služby pro Android aplikaci a spravovat procesy, které jsou nezávislé na frontendové části aplikace. Pro implementaci byl zvolen programovací jazyk Kotlin a framework Spring.

Autor této práce se zúčastnil zmíněných předmětů a je seznámený s předešlým návrhem aplikace. Během předmětu BI-SP2 pracoval na backendu aplikace a také vystupoval v roli vedoucího backendového týmu. Během procesu implementace projektu obdržel nabídku pokračovat na backendu dané aplikace v rámci bakalářské práce. Práce na projektu v rámci bakalářské práce začala ihned po dokončení předmětu BI-SP2, který byl absolvován autorem v zimním semestru akademického roku 2019/2020.

Cíle této bakalářské práce jsou navrhnout vhodné úpravy a následně implementovat serverový backend aplikace na základě existujícího návrhu a částí implementace v souladu se současným stavem implementace Android aplikace. Po dosažení funkčního výsledku zhodnotit použitelnost a navrhnout budoucí kroky.

Práce se skládá z pěti kapitol. První kapitola je věnována popisu používaných nástrojů. Druhá kapitola se zabývá analýzou současného návrhu a existujících částí implementace. Třetí kapitola představuje návrh změn a následné implementace navržených změn a ostatních funkcí. Čtvrtá kapitola je věnovaná testování implementovaného softwaru. V páte kapitole bude zhodnocena výsledná implementace a navrženy budoucí kroky.

# Kapitola **1**

# **Teoretická část**

<span id="page-18-0"></span>Tato kapitola obsahuje základní teoretickou informaci o technologiích a nástrojích, které jsou použity v předešlé implementaci aplikace a také o technologiích a nástrojích, které budou použity při implementaci a analýze.

# <span id="page-18-1"></span>**1.1 Pravidla frameworku Angular pro Git**

V této bakalářské práci nebude použit framework Angular. Prozkoumaná pravidla nebyla kompletně převzata, ale byla provedena analýza a následně byly převzaté části pravidel, které jsou použitelné při implementaci serveru, který je předmětem této bakalářské práce. Kompletní přehled pravidel se nachází na  $\text{GitHub}^1[1]$  $\text{GitHub}^1[1]$  $\text{GitHub}^1[1]$ .

Pravidla, která byla použita v této bakalářské práci, definují formátování pro commit<sup>[2](#page-18-3)</sup> v rámci verzovacího systému Git<sup>[3](#page-18-4)</sup>. Příčinou zavedení konvencí je potřeba zpřehlednění grafu větví. Po dokončení této bakalářské práci, bude server kompletně funkční, ale proces vývoje tím neskončí. Budoucí kroky budou podrobně popsány v kapitole [5](#page-68-0). Pochopení jednotlivých změn provedených během vývoje softwaru, pomáhají srozumitelné popisy jednotlivých změn. Dosažení takového výsledku pomáhá zavedení jednotného formátu pro každý commit v rámci projektu.

Po provedení analýzy pravidel, pravidla byly opraveny podle potřeb tohoto projektu, ale struktura nebyla změněna. Konvence byla zavedena na začátku práce autora na implementaci této bakalářské práce a neměnila se během vývoje. Na obrázku [1.2](#page-19-2) je zobrazen kus grafu větví GitLab po zavedení pravidel.

<span id="page-18-3"></span><span id="page-18-2"></span> $^{1}$ GitHub je webová platforma pro vývoj softwaru pomocí systému řízení verzí Git.

<sup>2</sup>Proces, při kterém se uloží všechny provedené změny v rámci systému řízení verzí a zařadí se do historie změn.

<span id="page-18-4"></span><sup>3</sup> je distribuovaný systém řízení verzí

```
<type>(<scope>): <subject>
<BLANK LINE>
<body>
<BLANK LINE>
<footer>
```
<span id="page-19-1"></span>Obrázek 1.1: Formát pro commit podle pravidel definovaných pro framework Angular

 $\mathbf{L}^{\text{max}}$ refactor(Rule.kt): changed date-time pattern for FrequencyUntilRule Feat(requests.care day changes, FamilyMember.kt): added property 'author' refactor(CareDayChangeRequestConverter.kt): added logging, changed exception message test(NeedControllerTest.kt): added tests for NeedController refactor(NeedController.kt): added private visibility modifier for constructor parameter

<span id="page-19-2"></span>Obrázek 1.2: Ukázka použití konvenci pro práci z Git na grafu větví

V následujících podsekcích bude uveden podrobný popis výsledných pravidel po úpravách autora. Struktura pro commit, která je definovaná ve zdroji, se skládá ze pěti částí (viz obrázek [1.1](#page-19-1)):

- typ;
- rozsah;
- předmět;
- tělo;
- zápatí.

#### <span id="page-19-0"></span>**1.1.1 Typ**

Typ definuje část aplikace, kterou provedený commit mění. Seznám hodnot, které je možné zadat, je omezený předem definovaným seznamem:

- build změny procesu sestavení aplikace nebo úpravy externích závislostí;
- ci změny týkající se průběžné integrace;
- docs změny týkající se jenom dokumentace;
- feta přidání nových funkcí;
- 4
- fix oprava chyb;
- perf změny zvyšující efektivitu;
- refactor změny, které nepřidávají nové funkce a současně neopravují chyby;
- style změny, které nemění význam kódu;
- test přidaní nebo úprava testů.

#### <span id="page-20-0"></span>**1.1.2 Rozsah**

Rozsah definuje konkrétní soubory nebo balíčky, které byly změněny. Uvedený rozsah není povinný, ale v rámci této bakalářské práce bude rozsah uveden pro každý commit. V případě, že změny byly provedeny současně v několika různých souborech nebo balíčcích, je potřeba uvést je jako seznam s položkami v kulatých závorkách oddělenými čárkami.

#### <span id="page-20-1"></span>**1.1.3 Předmět**

Předmět je stručným popisem provedených změn. Změny mají být odděleny od typu dvojtečkou. V případě, že commit obsahuje několik změn, je potřeba je oddělit čárkou. První písmeno každé změny musí být malé. Poslední změna nekončí tečkou.

#### <span id="page-20-2"></span>**1.1.4 Tělo**

Tělo je určeno pro podrobnější popis provedených změn. Tato část není povinná, ale je doporučena v případě, že provedené změny nejsou pochopitelné po přečtení předmětu nebo není jasná příčina provedené změny.

#### <span id="page-20-3"></span>**1.1.5 Zápatí**

Zápatí je určeno pro definování přelomových změn a definování závislostí na konkrétní požadavky v rámci GitHub nebo GitLab<sup>[4](#page-20-5)</sup>. V rámci této bakalářské práce jsou každému požadavku v rámci GitLab přiděleny jednotlivé větve, proto není potřeba uvádět identifikátor požadavku v zápatí.

# <span id="page-20-4"></span>**1.2 Použitý jazyk programování**

Současný návrh aplikace byl proveden v jazyce Kotlin, který je relativně novým jazykem pro JVM[5](#page-20-6) . Poprvé byl tento jazyk představen společností Jet-Brains v roku 2011. V této bakalářské práci je použita verze 1.3.72 . V porov-

<span id="page-20-5"></span><sup>4</sup>Webová platforma pro vývoj softwaru pomocí systému řízení verzí Git.

<span id="page-20-6"></span><sup>5</sup> Java Virtual Machine.

nání s Javou, jejíž podpora je dlouhodobě zaručena společností Oracle, nemá Kotlin předem definovanou periodu podpory, ale podle oficiálních webových stránek zaručuje zpětnou kompatibilitu pro alespoň jednu stabilní verzi, což dovoluje pohodlně migrovat do novější verze jazyka.[\[2\]](#page-74-2)[[3](#page-74-3)]

Kotlin byl vytvořen jako alternativa k jazyku Java a řeší některé jeho problémy. Například, Kotlin řeší problém rozšířený použití null, také známý jako The Billion Dollar Mistake, a problémy s ním spojené. Java samotna nemá podporu pro not-null proměnné, ale Kotlin takovou podporu má nativně, a to v podobě oddělení nullable typu pomocí ? operátoru. Pro kompletní seznámení s jazykem Kotlin je doporučeno navštívit oficiální webové stránky, kde najdeme podrobný návod k použití jazyka.[\[4\]](#page-74-4)

# <span id="page-21-0"></span>**1.3 Nástroj pro automatizaci sestavování programu**

Pro automatizaci sestavování programu se používá nástroj Gradle, který už se používá v současné implementaci aplikace. Existuje populární alternativa – Maven, ale Gradle je modernější a pohodlnější. Konfigurace se provádí v jazyce Groove nebo přímo v jazyce Kotlin. Také Gradle poskytuje možnost definovat vlastní úkoly spustitelné pomocí příkazové řádky, které pak budou využité pro analýzu a spuštění testů. Podrobnější informaci o porovnání nástrojů Gradle a Maven lze najít na webových stránkách [\[5](#page-74-5)] a [\[6\]](#page-74-6).

# <span id="page-21-1"></span>**1.4 Nástroj pro vývoj podnikových aplikací**

Spring je jeden z nejznámějších frameworků určených pro vývoj podnikových aplikací. Infrastruktura Spring je velká a komplikovaná. Aktuálně se Spring skládá ze 24 aktivních projektů. V rámci této bakalářské práce bude využito současně několik různých projektů, které zajišťují korektní funkčnost různých aspektů serveru. V této sekci budou popsány jenom projekty, které budou následně využity při implementaci. Popis je velice stručný a je uveden za účelem pochopení základů použitých technologií. Pro podrobnější informace o zmíněných projektech je doporučeno navštívit oficiální webovou stránku [[7\]](#page-74-7).

#### <span id="page-21-2"></span>**1.4.1 Spring framework**

Spring framework je základem pro ekosystém různých projektů, které budou popsány v následujících sekcích.[\[8\]](#page-74-8) Tento nástroj samotný je správcem závislostí (*dependency manager*). Spravování závislostí je reprezentováno pomocí principu Inversion of Control (IoC), což znamená, že framework Spring je kontejnerem, který je zodpovědný za vytváření objektů a jejich provázáním mezi sebou. Konfigurace aplikace je reprezentována pomocí rozhraní ApplicationContext.

#### spring.profiles.active=dev

<span id="page-22-0"></span>Obrázek 1.3: Příklad definování profilu aplikace pomocí proměnné prostředí

```
@Bean
@ConditionalOnProperty(
        value = ["scheduled.alimonyFactory"],
        matchIfMissing = false,
        havingValue = "true")
fun startAlimonyFactory(): AlimonyFactory {
    logger.info("Schedule job: starting AlimonyFactory")
    return AlimonyFactory(
            alimonySettingRepository,
            alimonyRepository)
}
```
<span id="page-22-1"></span>Obrázek 1.4: Příklad aspektově orientovaného programování v Spring

Pro pohodlnou práci a zvýšení efektivity napsaného kódu má Spring množství dalších užitečných řešení. Jak už bylo zmíněno, popisovat všechno nemá smysl, ale několik nejdůležitějších věcí není možné opomenout. První funkce, která bude široce využita při implementaci, se týká proměnných v rámci prostředí aplikace. Tyto proměnné umožňují definovat důležité proměnné pro konfiguraci běhu aplikace zvlášť od jejich využití v kódu. Framework Spring umožňuje využít tyto proměnné přímo v kódu. Implicitním souborem obsahujícím tyto proměnné je soubor application.properties. Pro zavedení různých proměnných pro různé případy použití aplikace je možné definovat několik takových souborů pro každý z profilů. Jedinou věcí, kterou je potřeba udělat, je vytvořit soubor, který bude mít v názvu jméno profilu, kterému patří (application-profile.properties). Pro definování, který profil má aplikace použít v následujících spouštěních, je potřeba v implicitním souboru zadat potřebný profil jako proměnnou (viz obrázek [1.3\)](#page-22-0).

Spring framework používá techniku vkládání závislosti (*dependency injection*), což dává možnost psaní kvalitnějšího softwaru, ale Spring poskytuje možnost zlepšit výsledný kód ještě více. Framework Spring také používá paradigma aspektově orientovaného programování (AOP). Toto paradigma má za cíl zvýšit modularitu výsledného softwaru pomocí rozdělení kódu do logických částí, nalezení opakujících se částí, které jsou také nazývané průřezové problémy, a nahrazení opakujícího se kódu. Příkladem AOP je anotace zaměřená na podmíněné spouštění metody v závislosti na výsledku předem definované podmínce v závorkách (viz obrázek [1.4](#page-22-1)).

## <span id="page-23-0"></span>**1.4.2 Spring Boot**

Spring Boot je pomocný nástroj pro programátora při konfiguraci aplikace využívající framework Spring. Spring Boot registruje 17 různých implicitních zdrojů proměnných. Kompletní popis zdrojů je na oficiálních stránkách dokumentace [[9](#page-74-9)]. Podle nalezených proměnných framework provádí analýzu konfigurace aplikace a následně, pomocí anotací pro podmínky, automaticky nastavuje prostředí aplikace. Navíc od klasického frameworku Spring, Sping Boot obsahuje rozšířený seznam anotací pro podmínky, které jsou široce využity pro zmíněnou automatickou konfiguraci.[[10\]](#page-74-10)

## <span id="page-23-1"></span>**1.4.3 Spring Security**

Spring Security je framework určený pro implementaci autentizace pro identifikaci uživatele a autorizace pro zaručení přístupu do jednotlivých aspektů aplikace. Framework vyžaduje využití frameworku Spring, případně i frameworku Spring Boot. Podrobné informace lze najít na oficiálních stránkách [\[11](#page-74-11)].

## <span id="page-23-2"></span>**1.4.4 Spring Data**

Spring Data je framework pro pohodlnou práci programátora při implemen-taci datové vrstvy<sup>[6](#page-23-4)</sup>. Framewok vytváří dodatečnou vrstvu nad implementací Java Persistense API[7](#page-23-5) (JPA). Implementací JPA může být EclipseLink nebo Hibernate. Příkladem využití je rozhraní CrudRepository, které bude využito v této bakalářské práci. Rozhraní definuje základní operace s databází a dovoluje programátorovi jenom definovat typ entity a typ primárního klíče. V případě, že programátor potřebuje složitější dotazy na databázi, framework poskytuje možnost definování metod, které ve svých názvech obsahují popis dotazů [[12\]](#page-75-0). Framework rozebírá název na jednotlivé části a překládá ho na SQL[8](#page-23-6) dotaz.

#### <span id="page-23-3"></span>**1.4.5 Spring Web Services**

Spring Web Services je framework určený pro implementaci webových služeb. V rámci této bakalářské práce bude tento framework využit pro implementaci aplikační vrstvy serveru. Aplikační vrstva aplikace má pokrývat případy užití aplikace pomocí příslušných řadičů. Podrobnou informaci lze najít na oficiálních stránkách[[13\]](#page-75-1).

<span id="page-23-4"></span> ${}^{6}{\rm Vrst}$  aplikace, která komunikuje s databází.

<span id="page-23-5"></span><sup>7</sup>Application programming interface.

<span id="page-23-6"></span><sup>8</sup>Structured Query Language.

# <span id="page-24-0"></span>**1.5 Testování**

Testování aplikace se skládá z několika částí. První část je testování softwaru samotného pro ověření jestli jednotlivé metody, třídy nebo celé moduly fungují správně a komunikují mezi sebou bezchybně. Druhou částí testování je ověření, jestli testy pokrývají dostatečnou část kódu a jestli pokrývají důležité funkce. V této sekci jsou popsány nástroje pro zaručení kvalitního testování, které budou následně využity při implementaci testů a jejich analýze.

# <span id="page-24-1"></span>**1.5.1 Spring**

Framework Spring poskytuje velký počet nástrojů pro testování softwaru. Každý z dodatečných frameworků, jako Spring Boot nebo Spring Security, spolu s novými funkcemi, přidávají vhodné nástroje pro kvalitní testování těchto funkcí. Celý přehled nástrojů, které poskytuje framework, je na oficiálních stránkách dokumentace [\[14](#page-75-2)]. V této sekci jsou uvedeny jenom nejdůležitější použité nástroje.

Prvním nástrojem je anotace SpringBootTest, kterou poskytuje framework Spring Boot pro implementaci integračních testů. Při použití této anotace framework vytvoří nutný kontext aplikace pro kompletní testování.

Druhým důležitým nástrojem je třída MockMvc, která poskytuje možnost kvalitního testování aplikační vrstvy aplikace. Tento nástroj je součástí frameworku Spring Web Services.

# <span id="page-24-2"></span>**1.5.2 JUnit**

JUnit je framework určený pro testování softwaru. V této bakalářské práci bude použita verze 5. Tento framework bude použit pro vytvoření kostry testování. Podrobnější informace o funkcích frameworku je dostupná na oficiálních webových stránkách [\[15](#page-75-3)].

# <span id="page-24-3"></span>**1.5.3 JaCoCo**

JaCoCo je nástroj poskytující podrobnou analýzu testů. Tento nástroj bude použit pro výslednou analýzu implementovaných testů a také jako pomocný nástroj pro nalezení důležitých neotestovaných funkcí během implementace testů. Nástroj existuje v reprezentaci přídavného modulu pro nástroj Gradle, který se již používá v současné implementace programu. Výsledky práce jsou následně uloženy do předem definované složky a jsou reprezentovány pomocí HTML[9](#page-24-4) stránek. Nástroj je otevřeným softwarem, proto podrobnou informaci o implementaci lze najít na oficiálních stránkách [\[16](#page-75-4)]. Výsledky analýzy podle JaCoCo jsou dostupné v příloze [D.](#page-86-0)

<span id="page-24-4"></span><sup>&</sup>lt;sup>9</sup>Hypertext Markup Language.

## <span id="page-25-0"></span>**1.5.4 IntelliJ IDEA**

Pro provedení analýzy testů také bylo využito vývojové prostředí IntelliJ IDEA, používané autorem této práce pro implementaci programu. Nástroj pro pokrytí kódu testy je implicitním nástrojem zmíněného vývojového prostředí a poskytuje možnost zobrazování výsledků analýzy přímo v kódu. Takový přístup zrychluje proces implementace testů. Nástroj také dovoluje vygenerovat výsledky zvlášť od kódu, proto tyto výsledky jsou také dostupné v příloze [D.](#page-86-0)

# <span id="page-25-1"></span>**1.6 Dokumentace**

Pro dokumentace API v současné implementaci aplikace se používá framework Swagger. Důležitou funkcí, kterou framework poskytuje, je automatické generování dokumentace na základě přidaných anotací v kódu. Dokumentace je následně vygenerována automaticky a je dostupná z internetu ze stejné adresy a portu jako server. Podrobná informace o frameworku je dostupná na oficiálních webových stránkách [[17](#page-75-5)].

# <span id="page-25-3"></span><span id="page-25-2"></span>**1.7 Použité databáze**

#### **1.7.1 H2**

Současná implementace používá relační databázi H2. Hlavním důvodem zvolení právě této databáze je možnost volby několika různých režimů, kde jeden z režimu je vestavěný režim. Tento režim usnadňuje programátorovi práci s databází, protože se databáze vytváří při spuštění programů a zaniká při jejich zastavení. Soubory s daty jsou uloženy na disku nebo přímo v paměti. H2 má též vlastního manažera, který je dostupný přes webový prohlížeč. Podrobnější informace jsou dostupné na oficiálních webových stránkách [\[18](#page-75-6)].

## <span id="page-25-4"></span>**1.7.2 PostgreSQL**

PostgreSQL je široce využívanou objektově relační databází napsanou v jazyce C. V době odevzdání této bakalářské práce je databáze PostgreSQL udržována skupinou Global Development Group a je otevřeným softwarem. Pro implementaci byla zvolena poslední stabilní verze – 12. Kompletní dokumentace je dostupná online [[19\]](#page-75-7). Framework Spring, zmíněný v sekci [1.4](#page-21-1), nativně podporuje použití PostgreSQL.

# <span id="page-26-0"></span>**1.8 Nástroj pro analýzu rozsahu implementace**

Nástroj CLOC[10](#page-26-1)[\[20](#page-75-8)] poskytuje možnost spočítat počet řádek kódu je v dané složce. Nástroj podporuje velký počet programovacích jazyků. Výsledek obsahuje počet řádek kódu oddělený od komentářů a prázdných řádek. Tento nástroj bude použit pro analýzu současné implementace aplikace a analýzu provedené práce v rámci bakalářské práce.

<span id="page-26-1"></span> $10$ Count Lines of Code.

# Kapitola **2**

# **Analýza**

<span id="page-28-0"></span>Tato kapitola se zabývá analýzou již existujícího návrhu a dosavadního stavu implementace. Pro zajištění verze aplikace, která bude předmětem analýzy této kapitoly, uvádím datum ukončení práce na projektu v rámci předmětu Softwarový týmový projekt 2 (BI-SP2) – 25. února 2020. Také pro možnost pohodlného vyhledání konkrétní verze ([https://gitlab](https://gitlab.fit.cvut.cz/rozvody/be-springboot)*.*fit*.*cvut*.*cz/rozvody/ [be-springboot](https://gitlab.fit.cvut.cz/rozvody/be-springboot)), uvádím poslední commit provedený přes distribuovaný systém řízení verzí – Git – v rámci tohoto předmětu:

"252b0288dbfe9942446b78fd452c0edce810a370"

# <span id="page-28-1"></span>**2.1 Předmět Softwarový týmový projekt 1**

V rámci předmětu Softwarový týmový projekt 1 (BI-SP1) pracovalo sedm lidí včetně autora této práce. Tým měl za úkol analyzovat požadavky zákazníka a navrhnout implementaci aplikace. Během semestru tým provedl kompletní analýzu požadavků zákazníka. Tým navrhl scénáře užití aplikace:

- Přihlašování/Registrace;
- Přihlašování/Registrace do rodiny;
- Role v aplikaci a jejich vytváření;
- Nastavení pečovatelských dnů;
- Kalendář;
- Kniha potřeb dítěte;
- Uchování účtenek;
- Správa alimentů.

Potom byl navržen diagram užití<sup>[11](#page-29-3)</sup> a diagram aktivit<sup>[12](#page-29-4)</sup>, podle kterých byl navrženy drátový model pro frontendovou část aplikace a doménový model $^{13}$  $^{13}$  $^{13}$ pro backendovou část aplikace.

Výsledný návrh aplikace se skládá ze dvou částí. Frontendová část aplikace je reprezentována Android aplikací, kterou současně řeší kolega Martin Beran v rámci své bakalářské práce. Backendová část aplikace, která je předmětem této bakalářské práce, je reprezentována serverovým backendem poskytující REST API pro Android aplikaci.

# <span id="page-29-0"></span>**2.2 Předmět Softwarový týmový projekt 2**

Cílem předmětu Softwarový týmový projekt 2 (BI-SP2) byla implementace návrhu předmětu BI-SP1. Autor této práce pracoval v backendovém týmu a zároveň vystupoval v roli vedoucího backendového týmu.

Pro vývoj backendove části aplikace byl zvolen jazyk Kotlin, zmíněný v sekci [1.2,](#page-20-4) a framework Spring, zmíněný v sekci [1.4.](#page-21-1) Jako nástroj pro automatizaci sestavování programu byl zvolen nástroj Gradle. Podrobněji budou výsledky předmětu BI-SP2 probrány v sekci [2.5](#page-36-0).

# <span id="page-29-1"></span>**2.3 Doménový model**

Hlavním zdrojem informace o výsledném návrhu serveru je doménový model. Kompletní doménový model se nachází v příloze [C](#page-84-0). Během implementace tým označoval entity, které jsou kompletně nebo částečně implementovány. Zelenou barvou jsou označeny třídy, které už jsou implementovány. Žlutou barvou jsou označeny třídy, které ještě nejsou implementovány. Třídy označené zároveň žlutě i zeleně jsou implementovány pouze částečně. Tento doménový model má nedostatky detekované při implementaci, jak frontendové, tak i backendové části aplikace. Jako příklad takových nedostatků je možné uvést zbytečně komplikovaný návrh entity Interval (viz obrázek [G.1](#page-97-0)). Podrobný popis tohoto problému bude uveden v sekci [2.6.](#page-39-2)

# <span id="page-29-2"></span>**2.4 Analýza předešlého návrhu**

V této sekci budou podrobně popsány klíčové aspekty aplikace podle již existujícího návrhu aplikace. Problémy a navržené změny těchto části budou popsány v následujících sekcích.

<span id="page-29-3"></span> $^{11}\rm{Popis}$ chování systému z vnějšího pohledu.

<span id="page-29-4"></span><sup>12</sup>Zobrazuje jak objekty spolupracují.

<span id="page-29-5"></span> $^{13}{\rm N\acute{a}crt}$ základních entit systému a vztahů mezi nimi.

## <span id="page-30-0"></span>**2.4.1 Registrace a přihlášeni do systému**

Aplikace je navržena takovým způsobem, že první uživatel, který má vytvořit svůj účet je jeden z rodičů. Pro registraci je potřeba řada povinných údajů:

- jméno zvolené jméno se stává implicitním jménem v systému;
- příjmení zvolené příjmení se stává implicitním příjmením v systému;
- e-mailová adresa zvolený e-mail je identifikátorem uživatele v rámci systému;
- heslo heslo pro autorizaci v systému.

Na základě těchto údajů se vytvoří unikátní uživatel v rámci systému. V tento okamžik uživatel není přihlášen do žádné rodiny a nemá žádnou roli. Podrobněji budou role popsané v sekci [2.7.1](#page-43-1).

Potom má uživatel možnost vytvořit rodinu nebo se přihlásit do již existující rodiny. Pro vytvoření nové rodiny, potřebuje uživatel zadat jméno rodiny a přidat členy rodiny. Autor této rodiny se automaticky stává jedním z rodičů této rodiny. Jinou možností je se přihlásit do rodiny, která již existuje. Podmínkou je pozvání do některé existující rodiny, což znamená, že přidat nového uživatele do rodiny může jenom člen této rodiny. V takovém případě uživatel už nemá možnost zvolit role v rámci rodiny. Role má být nastavena uživatelem, který vytvořil toto pozvání.

## <span id="page-30-1"></span>**2.4.2 Kalendář**

Kalendář je nejdůležitějším zdrojem informaci pro celou rodinu a je společný pro všechny uživatele. Na něm jsou zobrazené pečovatelské dny obou rodičů zvýrazněné různými barvami. Kalendář též zobrazuje jednorázové a pravidelné události.

Doménový model neobsahuje informace o kalendáři, ale obsahuje entity reprezentující informaci, kterou kalendář bude zobrazovat (viz obrázek [2.1](#page-31-0)). Každý element, který bude zobrazen v kalendáři, je reprezentován stejnou entitou CalendarEvent. Entita obsahuje jenom informaci o barvě, kterou událost bude zobrazená v kalendáři a závislost na entitě Comment. Za reprezentaci pečovatelských dnů odpovídá entita CareInterval, která se dědí od entity CalendarEvent. Za reprezentaci jednorázových a opakujících se událostí odpovídají entity OneTimeEvent a RecurringEvent, kde se RecurringEvent dědí od OneTimeEvent.

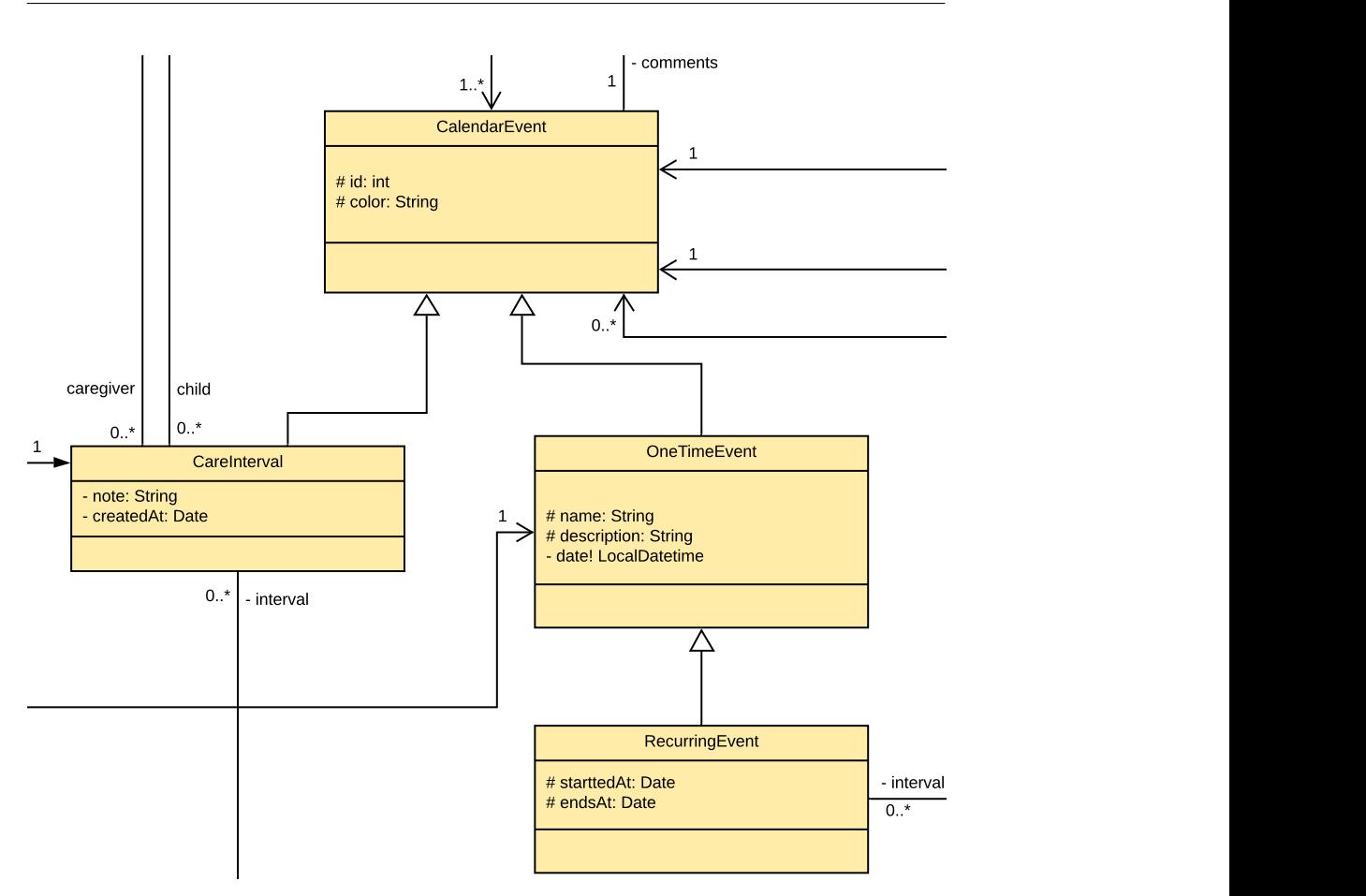

<span id="page-31-0"></span>Obrázek 2.1: Návrh kalendáře podle doménového modelu z předmětu BI-SP2

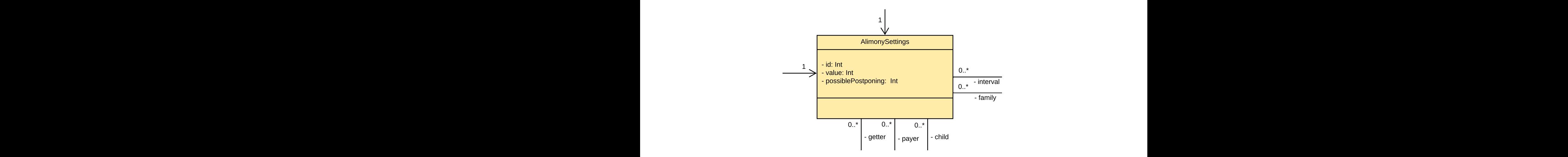

<span id="page-31-1"></span>Obrázek 2.2: Návrh entity AlimonySettings podle doménového modelu z předmětu BI-SP2

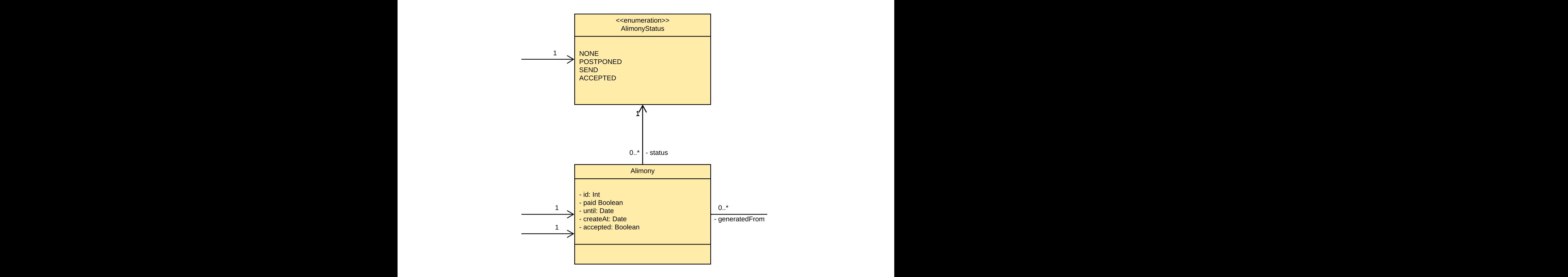

<span id="page-32-1"></span>Obrázek 2.3: Návrh entity Alimony podle doménového modelu z předmětu BI-SP2

## <span id="page-32-0"></span>**2.4.3 Alimenty**

Důležitou částí aplikace je správa alimentů, které má pravidelně uhrazovat jeden z rodičů. Tento proces byl rozdělen do dvou částí. První částí je dlouhodobé nastavení alimentů (viz obrázek [2.2\)](#page-31-1). Druhou částí jsou samotné alimenty (viz obrázek [2.3\)](#page-32-1), které se generují na základě dlouhodobých nastavení. Jedna rodina může mít zároveň několik nastavení v případě, že rodina má několik dětí nebo chce rozdělit alimenty do logických bloků.

Každá instance alimentů má stav, který se postupně mění. V moment vytvoření instance má stav NONE. Po odeslání alimentů druhému rodiči se stav mění na SEND. Druhý rodič následně potvrdí, že alimenty přijal a tím se změní stav stav na ACCEPTED. Také může nastat situace, kdy rodič nemá možnost odeslat alimenty včas. V takovém případě se stav instance mění na POSTPONED.

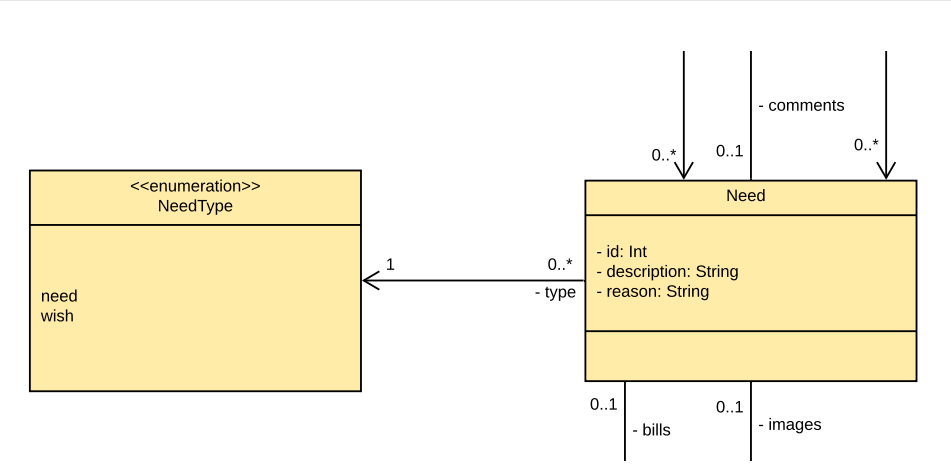

<span id="page-33-1"></span>Obrázek 2.4: Návrh entity Need podle doménového modelu z předmětu BI-SP2

## <span id="page-33-0"></span>**2.4.4 Kniha potřeb dítěte**

Jedním s častých problémů, které vznikají během procesu rozvodu, je nakupování příliš drahých dárků, o kterých ostatní členové rodiny nevědí. Jako příklad je možné uvést nakupování bot pro dítě. Jeden z rodičů si může chtít "koupit lásku dítěte" a koupí několikanásobně dražší boty než, dítě ve skutečnosti potřebuje. Kniha potřeb dítěte (viz obrázek [2.4\)](#page-33-1) je zaměřena na překonání takových situací.

Potřeba může být typu need nebo wish. Podle dosavadního návrhu je rozdíl mezi typy pouze pro informační účely. Každé instanci entity Need patří instance entity NeedPermission (viz obrázek [G.5](#page-101-0)), která definuje přístupová práva pro jednotlivé členy rodiny. V případě, že uživatel nemá žádné z přístupových práv, potřeba se nevyskytuje v jeho seznamu potřeb dítěte. Toto pravidlo se netýká jenom rodičů, kteří mají přístup ke všem potřebám automaticky.

Potřeba obsahuje následující informaci:

- popis popis potřeby;
- příčina příčina, proč dítě toto potřebuje;
- obrázky obrázky věcí, které dítě potřebuje;
- účtenky účtenky v případě, že někdo z rodičů splnil potřebu;
- komentáře komentáře členu rodiny včetně dítěte.

<span id="page-34-2"></span>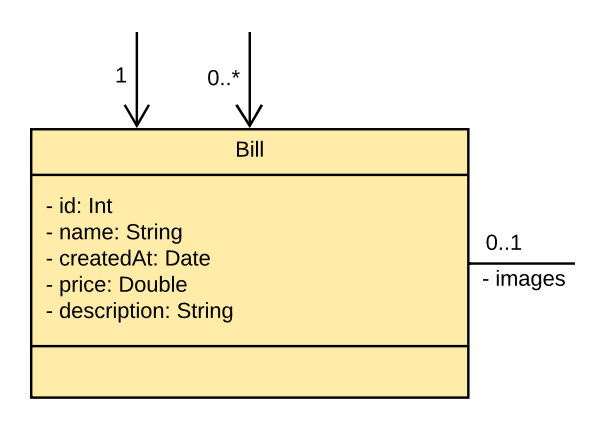

1 1 Obrázek 2.5: Návrh entity Bill podle doménového modelu z předmětu BI-SP2

# <span id="page-34-0"></span>1 **2.4.5 Účtenky**

- id: int 0..\* 1 V sekci [2.4.4](#page-33-0) už bylo zmíněno, že je potřeba řešit problém nakupování dárků - user pro dítě, ale kniha potřeb dítěte řeší tento problém jenom částečně. Nikdo ne-- family 1 údaje, proto byla zavedena možnost přidání účtenky (viz obrázek [2.5\)](#page-34-2). Tato zabrání uživateli uvést v popisu splněného požadavku nebo potřeby neplatné entita, kromě údajů o nakoupeném zboží, umožňuje přidání fotografií potvrzujících platnost uvedených údajů.

#### <span id="page-34-1"></span>2.4.6 1 **2.4.6 Požadavky na změny**

žadavky, které byly vytvořeny jedním z rodičů, mají být potvrzeny druhým ho. Právo na schválení nebo zamítnutí požadavků mají jenom rodiče. Po-Každý člen rodiny může udělat určité změny v rámci rodiny. Například nastavit přezdívku pro konkrétního uživatele nebo přidat fotografii do události v kalendáři. Každá taková změna je důležitá, ale jsou změny, které by měly být kontrolovány rodiči. Pro zaručení kontroly byly zavedeny požadavky na změny pro některé změny v rámci rodiny. Následně, pro provedení změny v příslušných entitách uživatel potřebuje nejdřív vytvořit požadavek a schválit rodičem. Ostatní požadavky musí být potvrzeny oběma rodiči. Seznám požadavků se skládá z:

- AlimonySettingRequest požadavek na změnu nastavení alimentů, který může být vytvořen jedním z rodičů;
- který může být vytvořen jedním z rodiců; • AlimonyChangeRequest – požadavek na změnu stavu instance alimentů,
- OneTimeEventRequest požadavek na vytvoření jednorázové události v kalendáři, který může být vytvořen jakýmkoliv členem rodiny;

#### 2. Analýza

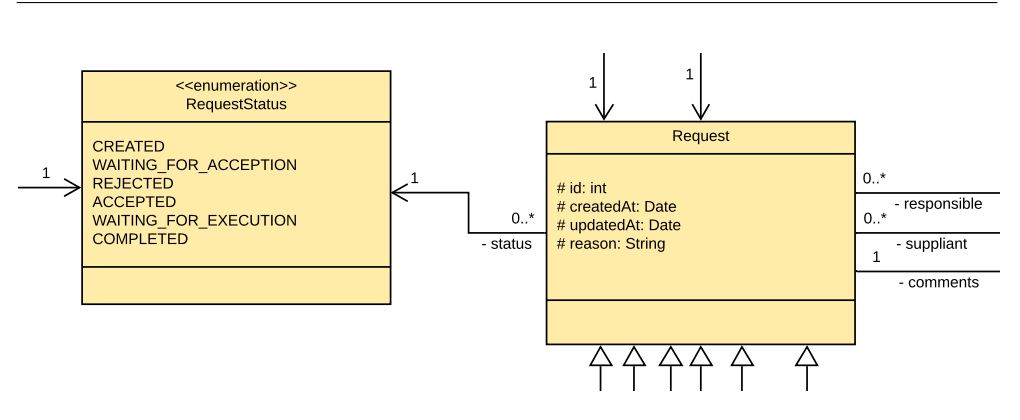

<span id="page-35-1"></span>Obrázek 2.6: Návrh abstraktní entity Request podle doménového modelu z předmětu BI-SP2

- $\verb|OneTimeEventChangeRequest| požadavek na změnu již existující udá$ endáři, který může být vytvořen jakýmkoliv členem rodiny; losti v kalendáři, který může být vytvořen jakýmkoliv členem rodiny;
- jednorázová, tak i dlouhodobá. • ChildItemRequest – požadavek na změnu nastavení pečovatelských dnů, který může být vytvořen jakýmkoliv členem rodiny. Změna může být jak

Každá entita požadavku je zděděna od společné abstraktní entity Request obsahující základní informace o požadavku (viz obrázek [2.6\)](#page-35-1). Mezi základní informace patří datum vytvoření, datum poslední změny, příčina a také aktuální stav požadavku. Také tato entita obsahuje závislosti na základních aktérech tohoto požadavku a komentáře.

Stavy požadavků reprezentují jejich životní cyklus. Při vytvoření každý požadavek má stejný stav – CREATED. Po potvrzení požadavku jeho autorem má požadavek stav WAITING\_FOR\_ACCEPTING. Po schválení rodiči se stav mění na ACCEPTED nebo na WAITING\_FOR\_EXECUTION v případě, že je změna akceptována, ale ještě není uplatněna. Též může nastat případ, že byl požadavek zamítnut, pak se stav mění na REJECTED. Požadavek je zamítnut v případě, že alespoň jeden z rodičů ho zamítl. V okamžik, kdy je požadavek schválen nebo se čeká na uplatnění, není možné měnit položky tohoto záznamu.

## <span id="page-35-0"></span>**2.4.7 Historie změn**

.<br>Každá provedená v rámci rodiny změna má význam při debatách mezi rodiči. Podle požadavků zákazníka by všechny změny v rámci rodiny měly být zaznamenány. Proto byly zavedeny entity historií, které kopírují všechny položky entit a přidávají datum vytvoření záznamu a odkaz do patřičné entity v pří-
| 72 text files.<br>72 unique files.<br>2 files ignored.<br>github.com/AlDanial/cloc v 1.84 $T=0.07$ s (1015.0 files/s, 15993.1 lines/s) |       |       |         |      |
|----------------------------------------------------------------------------------------------------|-------|-------|---------|------|
| Language                                                                                                    | files | blank | comment | code |
| Kotlin                                                                                                    | 70    | 220   | 26      | 857  |
| SUM:                                                                                                    | 70    | 220   | 26      | 857  |

<span id="page-36-1"></span>Obrázek 2.7: Počet řádků kódu před začátkem práce

padě, že tato příslušná entita byla aktualizována. Takové entity jsou zavedeny jenom pro důležité části aplikace, které mohou být změněny uživatelem:

- CalendarEventHistory;
- BillHistory;
- AlimonyHistory;
- AlimonySettingsHistory;
- RequestHistory.

Všechny typy historie jsou zděděny od stejné entity – History. Tato entita obsahuje základní údaje pro libovolný typ historie:  $ID<sup>14</sup>$  $ID<sup>14</sup>$  $ID<sup>14</sup>$  a datum vytvoření záznamu.

# <span id="page-36-2"></span>**2.5 Analýza předešlé implementace**

Dosavadní implementace obsahuje 69 souborů a 845 řádek kódů (viz obrázek [2.7](#page-36-1)). Práce byla provedena členy týmu předmětu BI-SP2. Za účelem zpřesnění analýzy byl zvolen nástroj pro analýzu počtu řádek kódu, který byl popsán v sekci [1.8](#page-26-0). Implementace částečně pokrývá doménový model zmíněný v sekci [2.3](#page-29-0). V této sekci budou popsány již implementované části aplikace.

Pro implementaci serverového backendu byla zvolena architektura REST skládající se ze tří vrstev:

- Aplikační vrstva, která pokrývá scénáře využití aplikace;
- Doménová vrstva, která obsahuje logiku aplikace;
- Datová vrstva, která komunikuje s databází.

<span id="page-36-0"></span><sup>14</sup>identifikátor

Pro implementaci datové vrstvy byl použit framework Spring Data, který byl popsán v sekci [1.4](#page-21-0). Nástroj přidává dodatečnou vrstvu pro implementaci JPA a tím zrychluje a zjednodušuje implementaci. Pro implementaci této vrstvy bylo zvoleno rozhraní CrudRepository, které vyžaduje uvedení typu doménové třídy a typu identifikátoru. Každé entitě patří jedna taková třída pro práci s databází.

Pro implementaci doménové vrstvy byly pro každou entitu přidány rozhraní reprezentující funkci, které je možné provádět s příslušnou entitou. Implementace byla oddělená od definicí metod pro zvětšení modularity výsledného softwaru. Implementace této vrstvy přímo komunikuje s datovou vrstvou. Provázání tříd se vzniká na základě vkládání závislostí. Proces vkládaní řídí framework Spring podle principu IoC. Tato vrstva komunikuje s datovou vrstvou pomocí reprezentací entit, ale s aplikační vrstvou komunikuje pomocí Data Tranfer Object (DTO). Konverzace z entity na DTO se provádí v příslušné třídě entity. Konverzace z DTO na entitu se provádí v příslušné třídě DTO.

Aplikační vrstva je reprezentována sadou řadičů (*controllers*), kde každý řadič je určen pro konkrétní aspekt použití aplikace. Pro každý řadič je vymezená samostatná cesta, která se zadává jako řetězec požadavku [[21\]](#page-75-0). Tato vrstva přímo komunikuje s doménovou vrstvou. Provázání tříd se provádí také pomocí vkládaní závislostí. Komunikace aplikační vrstvy přes API se provádí pomocí DTO.

## <span id="page-37-0"></span>**2.5.1 Implementované entity**

Seznam implementovaných entit:

- AlimonyStatus;
- Bill;
- CalendarEvent;
- OneTimeEvent;
- Comment;
- FamilyMember je přítomná pouze část implementace;
- History;
- IntervalType;
- NWeekInterval;
- WeekInterval;
- NeedAccess;
- NeedType;
- AbstractPermissions;
- Permissions;
- RequestStatus;
- <span id="page-38-0"></span>• User.

| Typ chyby        | HTTP status | zpáva                | URL           |
|------------------|-------------|----------------------|---------------|
| Illegal Access   | 401         | původní zpráva chyby | původní cesta |
| Illegal Argument | 400         | původní zpráva chyby | původní cesta |
| Null Pointer     | 500         | původní zpráva chyby | původní cesta |
| No Such Element  | 404         | nic                  | nnc           |

Tabulka 2.1: Ukázka konfigurace našeptávače zachycování výjimek pro řadiče

```
1 @Configuration
2 @EnableSwagger2
3 class SwaggerConfig {
4 @Bean
5 fun api(): Docket {
6 return Docket(DocumentationType.SWAGGER_2)
7 .select()
8 .apis(RequestHandlerSelectors.any())
9 .paths(PathSelectors.any())
10 .build()
11 }
12 }
```
Obrázek 2.8: Ukázka nastavení frameworku Swagger

<span id="page-38-1"></span>Kromě kostry aplikace, která zaručuje třívrstvou architekturu, byly také implementovány pomocné třídy zlepšující výsledný návrh aplikace. Jednou z takových tříd je třída, která uvádí nápovědy pro všechny řadiče ohledně zachycování výjimek. Tato třída byla zavedena za účelem poskytnutí uživateli pouze korektně formátované informace a filtrování zbytečných informací pro koncového uživatele. Konfigurace našeptávače je uvedena v tabulce [2.1.](#page-38-0) Jinou pomocnou třídou je řadič určený pro ověření, zda server funguje. Tento řadič je namapován na cestu " $/$ ".

#### **2.5.2 Dokumentace API**

Pro dokumentaci API byl zvolen framework Swagger, který již byl zmíněn v sekci [1.6.](#page-25-0) V předešle implementaci je použitá druhá verze tohoto frameworku. Také byla provedena konfigurace pro generování dokumentace při každém spouštění aplikace na základě do kódu přidaných anotací (viz obrázek [2.8\)](#page-38-1). Po spuštění aplikace je online dokumentace dostupná na cestě "/swagger-ui.html".

# <span id="page-39-3"></span>**2.5.3 Profily**

Framework Spring, použitý v předešle implementaci, poskytuje možnost rozdělit aplikaci do logických bloků, které budou existovat jenom v konkrétních profilech.[\[22](#page-75-1)] Implicitně všechny komponenty nezávisí na aktuálně zvoleném profilu. Pro zavedení profilů[15](#page-39-0) pro konkrétní komponentu je potřeba ji označit anotací @Profile. V závorkách vedle anotací je potřeba přidat seznam profilů, ve kterých tato komponenta bude existovat. Konfigurace aktuálně zapnutých profilů se provádí pomocí souboru application.properties, který definuje proměnné pro prostředí aplikace. Soubor se nachází ve složce s cestou "be-springboot/src/main/resources".

Každý profil také může obsahovat vlastní konfigurační soubor, který definuje všechny nutné proměnné prostředí. Soubor má byt zadán ve formátu application-{profile}.properties, kde profile je názvem profilu kterému patří tento soubor. Dosavadní návrh aplikace obsahuje dva konfigurační soubory.

První konfigurační soubor obsahuje implicitní proměnné pro prostředí aplikace. Aktuálně má soubor jenom definici aktuálního profilu aplikace.

Druhý konfigurační soubor patří profilu development. Tento profil je určen pro pohodlný proces vývoje aplikace. Soubor obsahuje konfiguraci databáze a konfiguraci logování aplikace. Podrobněji bude použitá databáze popsána v sekci [2.5.4.](#page-39-1)

# <span id="page-39-1"></span>**2.5.4 Databáze**

Pro proces vývoje byla zvolena jednoduchá relační databáze H2, která nevyžaduje nastartování serveru zvlášť od aplikace. Tato databáze má též režim, při kterém jsou všechna data uložena přímo v paměti aplikace. Podrobněji byla tato databáze a její princip fungování popsány v sekci [1.7.](#page-25-1)

# <span id="page-39-2"></span>**2.6 Analýza požadavků na změny frontendové části aplikace**

V rámci předmětu BI-SP2 probíhala současně s implementací backendové částí aplikace implementace frontendové částí aplikace, která je reprezentovaná Android aplikací. Během vývoje frontendové části aplikace byly identi-

<span id="page-39-0"></span><sup>15</sup>Jedna komponenta může současně patřit několika různým profilům.

fikovány nedostatky, které zbytečně komplikují implementaci, jak backendu, tak i frontendu. V této sekci budou popsány jednotlivé požadavky na změny od frontendového týmu.

# <span id="page-40-0"></span>**2.6.1 Interval**

Prvním takovým požadavkem je změna entity Interval (viz obrázek [G.1](#page-97-0)), která je v projektu široce využívaná. Návrh řešení tohoto problému bude popsán v sekci [3.1](#page-46-0). Zde bude popsán pouze problém samotný. Entita Interval reprezentuje časové rozmezí pro pečovatelské dny, opakované události, nastavení alimentů a navazující požadavky na ně na změny a historické záznamy.

Jádro problému je v tom, že entita je navržena pomocí generalizace, neboli dědičnosti z hlediska implementace. Takový návrh dává možnost vytvořit konkrétní typ intervalu pomocí zvolení odpovídající třídy. Na druhou stranu takový návrh působí komplikaci při implementaci a současně nepokrývá všechny možné případy využití intervalů. Například, není možné sestavit interval, který se bude opakovat každý poslední den měsíce. Pokud bychom se chtěli držet aktuální implementace a zároveň pokrýt všechny možné případy, ztratili bychom přehlednost zvolení správné třídy při vytváření instance.

Dalším problémem návrhu entity Interval je provázanost s pečovatelskými dny. Při návrhu frontendové části aplikace bylo zjištěno, že dlouhodobá nastavení pečovatelských dnů rodičů nepotřebují komplikované nastavení a zároveň by potřebovaly mít odkazy na konkrétního rodiče, který je zodpovědný za dítě v tento den nebo časový úsek. Proto je potřeba oddělit tyto intervaly pečovatelských dnů zvlášť od ostatních intervalů.

## **2.6.2 Alimenty**

Entita Alimony reprezentuje alimenty, které jeden rodič má posílat druhému rodiči. Jedna instance odpovídá alimentům za jeden měsíc. Předešlý návrh popisuje entitu a její navázanost na entitu AlimonySettings (viz obrázek [2.9](#page-41-0)). Nastavení alimentů definují dlouhodobou konfiguraci. Potom se na základě této konfigurace vytváří jednotlivé instance alimentů. Nastavení se definují v rámci jedné rodiny. V případě potřeby mají rodiče možnost rozdělit alimenty do několika nastavení, které budou současně validní.

Hlavní problém je v tom, že instance alimentů by se měly vytvářet nezávisle na frontendové části aplikace, což není popsáno v předešlém návrhu aplikace. Podrobně návrh řešení problému bude podrobně popsán v sekci [3.1.2.](#page-48-0)

Dodatečný požadavek frontendového týmu se týká entity Alimony samotné. Za účelem zjednodušení návrhu frontendové části aplikace je potřeba přidat závislost na entitu Family.

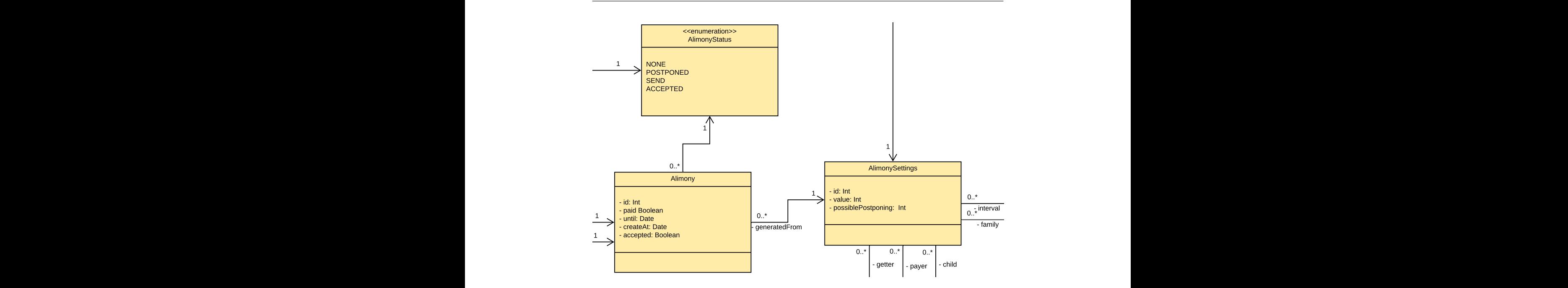

<span id="page-41-0"></span>Obrázek 2.9: Návrh entit Alimony a AlimonySettings podle doménového modelu z předmětu BI-SP2

#### **2.6.3 Pečovatelské dny**

tuto situaci. Jiným příkladem je předání péče jednoho rodiče druhému, což Než se začneme zabývat podrobným popisem problému, je potřeba popsat účel této entity a její využití backendem a frontendem. Tato entita reprezentuje jednorázový interval nebo opakující se interval pečovatelských dnů jednoho z rodičů nebo ostatních členů rodiny. Pro rozlišování pečovatelských dnů různých členů rodiny má každý uživatel přiřazenou vlastní barvu. Tato entita se používá pro dva účely. První a nejdůležitější účel je nastavení pečovatelských dnů pro rodiče. Nastavení musí pokrývat všechny dny kalendáře. Dítě by nemělo mít ve svém kalendáři den, který není označen žádnou barvou a zároveň by neměly vznikat konflikty. Druhým účelem jsou jednorázové změny pečovatelských dnů. Tyto změny jsou vyžadovány pro případy, kdy dlouhodobé nastavení kalendáře neplatí. Příkladem může být výlet dítěte k prarodičům. Během tohoto časového intervalu nejsou rodiče zodpovědní za dítě, proto je potřeba uvést jednorázovou změnu do kalendáře, která zaznamená může nastat z různých důvodu.

Aktuální návrh pečovatelských dnů je navržen příliš komplikovaně (viz obrázek [2.10\)](#page-42-0) a současně zahrnuje dva různé případy využití: jednorázové změny pečovatelských dnů členů rodiny a dlouhodobá nastavení pečovatelských dnů rodičů. Dlouhodobá nastavení pečovatelských dnů rodičů nevyžadují kompli-

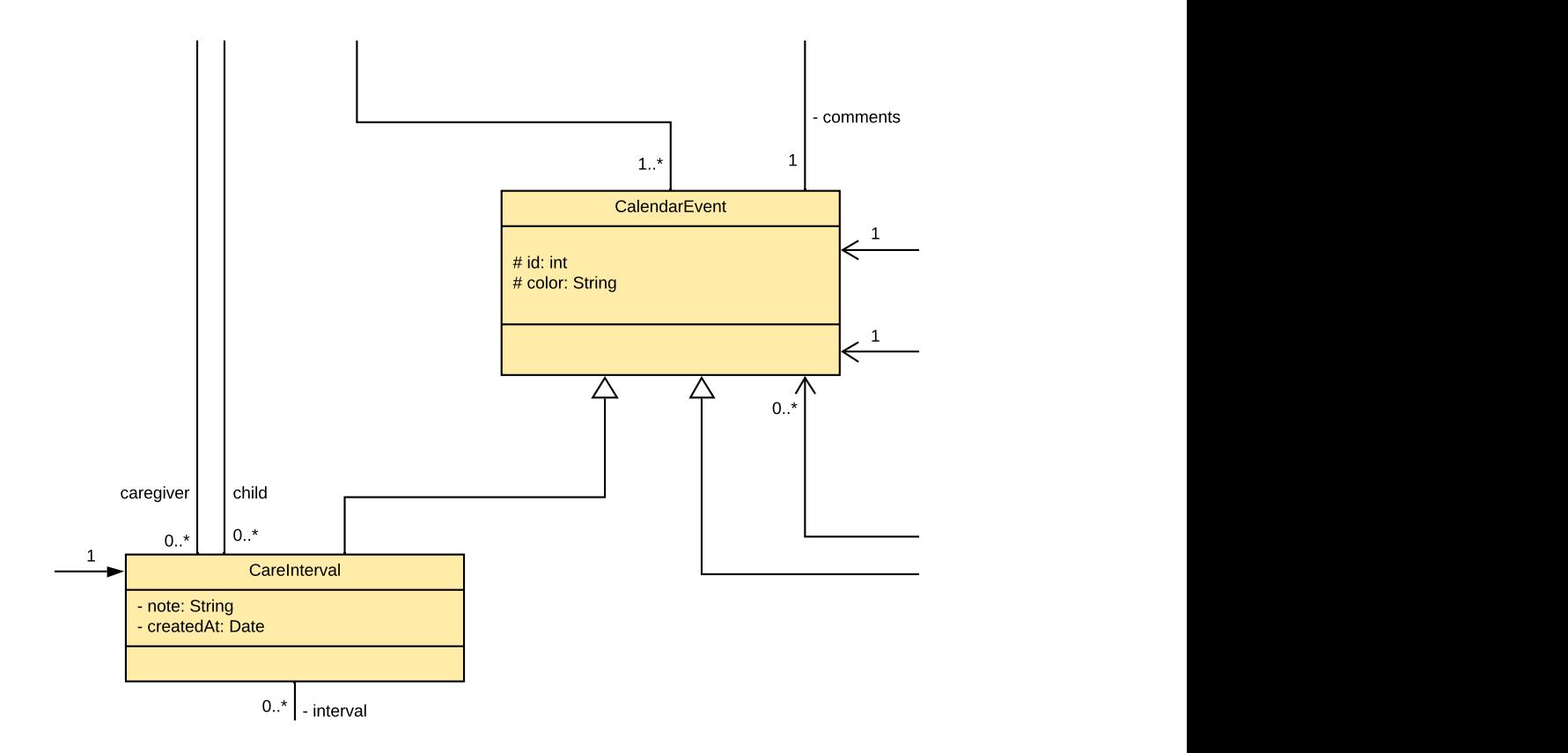

<span id="page-42-0"></span>Obrázek 2.10: Návrh pečovatelských dnů podle doménového modelu předmětu BI-SP2

tože tyto změny mohou vyžadovat složitá pravidla opakování. Navržené změny kovaný návrh intervalů (viz sekci [2.6](#page-39-2)), proto je potřeba oddělit řešení tohoto problému. Také je potřeba přidat odkaz na konkrétního rodiče, který je zodpovědný za tento den pro zjednodušení práce s touto entitou v rámci frontedové části aplikace. Jednorázové změny pečovatelských dnů je druhý problém, který je potřeba oddělit. Návrh této entity je podobnější aktuálnímu návrhu, proa následné implementace budou popsány v sekci [3.1.3](#page-50-0).

#### **2.6.4 Oznámení**

Dosavadní návrh oznámení reprezentuje upozornění uživatele o požadavku na změnu (viz obrázek [G.2](#page-98-0)). Po provedení částečné implementace frontendové a backendové částí bylo zjištěno, že návrh oznámení potřebuje úprav ve dvou různých směrech. Prvním směrem je zavedení různých typu oznámení, například oznámení pomocí e-mailu nebo SMS zprávy. Současná implementace frontendové části aplikace vyžaduje zavedení typu upozornění, které by reprezentovaly upozornění v rámci Android aplikace. Tyto upozornění vyžadují specifické nastavení entity, například možnost přečtení jednotlivé instance. Druhým směrem je rozšíření seznamu událostí, které mohou působit vzniku oznámení. Příčinami mohou být:

- změny pečovatelských dnů;
- alimenty;
- změny nastavení alimentů;
- potřeby dítěte;
- změny v rámci rodiny.

Podle požadavků frontendové části aplikace je také potřeba uvádět příčinu vniku upozornění v každé instanci. Příčinou může být jedná z výše zmíněných událostí. Za účelem navržení kvalitnějšího API je také potřeba přidat možnost přečíst najednou všechna upozornění, která uživatel má. Kompletní řešení problému bude popsáno v sekci [3.1.4](#page-50-1).

# **2.7 Analýza bezpečnosti**

V této sekci budou popsány procesy, které by měly zaručovat bezpečnost aplikace ze strany serverového backendu.

## **2.7.1 Role**

Než se uživatel přihlásí do rodiny, nemá žádnou roli. Po přihlášení do rodiny má uživatel roli v rámci přihlášené rodiny (viz obrázek [G.3](#page-99-0)), podle které se mohou lišit jeho přístupová práva. Hlavní rolí v aplikaci je rodič. Uživatel s takovou rolí má přístup ke všem potřebám dítěte a všem záznamům v kalendáři. Rodič také může vytvářet pozvání do rodiny pro libovolného uživatele a nastavit mu libovolnou roli, včetně role rodiče. Mimořádnou rolí v rámci systému je dítěte. Uživatel s takovou rolí nemůže vlastnit pečovatelský den nebo splnit přání. Přihlášení dítěte muže proběhnout i bez vytvoření klasického uživatele v rámci systému. Ostatní uživatelé v rodině mají roli příbuzných.

#### **2.7.2 Autorizace**

Návrh bezpečné aplikace nebyl cílem předmětů zmíněných v sekcích [2.1](#page-28-0) a [2.2](#page-29-1). Proto návrh a předešla implementace neobsahuje proces přihlašování uživatele do systému. Navržené procesy autentizace a autorizace budou podrobně popsány v sekci [3.3](#page-56-0).

```
1 @RunWith(SpringRunner::class)
2 @SpringBootTest
3 class RozvodyApplicationTests {
4
5 @Test
6 fun contextLoads() {
7 }
8
9 }
```
Obrázek 2.11: Ukázka předešlého testování

# <span id="page-44-1"></span>**2.8 Analýza testování**

Dosavadní návrh neobsahuje informaci o implementaci testování. Ale předešlá implementace obsahuje pouze jeden test, který se zaměřuje na ověření, jestli se načetl kontext aplikace<sup>[16](#page-44-0)</sup> (viz obrázek [2.11](#page-44-1)). Cela implementace testování aplikace bude provedená v rámci této bakalářské práce.

# <span id="page-44-2"></span>**2.9 Průběžná integrace**

Na začátku je potřeba popsat pravidla zavedená pro distribuovaný systém správy verzí – Git – před začátkem implementace serveru. Proces vývoje byl rozdělen do dvou hlavních větví. První větev reprezentuje aktuální verzi aplikace a je označena jako "master", což je implicitní větev v rámci Git. Druhá větev je označena jako "dev" a je určena pro proces vývoje. Pro implementaci jednotlivých úkolů je potřeba udělat kopii této větvi a po vyřešení úkolu je potřeba zařadit všechny změny zpět do větve dev. Takový přístup dává možnost pracovat na stejném projektu několika programátorům najednou a s jistotou uschovávat vlastní změny na server bez ohledu na jejich kompletnost.

Vedoucím této bakalářské práce a současně vedoucím tohoto projektu byl poskytnut server pro testování, dostupný z IP: "http://37.46.80.230/". Větve master a dev se automaticky nasazují po aktualizaci. Aplikace uložena do větve master je dostupná na portu 8998. Aplikace uložena do větve dev je dostupná na portu 8778.

<span id="page-44-0"></span> $^{16}$ Pokročilý kontejner, který funguje podobně jako BeanFactory. Načítá definice beanů, provazuje je a vydává v případě nutnosti.

# Kapitola **3**

# <span id="page-46-2"></span>**Návrh a implementace**

V této kapitole budou popsány změny návrhu programu, které se skládají z navržených změn podle požadavků frontendového týmu a návrhu chybějících funkcí. Dále bude popsána implementace změn návrhu a chybějících funkcí. Nakonec bude popsán návrh a následná implementace funkcí, které jsou zaměřené na zlepšení kvality výsledného softwaru.

Při úpravách současného návrhu byl proveden velký počet změn různé významnosti. V této kapitole budou uvedeny klíčové změny. Při implementaci návrhu autorovi pomohlo přečtení doporučené literatury.[\[23](#page-78-0)]

# <span id="page-46-0"></span>**3.1 Úpravy podle požadavků frontendového týmu**

V této sekci budou popsány navržené změny podle požadavků frontendového týmu a jejich následná implementace.

#### <span id="page-46-1"></span>**3.1.1 Interval**

První změnou je nový návrh entity Interval. Původní návrh nevyhovoval svou složitostí a zároveň jenom částečným pokrytím možných případů užití (viz obrázek [G.1](#page-97-0)). Podrobně tento problém byl popsán v sekci [2.6.1.](#page-40-0) Entita řešila několik samostatných problémů najednou: pravidla pečovatelských dnů rodičů a klasické intervaly definující pravidla opakování nebo jednorázovou událost. Proto entita Interval byla rozdělena do dvou samostatných částí. První část se zabývá pravidly pro pečovatelské dny rodičů (viz obrázek [3.1](#page-47-0)). Tento typ intervalu bude podrobně popsán v sekci [3.1.3.](#page-50-0) Ostatní případy použití intervalů nevyžadují, ani specifické atributy, ani specifický rozsah možných pravidel, proto ostatní případy použití řeší stejná entita – Interval – (viz obrázek [3.1\)](#page-47-0).

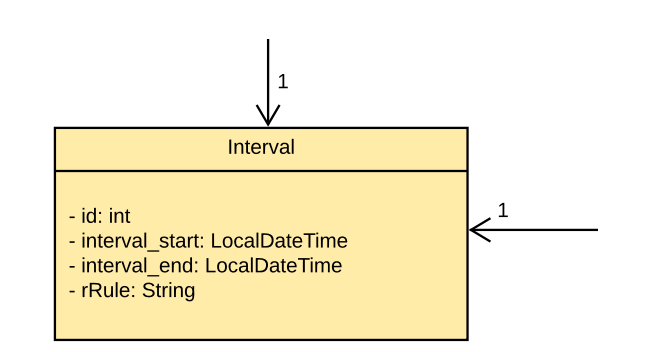

<span id="page-47-0"></span>Obrázek 3.1: Nový návrh entity Interval

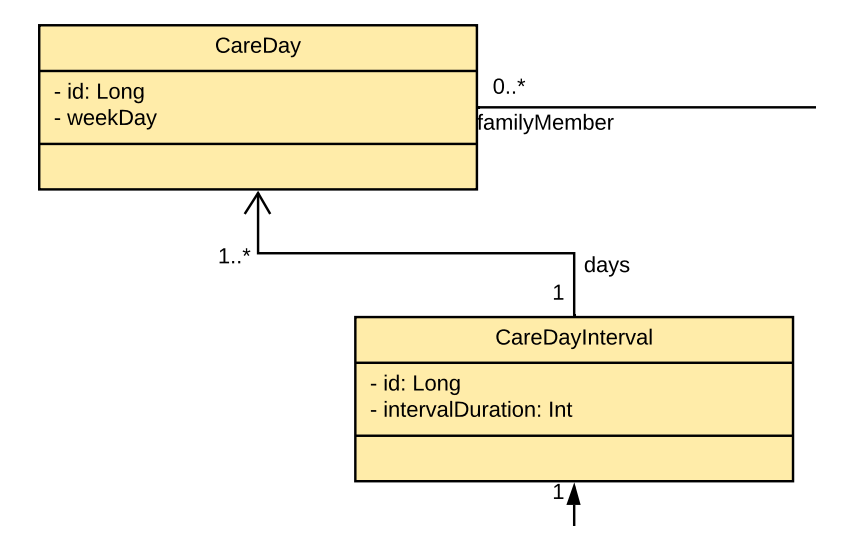

Obrázek 3.2: Návrh entity CareDayInterval

Nový návrh entity Interval je kompilovaný, proto je potřeba podrobně počasové rozmezí může být reprezentováno dvěma způsoby. Oba dva způsoby psat použitou architekturu. Nový návrh je postaven na jiném principu, kde vyžadují uvedení začátku intervalu. Tento parametr je povinný. První způsob vyžaduje kromě začátku intervalu i konec intervalu. Takovým způsobem můžeme definovat jednorázový interval po sobě jdoucích dnů. Druhý způsob vyžaduje zadání pravidla opakování. Takto můžeme definovat stejný interval, ale mnohem složitějším způsobem. Na druhou stranu, pomocí takového pravidla můžeme definovat libovolně složitý interval. Například zmíněný v sekci [2.6.1](#page-40-0) interval, který se bude opakovat každý poslední den měsíce. Výsledný návrh sestavení intervalu vyžaduje, aby byl zadán buď jenom konec intervalu, nebo aby bylo zadáno jenom pravidlo opakování. V případě, že tyto dva parametry budou zadány najednou, server vyhodí chybu a zastaví vytvoření nesprávného intervalu. Pravidlo opakování je reprezentováno pomocí textového řetězce, který má být zadán podle standardu RFC 5545.[[24\]](#page-75-2) Pro pohodlné sestavení pravidel opakování při testování aplikace byl navržen a implemen-tován interní DSL jazyk<sup>[17](#page-48-1)</sup>. Tento jazyk bude podrobně popsán v sekci [3.2.1](#page-52-0).

```
1 @Scheduled(cron = "\${scheduled.alimonyFactory.cronExpression}")
2 fun createAlimonyForEachAlimonySetting() {
3 logger.info("Started scheduled alimony creation process;")
4 val alimony = alimonySettingRepository
5 .findAllByEnabledTrue()
6 . map { it.createAlimony() }
7 if (alimony.isNotEmpty()) {
8 alimonyRepository.saveAll(alimony)
9 } else {
10 logger.debug(
11 "AlimonyFactory didn't find any AlimonySetting to work with;"
12 )
13 }
14 \frac{1}{2}
```
<span id="page-48-2"></span>Obrázek 3.3: Ukázka metody vytvářející instance alimentů

## <span id="page-48-0"></span>**3.1.2 Alimenty**

Druhou důležitou úpravou současného návrhu je změna entity Alimony. Tyto úpravy se dotykají entity samotné a spravování instancí této entity.

#### **3.1.2.1 Úprava entity**

Za účelem zvýšení samostatnosti instancí entity Alimony byla přidána závislost na entitu Family. Také byl přidán atribut value, který kopíruje z entity AlimonySetting částku, která má být uhrazena jedním z rodičů. Příčinou přidání tohoto atributu je existence možnosti aktualizace nastavení alimentů, což působí zneplatnění již existujících instancí alimentů. V případě, že rodiče změní hodnotu v nastavení alimentů, ztratí se možnost zjistit hodnoty alimentů, které byly vytvořeny do změny.

<span id="page-48-1"></span><sup>17</sup>DSL jazyk využívající obecný programovací jazyk.

```
1 \# Cron expression: at 01:01 AM on the 1st day of every month
```

```
2 scheduled.alimonyFactory.cronExpression=0 1 1 1 * ?
```
<span id="page-49-0"></span>Obrázek 3.4: Ukázka konfigurace cron výrazu pro plánování vytváření alimentů

1 scheduled.alimonyFactory=true

<span id="page-49-1"></span>Obrázek 3.5: Ukázka proměnné prostředí zapínající AlimonyFactory

#### **3.1.2.2 Spravování alimentů**

V této sekci bude popsán návrh třídy, která se věnuje pravidelnému vytváření alimentů.

Všechny instance alimentů je potřeba vytvářet pravidelně. Proto vytváření bylo objednáno do jednoho procesu, který je stejný pro všechny instance. Proces vytváření alimentů zajišťuje specifická metoda, která se nachází ve třídě AlimonyFactory (viz obrázek [3.3](#page-48-2)). Metoda vyhledává všechny aktivní instance AlimonySetting a pro každou vytvoří instanci entity Alimony.

Vytvářeni alimentů má být pravidelné a nemusí vyžadovat účast člověka. Proto byla využita funkcionalita frameworku Spring, která poskytuje možnost plánování automatického spouštění.[\[25](#page-75-3)] Anotace @Scheduled vytváří z dané metody komponentu, která se vykonává podle uvedeného pravidla. Existuje několik podporovaných typů pravidel. Například nastavení intervalu mezi nastartováními nebo mezi ukončeními. Ale pro plánovaní vytváření alimentů je potřeba nastavit konkrétní den měsíce nebo roku, který se bude opakovat. Proto bylo zvoleno cron pravidlo, které je také touto podporováno anotací.[\[26](#page-76-0)] Tento výraz je textovou řádkou, která se skládá z čísel oddělených mezerami reprezentujících čas spouštění. Toto pravidlo nebylo zadáno přímo do kódu. Pro přidání možnosti pohodlné konfigurace pravidla byla definována proměnná prostředí, která se nachází v konfiguračním souboru příslušného profilu (viz obrázek [3.4](#page-49-0)). Implementace byla provedena podle návodu z knihy [\[27](#page-76-1)]. Podrobněji budou profily popsány v sekci [3.4.](#page-56-1)

Byla přidána možnost měnit čas spouštění metody pomocí konfiguračního souboru, ale také bychom potřebovali mít možnost vypnout tuto metodu, například pro robustní testování. Proto byla přidána třída, která vytváří instanci tříd obsahující automaticky spustitelné metody. Třída je definována jako komponenta frameworku Spring a každá její metoda je určena pro vytváření instancí jiných tříd podle předem definované podmínky. V případě, že podmínka má hodnotu false, příslušná třída se nevytváří. Pro vytváření třídy AlimonyFactory byla definována podmínka, která ověřuje, jestli proměnná scheduled.alimonyFactory je nastavená na hodnotu true (viz obrázek [3.5](#page-49-1)). V případě, že tato proměnná nebyla definována pro aktuální profil aplikace, proměnná se automaticky nastaví na hodnotu false a instance třídy AlimonyFactory nebude vytvořena.

# <span id="page-50-0"></span>**3.1.3 Pečovatelské dny**

V předchozím návrhu implementace dlouhodobých nastavení pečovatelských dnů pro rodiče a jednorázových změn byly reprezentované pomocí stejné entity (viz obrázek [2.10](#page-42-0)). Problém je právě ve sjednocení několika problémů do jednoho. Proto bylo rozhodnuto rozdělit řešení do dvou částí. Výsledný návrh se skládá ze čtyř entit (viz obrázek [G.4\)](#page-100-0):

- CareDaysSetting, reprezentující dlouhodobé nastavení pečovatelských dnů;
- CareDayInterval, reprezentující interval pečovatelských dnů pro dlouhodobé nastavení;
- CareDay, reprezentující jeden pečovatelský den pro dlouhodobé nastavení;
- CareDayChange, reprezentující změnu pečovatelských dnů.

Dlouhodobá nastavení pečovatelský dnů rodičů již byla zmíněna v sekci [3.1.1](#page-46-1). Nastavení se skládají z po sobě jdoucích dnů, kde každý den má odkaz na jednoho rodiče, který má v péče dítě v tento den. Interval je uchováván v entitě CareDaysSetting, která reprezentuje nastavení pečovatelských dnů rodičů pro konkrétní rodinu. Tato nastavení definují implicitní nastavení pečovatelských dnů, podle kterých se vyplní kalendář rodiny.

Změny pečovatelských dnů jsou reprezentovány entitou CareDayChange. Interval změny nebo pravidlo opakování změny je reprezentován pomocí entity Interval. Každá změna se vztahuje ke konkrétnímu členovi rodiny a instanci nastavení pečovatelských dnů příslušné rodiny.

## <span id="page-50-1"></span>**3.1.4 Oznámení**

Předchozí návrh oznámení nebyl vhodný pro frontendovou část aplikace. Oznámení byla určena jenom pro konkrétní případ užití – oznámení o požadavku na změnu. Byla navržena obecně a neměla konkrétní typ. Tudíž oznámení elektronické pošty a upozornění v telefonu byla reprezentována pomocí stejné entity.

#### 3. Návrh a implementace

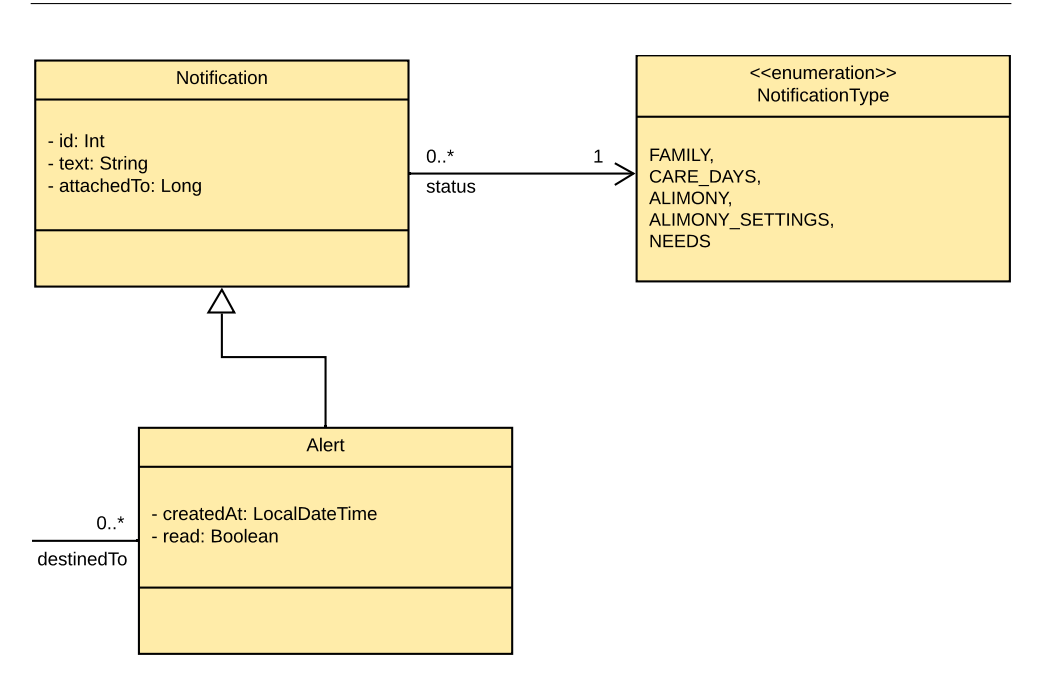

<span id="page-51-0"></span>Obrázek 3.6: Nový návrh entity Notification a na ně se navazujících

děná entita definovala důležitost tohoto oznámení pro konkrétního uživatele 1 v rámci Android aplikace. Proto byla přidána entita Alert (viz obrázek [3.6](#page-51-0)), Předchozí abstraktní entita byla určena pro definování základních údajů. Zděa uživatele samotného. Bylo rozhodnuto zachránit abstraktní návrh entity Notification, ale změnit jeho účel. Abstraktní entita bude obsahovat základní údaje pro všechny typy oznámení. Zděděné entity budou reprezentovat konkrétní typ oznámení. Současná implementace frontendové části aplikace vyžaduje zavedení typu upozornění, které by reprezentovaly upozornění která dědí základní údaje od entity Notification. Pro zaručení konkretizace příčiny vytvoření oznámení byl přidán odkaz na událost, která je důvodem vzniku tohoto oznámení, do abstraktní entity a také typ této události. Typ oznámení je reprezentován pomocí entity výčtového typu – AlertCause. Každá instance entity Alert obsahuje atribut read označující, jestli je oznámení přečteno uživatelem. Pro zaručení kvalitního návrhu API byla přidána možnost přečtení všech upozornění najednou. Přečtení upozornění je reprezentováno pomocí přidání atributu read hodnoty true.

Výsledný návrh oznámení reprezentuje jednotlivá oznámení, která jsou dostupná pouze pro konkrétního uživatele. Přidané komentáře do oznámení jsou viditelné pouze pro adresáta příslušného oznámení, proto proces přidávaní komentářů byl odstraněn. Také byl přidán atribut text, který je nutným pro uvádění podrobnějšího popisu oznámení.

```
1 /**
2 * Valid Interval with recurrence rule.
3 */
4 private val validInterval = Interval(
5 id = 1.
6 interval_start = creationTime,
7 interval_end = null,
8 rRule = rule(frequency = Frequency. WEEKLY, count = 10) {
9 byDays {
10 and(DayOfWeek.MONDAY)
11 and(DayOfWeek.WEDNESDAY)
12 and (DayOfWeek.SUNDAY)
13 }
14 }
15 )
```
<span id="page-52-2"></span>Obrázek 3.7: Ukázka instance entity Interval s pravidlem opakování

# **3.2 Navržené změny**

V této sekci budou popsány změny navržené autorem této práce zaměřené na vylepšení výsledné aplikace.

#### <span id="page-52-0"></span>**3.2.1 Interní DSL jazyk**

Pro pohodlné testování entit závislých na entitě Interval byl implementován interní DSL[18](#page-52-1) jazyk, poskytující možnost vytvořit pravidlo opakovaní. Na obrázku [3.7](#page-52-2) je zobrazen příklad intervalu, který má pravidlo opakování vytvořené pomoci DSL jazyka. Příklad je převzat ze současné implementace testování.

## **3.2.2 Album**

Libovolný člen rodiny může mít několik vlastních alb, která potřebuje rozlišovat mezi sebou. Předchozí návrh entity Album neposkytoval možnost přidání názvu, proto do entity byl přidán příslušný atribut.

#### **3.2.3 Konverter**

V sekci [2.5](#page-36-2) již bylo zmíněno, že pro implementaci serveru byla zvolena třívrstvá architektura. Doménová vrstva komunikuje s datovou vrstvou pomocí

<span id="page-52-1"></span><sup>18</sup>Domain Specific Language

```
1 internal interface InterfaceConverter<E : InterfaceEntity, D : InterfaceDTO> {
2
3 fun convertToEntity(dto: D): E
4
5 fun convertToDTO(entity: E): D
6
7 }
```
#### Obrázek 3.8: Ukázka rozhraní InterfaceConverter

<span id="page-53-0"></span>tříd reprezentujících entity databáze, ale s aplikační vrstvou tato komunikace probíhá pomocí DTO. Konverze mezi entitou a DTO se provádí v této vrstvě. Za konverzi z entity na DTO odpovídá třída entity. Za konverzi z DTO na entitu odpovídá třída DTO. Takový postup těsně provazuje entitu s příslušnou třídou DTO, tennto problém se také nazývá *tight coupling*. Zavedení konvertorů zmenšuje takovou závislost. Každý konvertor obsahuje metodu konvertující entitu na příslušné DTO a metodu konvertující DTO na příslušnou entitu. Takový postup umožňuje odstranit stejné metody z příslušných tříd, což zvětšuje modularitu návrhu. Pak je možné snadno přidat jiné DTO reprezentující stejnou entitu bez úprav entity samotné, a naopak.

Pro dosažení kvalitnějšího výsledku a zrychlení implementace bylo zavedeno rozhraní definující implicitní metody pro každý konvertor (viz obrázek [3.8](#page-53-0)). Rozhraní také potřebuje zadání typu entity a DTO, které mají být podtřídami InterfaceEntity a InterfaceDTO. Tyto rozhraní nedefinují základní funkce, ale jenom označují typy těchto tříd.

#### **3.2.4 Našeptávač pro výjimky**

Našeptávač pro výjimky byl zmíněn již v sekci [2.5.1.](#page-37-0) Tato komponenta byla rozšířena o typ výjimky označující, že DTO nebyl správně serializován kvůli nedostatku potřebných atributů. Příkladem může být překlep v názvu povinného atributu. Také návratová zpráva byla rozšířena o textový název chyby a časové razítko. Výslednou konfiguraci našeptávače najdete v příloze [F](#page-94-0).

#### **3.2.5 Aplikační vrstva**

V předchozí implementaci byl použit POST požadavek, jak pro vytváření, tak pro aktualizaci. Tento požadavek očekává Data Transfer Object (DTO) v těle požadavku. Požadavky se rozlišují mezi sebou přítomností identifikátoru entity v DTO. Pokud je ID nastaveno na null vytvoří se nový záznam v databázi. V opačném případě se server pokusí najít a aktualizovat záznam.

Nový návrh aplikační vrstvy podporuje POST a PUT požadavky. POST požadavek je určen pro vytvoření nového záznamu a vyžaduje aby atribut id v DTO byl nastaven na hodnotu null. PUT požadavek je určen pro aktualizaci záznamu a vyžaduje aby atribut id v DTO byl nastaven na číslo.

Jeden uživatel může být současně členem několika různých rodin. Serverový backend nemůže předem vědět, ve které rodině se aktuálně uživatel nachází. Proto do API byly přidány požadavky, které vyžadují zadání identifikátoru konkrétní rodiny. Na základě tohoto identifikátoru se filtrují záznamy, které obdrží uživatel. Požadavky nevyžadující identifikátor rodiny nebyly odstraněny, protože všechny požadavky procházejí proces filtrace. Následně konečný uživatel obdrží jenom záznamy, které jsou pro něj dostupné.

Dokumentace aplikační vrstvy byla též rozšířena o návratové statusy pro každou metodu. Všechny parametry metod jsou získány z požadavků, proto byly přidány i podrobné popisy parametrů metod.

# **3.2.6 Doménová vrstva**

Nový návrh aplikační vrstvy rozděluje proces vytváření nových záznamů a proces aktualizace již existujících záznamů. Proto tento proces byl rozdělen do dvou separátních procesů i v doménové vrstvě.

Proces filtrování záznamů podle aktuálně přihlášeného uživatele se provádí na datové vrstvě. Doménová vrstva jenom používá specifické metody datové vrstvy obsahující filtraci. V případě, že požadovaná data nepatří konkrétnímu uživateli, ale celé rodině, provádí se ověření, jestli aktuálně přihlášený uživatel patří do této rodiny.

## **3.2.7 Datová vrstva**

V předchozí implementaci datové vrstvy byly použity implicitní metody, které poskytuje framework Spring Data. V současné implementaci byly přidány vlastní metody s použitím nástroje pro vytváření metod dotazování (*query methods*). Přidané metody jsou zavedeny za účelem filtrování záznamů, které obdrží uživatel. Filtrování se provádí na základě údajů o aktuálně přihlášeném uživateli. V případě, že požadované záznamy nepatří konkrétnímu uživateli, ale celé rodině, ověřuje se, jestli aktuálně přihlášený uživatel patří do této rodiny.

# **3.2.8 Implementace historie změn**

Důležitou částí aplikace je zaznamenání změn udělaných uživatelem. Úpravou je změna záznamu entity, kterou uživatel s rolí "ROLE–USER" může upravit. Takovou roli má jakýkoliv uživatel přihlášený do systému. Aktivita root<sup>[19](#page-55-0)</sup> uživatele není uvažována, protože tento uživatel není přítomný v rámci profilu pro produkci. Příkladem takové změny může být změna nastavení alimentů nebo označení oznámení jako přečtené.

Historie změn ještě nebyly implementovány, ale návrh již existoval a hlavní myšlenka zůstává stejná. Záznam historie kopíruje všechny atributy entity a přidává čas vytvoření záznamu a vlastní identifikátor<sup>[20](#page-55-1)</sup>. Entita History je abstraktní třídou, neboli generalizací v případě návrhu v doménovém modelu. Jednotlivé entity, které jsou zděděné od této entity, reprezentují historie příslušných entit (viz obrázek [G.6\)](#page-102-0).

Tato entita byla implementována jako poslední a všechny změny, které se jí týkají, jsou srozumitelné jenom po přečtení všech změn návrhu. Nejprve bylo potřeba upravit návrh podle implementovaných změn v příslušných entitách a až poté začít s návrhem vhodných změn této entity (viz obrázek [G.7\)](#page-103-0).

Dalším krokem úprav je navržení úprav, které už nejsou nutné, ale výrazně zlepšují výsledný návrh programu:

- přidání do každé entity reprezentující historii odkazy na příslušné entity, například entita AlimonyHistory bude mít navíc odkaz na entitu Alimony;
- zavedení nové entity historie CareDaysSettingHistory podle návrhu entity CareDaysSetting, která byla popsána v sekci [3.1.3](#page-50-0).

Výsledný návrh entity History (viz přílohu [E\)](#page-92-0) byl kompletně implementován. Také byly přidány řadiče pro každý typ historie, které poskytují možnost vyhledat záznamy. Uživatel nemůže vytvořit nový záznam historie nebo změnit již existující záznam. Proto API serveru nepodporuje příslušné požadavky. Vytvoření instancí historie se provádí serverem automaticky při aktualizacích příslušných entit. Spravování entit historie v doménové vrstvě bylo rozděleno do dvou logických bloků. První blok se zabývá spravováním požadavků Android aplikace. Každý typ historie má vlastní rozhraní reprezentující metody, které je možné provádět s touto entitou. Druhým logickým blokem je proces vytváření instancí historie. Za tímto účelem bylo přidáno rozhraní InternalHistoryService, které poskytuje metodu toHistory pro uložení instance do databáze. Metoda očekává jako parametr instanci třídy před provedením změn a konvertuje tuto instanci do příslušné instance historie. Každý typ historie má též vlastní konvertor z entity do entity historie. Například,

<span id="page-55-0"></span> $19$ Uživatel s rolí "ROLE\_ROOT".

<span id="page-55-1"></span><sup>20</sup>Identifikátor v rámci databáze.

po vložení do metody toHistory parametru typu Bill, bude zavolán konvertor BillToHistoryConvertor, který vrátí instanci třídy BillHistory.

# <span id="page-56-0"></span>**3.3 Návrh bezpečnosti**

#### **3.3.1 OAuth 2.0**

Za účelem zabezpečení procesu autorizace byl zvolen protokol OAuth 2.0. Tento protokol je nativně podporován frameworkem Spring. Proto byla provedena jeho konfigurace, která vyžadovala implementaci následujících rozhraní:

- UserDetailsService pro definování zdroje informací o uživatelích;
- WebSecurityConfigurerAdapter pro definování implementace rozhraní UserDetailsService a nastavení kontextu bezpečnosti;
- AuthorizationServerConfigurerAdapter pro nastavení procesu přihlašování;
- ResourceServerConfigurerAdapter pro nastavení přístupu do řadičů.

Rozhraní UserDetails bylo implementováno pro každý profil zvlášť. Pro pohodlný proces vývoje byl přidán uživatel s rolí "ROLE\_ROOT" pro profil dev. Za účelem testování byly přidány implicitní uživatele pro profil test. Třetí implementace byla provedena pro profil produkce, proto žádného implicitního uživatele tato implementace nemá.

#### **3.3.2 HTTPS**

V předchozí implementaci aplikace byl použit protokol HTTP[21](#page-56-2), který nezaručuje bezpečnou komunikaci mezi klientem a serverem. Proto tento protokol byl nahrazen protokolem HTTPS<sup>[22](#page-56-3)</sup>, který vyžaduj certifikát podepsaný třetí stranou. Tento certifikát je uložen v aplikaci.

# <span id="page-56-1"></span>**3.4 Profily**

Během implementace serveru byla potřeba rozšířit návrh profilů aplikace. Původní návrh obsahoval jenom implicitní profil a profil vývoje, obsahující konfiguraci databáze H2. Výsledný návrh aplikace potřebuje více profilů, proto byly přidány dva další profily: profil pro produkci a profil pro testování. Důvodem přidání dalších profilů jsou rozdíly mezi konfiguracemi, které potřebují

<span id="page-56-2"></span><sup>21</sup>Hypertext Transfer Protocol

<span id="page-56-3"></span><sup>22</sup>Hypertext Transfer Protocol Secure

konkrétní případy spouštění aplikace. Princip chování profilu byl již zmíněn v sekci [2.5.3,](#page-39-3) proto v této sekci budou popsané provedené změny.

Pro podrobnější popis přidaných profilů je potřeba nejdřív popsat výslednou konfiguraci existujícího profilu vytvořeného pro proces vývoje. Seznam provedených změn a rozšíření, které navazují na tento profil:

- Rozšířena konfigurace databáze. Změny byly provedeny za účelem přesnější definice konfigurace (viz sekci [3.5\)](#page-58-0);
- Přidána nutná konfigurace pro bezpečnost aplikace, která byla popsána v sekci [3.3;](#page-56-0)
- Přidána proměnná do konfiguračního souboru, která zapíná pravidelné vytváření alimentů (viz sekci [3.1.2](#page-48-0)) a také proměnná definující pravidlo, podle kterého se řídí plánování spouštění této třídy;
- Přidána specifická implementace pro rozhraní *UserDetails* (viz sekci [3.3](#page-56-0));
- Přejmenován profil "development" na "dev", za účelem lepší přehlednosti kódu při definování několika profilů komponenty najednou.

Výše uvedená konfigurace je vhodná pro vývoj aplikace, ale zároveň není vhodná pro produkci a testování aplikace. Proto bylo rozhodnuto nechat v implicitním konfiguračním souboru jenom definici profilu, který by měla aplikace využít pro následující spuštění, a přidat další profily podle případů užití.

Prvním profilem, který byl přidán, je profil pro produkci. Hlavním rozdílem tohoto profilu od profilu vývoje je použitá databáze. Podrobněji bude zvolená databáze popsána v sekci [3.5](#page-58-0). Pro tuto sekci je postačující zmínit, že zvolená databáze je PostrgeSQl. Druhou odlišností je jiná implementace rozhraní UserDetails. Produkční verze aplikace by neměla mít root uživatele. Jiný konfigurační soubor také dovoluje nechat konfiguraci pro produkci nedotčenou při možném velkém počtu změn v jiných profilech. Například, můžeme nechat vypnuté plánované vytváření alimentů pro vývojový profil.

Druhým profilem, který byl přidán do aplikace, je profil pro testování. Změny se dotkly stejných aspektů jako profilu produkce. Byla přidána nová implementace rozhraní UserDetails, která obsahuje implicitních uživatele s různými rolemi. Také byla přidána konfigurace databáze. Pro tento profil byla zvolena stejná databáze jako i pro profil produkce. Takový postup zmenšuje šance na výskyt nečekaných chyb, působených použitím odlišné databáze v produkci.

# <span id="page-58-0"></span>**3.5 Databáze**

Použité databáze byly popsány v sekci [1.7.](#page-25-1) V této sekci bude vysvětleno, proč byly zvoleny tyto databáze.

Profil pro vývoj používá databázi H2. Stejná databáze byla použita při předchozí implementaci. Databáze nevyžadovala její nahrazení jinou databází, protože nevyžaduje nastartování databáze zvlášť od aplikace, ale nastartuje se spolu s aplikací. Všechna data se ukládají přímo v paměti aplikace, proto po restartování aplikace smaže všechny vytvořené záznamy.

Pro profil produkce bylo rozhodnuto použít jinou databázi. Volilo se mezi dvěma databázemi: PostgreSQL a MySQL. Tyto databáze jsou jedny z nejpopulárnějších databází v současné době a zároveň jsou otevřeným softwarem. Po porovnání těchto dvou databází, byla vybrána databáze PostgreSQL. Některé funkce byly považovány za důležité přesto, že ještě nebyly využity v implementaci a návrhu. Příklady převah PostgreSQL nad MySQL:

- PostgreSQL je objektově relační databáze [[28\]](#page-76-2), zato MySQL je pouze relační databáze. To znamená, že PostgreSQL dovoluje dědění tabulek a přetěžování metod;
- PostgreSQL poskytuje možnost definovat vlastní typy [[29\]](#page-76-3);
- autor této práce má zkušenosti s PostgreSQL.

Informace o rozdílech těchto databází byly převzaty z několika článků na internetu. Nejpoužitelnějšími pro autora této práce byly [\[30](#page-76-4), [31\]](#page-76-5).

# <span id="page-58-3"></span>**3.6 Návrh testování**

Pro testování kódu budou využity frameworky JUnit 5 a Spring. Tyto fra-meworky byly podrobně popsány v sekci [1.5.](#page-24-0) Testování se skládá s  $unit^{23}$  $unit^{23}$  $unit^{23}$ testů a integračních<sup>[24](#page-58-2)</sup> testů. Návrhy testů se budou podstatně lišit mezi sebou. Proto budou využité funkce poskytované frameworkem JUnit 5, který od verze 5 poskytuje možnost označovat testy pomocí tagů.[[32\]](#page-76-6) Podrobnější informace o implementaci tagů budou uvedeny v sekci [4.1](#page-60-0). Kompletní implementace testování bude popsána v kapitole [4.](#page-60-1)

<span id="page-58-1"></span> $^{23}\mathrm{Testy},$ zaměřené na ověření správnosti fungování samostatně testovatelných částí programu.

<span id="page-58-2"></span> $^{24}$ Testy, zaměřené na ověření správné komunikace mezi komponentami.

#### **3.6.1 Unit testy**

Unit testy využívají pouze funkce frameworku JUnit 5 a testují základní funkce. Otestovány mají byt třídy a metody, které mohou být otestovány samostatně. Tyto testy také mají být označeny jako unit testy pomocí tagů.

#### **3.6.2 Integráční testy**

Integrační testy budou testovat jednotlivé řadiče. Tyto testy jsou navrženy pomocí principu IoC a budou označeny jako integrační testy a zároveň jako pomalé testy.

# **3.7 Implementace bezpečnosti**

V současné implementaci je autorizační server součástí serverového backendu a odpovídá jak za registraci uživatele, tak i za přihlášení. Pro registraci má uživatel poslat DTO se svými údaje na příslušný řadič[25](#page-59-0). Pro přístup do zmíněného řadiče se používá typ přístupu *user credentials*. Uživatel potřebuje uvést adresu pro obdržení *tokenu*[26](#page-59-1), identifikátor uživatele a *secret*. Potom uživatel obdrží *tokeny* umožňující provést registraci. Pro přihlašování uživatele se používá typ obdržení průkazů *resource owner password credetials*, kde uživatel potřebuje, navíc od předchozího typu, poslat svoje uživatelské jméno a heslo. Potom uživatel obdrží *access token*[27](#page-59-2) a *refresh token*[28](#page-59-3) jako návratové hodnoty. Platnost *tokenu* pro komunikaci je omezen jednou hodinou. Platnost *tokenu* pro obnovení *access tokenu* pro komunikaci je omezen jedním týdnem.

<span id="page-59-0"></span><sup>&</sup>lt;sup>25</sup>Řadič je namapován na cestu "/api/v1/aut".

<span id="page-59-1"></span> $^{26}\rm{Alfanumerick\'e}$  heslo.

<span id="page-59-2"></span><sup>27</sup>Tento *token* klient používá pro komunikaci se serverem.

<span id="page-59-3"></span><sup>28</sup>Tento *token* klient používá pro obnovení *access tokenu* po vypršení jeho platnosti.

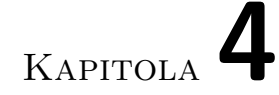

# **Testování**

<span id="page-60-1"></span>V této kapitole bude popsán proces testování a doplňující funkce zjednodušující proces testování. Také bude popsáno pokrytí kódů testy.

# <span id="page-60-0"></span>**4.1 Tagy**

Tagy už byly zmíněny v sekci [3.6](#page-58-3), ale jejich chování nebylo podrobně popsáno. Nyní si tedy popíšeme chování tagů a proč je potřebujeme.

Tagy označují jednotlivé testy nebo celé testovací třídy pomocí obyčejného textového řetězce (viz obrázek [4.1](#page-60-2)). Obsah řetězce může být libovolný. Za účelem pohodlnějšího využití tagů byly zvoleny řetězce, které popisují konkrétní aspekt chování testu, například pomalý test nebo integrační test. Při spouštění testů pomocí frameworku JUnit můžeme definovat testy, které bychom potřebovali spustit pomocí těchto předem definovaných tagů.

Stejného výsledku bychom mohli dosáhnout pomocí třídění testů do různých složek, ale podstatný rozdíl mezi těmito postupy je v tom, že jeden test může mít několik tagů najednou a přidání nebo odstranění tagu je jednoduché. Například test může být anotován jako integrační test a zároveň jako pomalý test proto, že provádí databázovou transakci.

```
1 @Tags(
2 Tag("integration_test")
3 )
```
Obrázek 4.1: Příklad tagu frameworku JUnit 5

4. TESTOVÁNÍ

```
1 /**
2 * Specifies test as a Integration test.
3 */
4 @Target(allowedTargets = [
5 AnnotationTarget.FUNCTION,
6 AnnotationTarget.ANNOTATION_CLASS,
7 AnnotationTarget.CLASS
8 ])
9 @Retention(AnnotationRetention.RUNTIME)
10 @MustBeDocumented
11 @Tags(
12 Tag("integration test")
13 )
14 annotation class IntegrationTest
```
<span id="page-61-1"></span>Obrázek 4.2: Příklad třídy Annotation zaměňující tag s textem "integration\_test"

Tagy jsou jenom textové řetězce, je zde tedy velká pravděpodobnost překlepu při implementaci velkého počtu testů[29](#page-61-0). Proto byly definovány vlastní anotace s předem definovanými tagy:

- IntegrationTest, který má tag obsahující text "integration test";
- SecurityTest, který má tag obsahující text "security test";
- SlowTest, který má tag obsahující text "slow test";
- UnitTest, který má tag obsahující text "unit test".

Anotace mají stejnou implementaci a liší se pouze pomocí textu uvnitř tagů. Kotlin poskytuje podporu pro vytváření vlastních anotací, proto byla využita vestavěná třída anotation (viz obrázek [4.2\)](#page-61-1). Výsledné anotace jsou implementovány takovým způsobem, že pomocí nich je možné anotovat nejen testové metody, ale i celé třídy. Pak se anotace aplikuje na každý test, který obsahuje anotovaná třída. Také je možné anotovat i jiné anotace.

Pro spouštění testů je potřeba využít nástroj pro automatizaci sestavování programu – Gradle, který byl podrobně popsán v sekci [1.3](#page-21-1) . Testy jsou rozděleny podle jejich typu pomocí tagů, proto byla přidána možnost, nejenom spustit všechny testy najednou, ale i spustit jenom unit testy nebo jenom integrační

<span id="page-61-0"></span> $^{29}{\rm V}$ době odevzdání bakalářské práce bylo implementováno 126 testů v 25 třídách.

```
1 tasks.test {
2 useJUnitPlatform()
3 testLogging {
4 events 'PASSED', 'FAILED', 'SKIPPED'
5 }
6
7 maxHeapSize = "1G"
8 }
9
10 task unitTests(type: Test) {
11 useJUnitPlatform {
12 includeTags 'unit test'
13 }
14 testLogging {
15 events 'PASSED', 'FAILED', 'SKIPPED'
16 }
17 }
18
19 task integrationTests(type: Test) {
20 useJUnitPlatform {
21 includeTags 'integration_test'
22 \hspace{14mm} \rightarrow \hspace{14mm}23 testLogging {
24 events 'PASSED', 'FAILED', 'SKIPPED'
25 }
26 }
```
<span id="page-62-0"></span>Obrázek 4.3: Úkoly pro spouštění testů

testy (viz obrázek [4.3](#page-62-0)). Kombinací tagů je mnohem více, ale konfigurační soubor obsahuje jenom konfigurace, které potřeboval autor této práce během vývoje. Přidat další konfigurace však není složité. Je potřeba pouze okopírovat předchozí konfiguraci v konfiguračním souboru a změnit seznam tagů podle potřeby. Seznam tagů je také možné doplnit. Všechny aktuální tagy se nacházejí ve složce src/test/kotlin/cz/cvut/fit/sp/rozvody/annotation/tag .

Spuštění testů není omezené příkazovým řádkem. Testy je také možné spustit pomocí vývojového prostředí nebo jiných nástrojů. Je možné použít například vývojové prostředí IntelliJ IDEA.

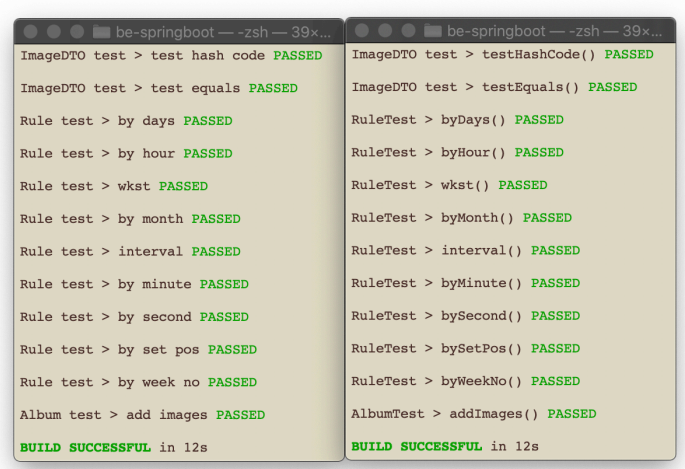

<span id="page-63-0"></span>Obrázek 4.4: Příklad vypisování testů pomocí generátoru (4.4a) a bez využití generátoru (4.4b)

# **4.2 Zobrazování testů**

Správné a pochopitelné zobrazování názvů testů zjednodušuje proces testování. Proto před začátkem implementaci testů bylo navrhnuto pravidlo pro zobrazování testů. Název testu má obsahovat stručný popis toho, co by měl tento test otestovat.

Pro čitelnější zobrazování byl implementován generátor transformující jméno testu nebo jméno třídy do čitelnější podoby (viz obrázek [4.4](#page-63-0)). Princip fungování je založen na překladu názvu z *camel case* na obyčejný text s mezerami. Výsledné názvy testů nebo tříd neobsahují žádné zbytečné symboly<sup>[30](#page-63-1)</sup>. Pro pohodlné využití generátoru byla implementována anotace, která je aplikovatelná na třídy a metody. Anotace aktivuje generátor pro všechny testy, které třída obsahuje nebo pro konkrétní test, na který byla aplikována.

V případě, že název metody obsahuje text, který by se neměl korektně transformovat, potřebujeme použít anotaci @DisplayName a v závorkách této anotace uvést text, který by měl být zobrazen. Tento název přepisuje výsledek generátoru, proto může být tato anotace použita ve třídě, která má anotaci

<span id="page-63-1"></span><sup>30</sup>Za zbytečné symboly jsou považovány prázdné závorky na konci názvu metody atd.

generátoru. Příkladem takového nevhodného názvu může být třída se jménem ImageDTO, která bude přeložena na "Image d t o", což není požadováným výsledkem.

# **4.3 Unit testy**

Unit testy jsou zaměřené na otestování samostatně testovatelných metod a tříd. Všechny unit testy jsou anotovány jako unit testy (viz sekci [4.1](#page-60-0)) za účelem přidání možnosti spustit tyto testy zvlášť od ostatních testů. Žádný z testů není závislý na celém kontextu aplikace nebo její části, proto jsou všechny unit testy rychlé.

Aplikace má malý počet samostatně testovatelných funkcí, proto bylo rozhodnuto se především zaměřit na kvalitní testování pomocí integračních testů, které budou popsány v následující sekci. Současná testování obsahuje 20 unit testů. Popis těchto testů je k nalezení v příloze [D.1](#page-87-0).

# <span id="page-64-1"></span>**4.4 Integrační testy**

Velká pozornost byla věnovaná integračním testům. Tyto testy ověřují, jestli jednotlivé komponenty aplikace pracují podle jejich návrhu. Testy jsou anotovány jako integrační testy (viz sekci [4.1\)](#page-60-0) za účelem přidání možnosti spustit tyto testy zvlášť od ostatních, stejně jako unit testy.

Integrační testy vyžadují nahrání celého kontextu aplikace nebo jeho částí, proto jsou pomalejší než unit testy. Některé testy navíc mění kontext aplikace a vyžadují zrušení kontextu po dokončení jejich běhu. Takové testy jsou anotovány jako pomalé testy $31$ .

Většina integračních testů je zaměřena na ověření správného fungování vrstvy řadičů (*controller*). Testování se provádí pomocí nástroje MockMvc, který poskytuje framework Spring.[\[33](#page-76-7)] Nástroj umožňuje otestovat funkcionalitu aplikace bez jejího úplného nastartování. Příklad využití nastroje je na obrázku [4.5.](#page-65-0) Tento kód má za úkol otestovat, zda řadič správně vytváří instanci entity *Comment*. Kontrola správnosti atributu se provádí na základě serialozovavné verze DTO, který se vrátí jako návratová hodnota.

V rámci integračních testu byla také ověřena přístupová práva (viz sekci [3.3](#page-56-0)). Při testování řadičů bylo zapnuto filtrování podle údajů přihlášeného uživatele. Každému testu patří jeden uživatel, který je nastaven pomocí uživatelského

<span id="page-64-0"></span> $31$ Anotace SlowTest, obsahující tag "slow\_test".

```
1 mvc.perform(
2 MockMvcRequestBuilders
3 .post("/api/v1/comment")
4 .contentType(MediaType.APPLICATION_JSON)
5 .content(commentDTO.toString())
6 )
7 .andExpect(status().isCreated)
8 . andExpect(content().contentType(MediaType.APPLICATION_JSON))
9 . and Expect (jsonPath ("$. created ById", is (
10 commentDTO.createdById.toInt()
11 )))
12 .andExpect(jsonPath("$.text", is(commentDTO.text)))
13 .andExpect(jsonPath("$.createdAt", is(
14 commentDTO.createdAt.format(
15 DateTimeFormatter.ISO LOCAL DATE TIME
16 )
17 )))
```
Obrázek 4.5: Příklad použití nástroje MockMvc

<span id="page-65-0"></span>jména[32](#page-65-1). V případě, že uživatel nemá dostatečná přístupová práva, řadič musí vrátit HTTP status s číslem 400<sup>[33](#page-65-2)</sup>.

Současná testování obsahuje 106 integračních testů. Popis těchto testů je k nalezení v příloze [D.2.](#page-88-0)

# **4.5 Samostatný profil pro testování**

Testovaní aplikace vyžaduje vlastní nastavení, proto byl vytvořen samostatný profil, který odděluje testovací nastavení od nastavení produkce a vývoje. Profil má vlastní konfigurační soubor (application-test.properties), obsahující nastavení databáze.

Pro testování byla využita stejná databáze jako i pro produkci, za účelem kompletního testování aplikace za stejných podmínek. Takový postup zmenšuje šance na výskyt nečekaných chyb, působených použitím odlišné databáze v produkci. Automatické generování schématu bylo nastaveno na hodnotu create-drop, což znamená, že Hibernate obnoví schéma při nastartování SessionFactory a zruší schéma po zastavení SessionFactory.

<span id="page-65-1"></span><sup>32</sup>Uživatelským jménem v systému je adresa elektronické pošty.

<span id="page-65-2"></span><sup>33</sup>Bad Request.

Profil pro testování má též vlastní implementaci pro UserDetailsService $^{34},$  $^{34},$  $^{34},$ obsahující tři implicitní uživatele:

- root, vlastnící role "ROLE\_USER" a "ROLE\_ROOT"
- userEmail, vlastnící role " $ROLE$  USER"
- user $2E$ mail, vlastnící role "ROLE USER"

Tyto implicitní uživatel jsou využity v integračních testech pro spouštění požadavků (request) přes instanci MocMvc. Podrobněji byly integrační testy popsány v sekci [4.4](#page-64-1).

# **4.6 Pokrytí kódu testy**

V této sekci bude popsáno pokrytí kódů testy a uvedeny statistiky. Za účelem zvýšení přesnosti provedené analýzy byly využity speciální nástroje pro zhodnocení pokrytí kódů.

#### **4.6.1 JaCoCo**

Prvním nástrojem, který byl využit pro analýzu testů, je JaCoCo. Tento nástroj byl podrobně popsán v sekci [1.5.3](#page-24-1) . V této sekci je uveden pouze proces analýzy a její výsledky.

JaCoCo vyžaduje implementování vlastního úkolu<sup>[35](#page-66-1)</sup>(task) v Gradle. Tento úkol byl nazván jacocoTestReport a je možné jej spustit přes příkazový řádek. Generování výsledků závisí na spouštění klasického úkolu test od Gradle.

Generování výsledků pokrytí testů bylo využito jako nápověda pro identifikování důležitého kódu nepokrytého testy. Proto byl úkol jacocoTestReport spuštěn několikrát. Podle poslední verze výsledků, která byla spuštěna pro poslední verzi aplikace, 82 % instrukcí je pokryté testy. Podrobné informace se můžete dozvědět v příloze [D](#page-86-0).

#### **4.6.2 IntelliJ IDEA**

Druhým testovacím nástrojem, který byl využit pro zjištění pokrytí kódů testy, je InteliJ IDEA. Podrobněji byl tento nástroj popsán v sekci [1.5.4](#page-25-2) .

Tento nástroj byl také využit jako pomocný nástroj při implementaci testů. V této sekci budou uvedeny jenom výsledky posledního spuštění pro poslední verzi aplikace. Kompletní informace o výsledcích jsou k nalezení v příloze [D.](#page-86-0)

<span id="page-66-0"></span><sup>34</sup>Základní rozhraní, které framework Spring využívá pro načítaní informací o uživateli.

<span id="page-66-1"></span> $\rm ^{35}K$ onfigurovatelný úkol pro nástroj Gradle, například test nebo build.

IntelliJ IDEA poskytuje nepatrně odlišnou informaci o pokrytí kódů než nástroj JaCoCo. Podle výsledků jsou pokryté testy:

- 79 % tříd
- 91,6  $%$  metod
- 87,4 % řádek kódů

# Kapitola **5**

# **Zhodnocení a budoucí kroky**

V této kapitole bude zhodnocena použitelnost aplikace v době jejího odevzdání a navrženy vhodné budoucí kroky pro pokračování vývoje.

# **5.1 Zhodnocení výsledné aplikace**

Tato sekce je věnována zhodnocení použitelnosti výsledného návrhu a implementace aplikace.

#### **5.1.1 Implementace**

Výsledná implementace aplikace obsahuje všechny potřebné funkce pro správné fungování, a také byly splněny všechny požadavky frontendového týmu ohledně úprav návrhu (viz kapitolu [2\)](#page-28-1). Byla též přidána podpora dodatečných požadavků pro následné propojení Android aplikace a serverového backendu (viz kapitolu [3](#page-46-2)). Výsledný stav API byl kontrolován autorem frontendové části aplikace Martinem Beranem. Provedená implementace v rámci této bakalářské práce je prodloužením již existující implementace. Proto pro provedené implementace s již existující implementací byla provedena analýza na základě počtu řádků kódu aplikace. Na obrázku [5.1](#page-69-0) jsou zobrazeny výsledky analýzy. Pro analýzu byla uvažována jenom složka "be-springboot/src/main". Stejná analýza byla provedena před začátkem práce pro již existující implementaci, která byla popsána v sekci [2.5.](#page-36-2)

Současná implementace aplikace je funkční a je aktuálně dostupná na adrese "https://37.46.80.230:8778". Proces nasazování aplikace byl podrobně popsán v sekci [2.9](#page-44-2). Dokumentace API aplikace je dostupná online na adrese "https://37.46.80.230:8778/swagger-ui.html". Místo specifické IP adresy je také možné použít doménové jméno "rozvody.jagu.biz". Výsledná verze aplikace je uložena do větve dev v rámci GitLab. Verze aplikace uložena do větve

#### 5. Zhodnocení a budoucí kroky

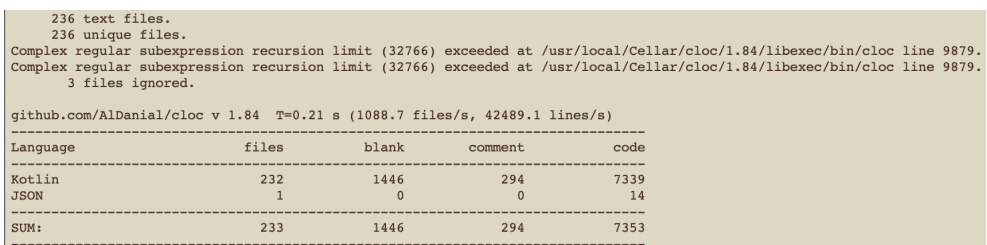

<span id="page-69-0"></span>Obrázek 5.1: Analýza rozsahu provedené práce za účelem implementace programu

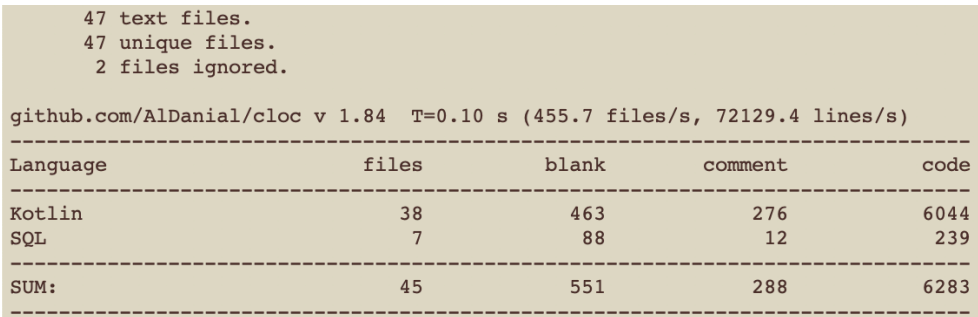

<span id="page-69-1"></span>Obrázek 5.2: Analýza rozsahu provedené práce za účelem testování programu

master není aktuální, protože současná aplikace ještě není kompletně připravená pro fungování v produkci.

Pro spuštění aplikace pomocí příkazového řádku je nutné zadat příkaz "./gradlew bootRun" v kořenové složce. Další informace o podporovaných příkazech jsou uvedeny v souboru "README.md", který se také nachází v kořenové složce.

#### **5.1.2 Testování**

Aplikace byla vhodně protestována pomocí unit testů a integračních testů (viz kapitolu [4\)](#page-60-1). Analýza řádků kódů testování je na obrázku [5.2.](#page-69-1) Pro spuštění testů pomocí příkazového řádku je potřeba zadat příkaz "./gradlew test" v kořenové složce aplikace. Proces běhu testů vyžaduje specificky nastavenou databázi PostgreSQL. Podrobný popis požadované konfigurace bude uveden v souboru "README.md", který se také nachází v kořenové složce.

#### **5.1.3 Bezpečnost**

Předchozí verze aplikace obsahovala jenom návrh bezpečnosti pomocí přisvojení určitých rolí každému uživateli v rámci rodin. Tento návrh byl následně implementován a rozšířen. Proces zjištění rolí uživatele vyžadoval implementaci procesu autorizace, proto byl požít protokol OAuth 2.0. Pro zaručení bezpečné komunikace mezi klientem a serverem byl také nahrazen protokol HTTP protokolem HTTPS.

# **5.2 Požadavky na změny**

Pro zaručení správného návrhu API je potřeba propojit výsledný návrh serverového backendu a Android aplikace, která se řeší v rámci souběžné bakalářské práce. Proto je potřeba v rámci této práce připravit API, které by bylo použitelné. Současný návrh Android aplikace nepodporuje požadavky. Za účelem vyvarování kolizí výsledná implementace API serveru také nepodporuje požadavky na změny.

# **5.3 Návrh budoucích kroků**

Tato sekce je věnovaná návrhu vhodných budoucích kroků pro pokračování vývoje aplikace.

# **5.3.1 Testování**

Výsledný stav backendové části aplikace je připraven k použití současným stavem fronendové části aplikace. API serveru bylo kontrolováno autorem souběžně vyvíjenou frontedovou částí aplikace. Pro následující proces vývoje mají být nastavení Android aplikace upravena pro použití externího serverového backendu. Po provedených úpravách má být provedeno podrobné testování, jestli jsou všechny funkce implementovány správně a případně opraveny.

## **5.3.2 Implementace**

Po úspěšném propojení serverového backendu a souběžně vyvíjené Android aplikace má být dokončena implementace chybějících funkcí. Do takových funkcí patří požadavky na změny v rámci rodiny.

## **5.3.3 Bezpečnost**

V současné implementaci aplikace je autorizační server součástí serverového backendu. Proto, pro zvýšení bezpečnosti aplikace, je nutné přidat možnost přihlašování pomocí externího autorizačního serveru. Proces přihlašování se potom změní následujícím způsobem: klient se přihlásí do autorizačního serveru a obdrží *access token* a *refresh token*. Tyto *tokeny* klient potom může použít pro komunikaci se serverem. Server bude ověřovat platnost *tokenů* dotazováním na externí autorizační server.
### **Závěr**

Projekt byl rozdělen do dvou samostatných častí, které byly vyvíjeny paralelně. První částí je Android aplikace. Druhou částí, která je předmětem této bakalářské práce, je serverový backend, poskytující RESTové služby pro Android aplikace.

Cílem této práce bylo navržení vhodných úprav a následná implementace existujícího návrhu a fragmentů implementace. Také zhodnocení použitelnosti výsledné implementace a navržení vhodných budoucích kroků pro pokračování vývoje serveru. Při implementaci byl také uvažován současný stav souběžně vyvíjené frontendové části aplikace.

I když se autor této práce zúčastnil předmětů, během kterých byl udělán předchozí návrh aplikace a fragmenty implementace, byla potřeba přezkoumat návrh programu za účelem vylepšení návrhu a eliminování nalezených nedostatků během implementace frontendové a backendové části. Předchozí implementace programu pokrývala jenom malou část aplikace, proto skoro celá již existující implementace byla přepsána. Byl opraven doménový model, provedeny změny použité třívrstvé architektury, rozšířené API, rozšířená dokumentace API, přidán proces registrace a přihlašování uživatele, přidány další profily aplikace a také byla implementována bezpečnost aplikace na základě přihlášeného uživatele. Při implementaci byly uvažovány požadavky kolegy, který souběžně vyvíjí frontendovou část aplikace.

Důležitou částí této práce bylo testování, které je v rozsahu napsaného kódu porovnatelné s implementací serveru samotného. Testy byly rozděleny do dvou typů: unit testy a integrační testy. Unit testy testují samostatně testovatelné funkce programu. Integrační testy využívají za běhu celý kontext aplikace a testují, jestli jednotlivé aspekty aplikace fungují správně.

Výsledkem této bakalářské práce je funkční aplikace splňující všechny požadavky frontendové části aplikace. Ale, jak Android aplikace, tak i serverový backend ještě nejsou ve svém finálním stavu. V rámci této práce byl zhodnocen současný stav a představeny vhodné budoucí kroky pro pokračování vývoje.

### **Seznam použité literatury**

- 1. Contributing to Angular. In: *GitHub*. 2018. Dostupné také z: [https:](https://github.com/angular/angular/blob/master/CONTRIBUTING.md) [//github.com/angular/angular/blob/master/CONTRIBUTING.md](https://github.com/angular/angular/blob/master/CONTRIBUTING.md).
- 2. Oracle Java SE Support Roadmap. *Oracle*. Dostupné také z: [https :](https://www.oracle.com/java/technologies/java-se-support-roadmap.html) [//www.oracle.com/java/technologies/java-se-support-roadmap.](https://www.oracle.com/java/technologies/java-se-support-roadmap.html) [html](https://www.oracle.com/java/technologies/java-se-support-roadmap.html).
- 3. KOTLIN FOUNDATION. Compatibility Tools. Dostupné také z: [https:](https://kotlinlang.org/docs/reference/evolution/kotlin-evolution.html) [//kotlinlang.org/docs/reference/evolution/kotlin-evolution.](https://kotlinlang.org/docs/reference/evolution/kotlin-evolution.html) [html](https://kotlinlang.org/docs/reference/evolution/kotlin-evolution.html).
- 4. KOTLIN FOUNDATION. Learn Kotlin. Dostupné také z: [https : / /](https://kotlinlang.org/docs/reference/) [kotlinlang.org/docs/reference/](https://kotlinlang.org/docs/reference/).
- 5. GRADLE INC. Gradle vs Maven Comparison. © 2020. Dostupné také z: <https://gradle.org/maven-vs-gradle/>.
- 6. Ant vs Maven vs Gradle. *Bealdung*. Dostupné také z: [https://www.](https://www.baeldung.com/ant-maven-gradle) [baeldung.com/ant-maven-gradle](https://www.baeldung.com/ant-maven-gradle).
- 7. Projects. *Spring*. © 2020. Dostupné také z: <https://spring.io/projects>.
- 8. Spring Framework. *Spring*. © 2020. Dostupné také z: [https://spring.](https://spring.io/projects/spring-framework) [io/projects/spring-framework](https://spring.io/projects/spring-framework).
- 9. Externalized Configuration. *Spring Boot Reference Documentation*. © 2020. Dostupné také z: [https : / / docs . spring . io / spring - boot /](https://docs.spring.io/spring-boot/docs/current/reference/html/spring-boot-features.html#boot-features-external-config) [docs/current/reference/html/spring-boot-features.html#boot](https://docs.spring.io/spring-boot/docs/current/reference/html/spring-boot-features.html#boot-features-external-config)[features-external-config](https://docs.spring.io/spring-boot/docs/current/reference/html/spring-boot-features.html#boot-features-external-config).
- 10. Spring Boot. *Spring*. © 2020. Dostupné také z: [https://spring.io/](https://spring.io/projects/spring-boot) [projects/spring-boot](https://spring.io/projects/spring-boot).
- 11. Spring Security. *Spring*. © 2020. Dostupné také z: [https://spring.io/](https://spring.io/projects/spring-security) [projects/spring-security](https://spring.io/projects/spring-security).
- 12. Query methods. *Spring Boot Reference Documentation*. © 2020. Dostupné také z: [https://docs.spring.io/spring-data/jpa/docs/](https://docs.spring.io/spring-data/jpa/docs/current/reference/html/#repositories.query-methods) [current/reference/html/#repositories.query-methods](https://docs.spring.io/spring-data/jpa/docs/current/reference/html/#repositories.query-methods).
- 13. Spring Web Services. *Spring*. © 2020. Dostupné také z: [https://spring.](https://spring.io/projects/spring-ws) [io/projects/spring-ws](https://spring.io/projects/spring-ws).
- 14. Testing. *Spring Boot Reference Documentation*. © 2020. Dostupné také z: [https://docs.spring.io/spring/docs/current/spring-framework](https://docs.spring.io/spring/docs/current/spring-framework-reference/testing.html)[reference/testing.html](https://docs.spring.io/spring/docs/current/spring-framework-reference/testing.html).
- 15. BECHTOLD, Stefan; BRANNEN, Sam; LINK, Johannes; MERDES, Matthias; PHILIPP, Marc; RANCOURT, Juliette de; STEIN, Christian. JUnit 5 User Guide. Verze 5.6.2. © 2020. Dostupné také z: [https:](https://junit.org/junit5/docs/current/user-guide/) [//junit.org/junit5/docs/current/user-guide/](https://junit.org/junit5/docs/current/user-guide/).
- 16. Implementation Design. *JaCoCo Java Code Coverage Library*. © 2009. Dostupné také z: [https : / / www . jacoco . org / jacoco / trunk / doc /](https://www.jacoco.org/jacoco/trunk/doc/implementation.html) [implementation.html](https://www.jacoco.org/jacoco/trunk/doc/implementation.html).
- 17. KRISHNAN, Dilip; KELLY, Adrian. Springfox Reference Documentation. Verze 2.9.2-SNAPSHOT. © 2018. Dostupné také z: [https://springfox.](https://springfox.github.io/springfox/docs/current/) [github.io/springfox/docs/current/](https://springfox.github.io/springfox/docs/current/).
- 18. H2. Tutorial. Dostupné také z: [http://www.h2database.com/html/](http://www.h2database.com/html/tutorial.html) [tutorial.html](http://www.h2database.com/html/tutorial.html).
- 19. THE POSTGRESQL GLOBAL DEVELOPMENT GROUP. Postgre-SQL 12.3 Documentation. Dostupné také z: [https://www.postgresql.](https://www.postgresql.org/docs/12/index.html) [org/docs/12/index.html](https://www.postgresql.org/docs/12/index.html).
- 20. AL, Danial. *CLOC. Version 1.84* [software]. 2020 [cit. 2020-05-17]. Dostupné z: <https://github.com/AlDanial/cloc>.
- 21. HTTP requests. *IBM Knowledge Center*. Dostupné také z: [https://](https://www.ibm.com/support/knowledgecenter/SSGMCP_5.2.0/com.ibm.cics.ts.internet.doc/topics/dfhtl21.html) [www.ibm.com/support/knowledgecenter/SSGMCP\\_5.2.0/com.ibm.](https://www.ibm.com/support/knowledgecenter/SSGMCP_5.2.0/com.ibm.cics.ts.internet.doc/topics/dfhtl21.html) [cics.ts.internet.doc/topics/dfhtl21.html](https://www.ibm.com/support/knowledgecenter/SSGMCP_5.2.0/com.ibm.cics.ts.internet.doc/topics/dfhtl21.html).
- 22. Profiles. *Spring Boot Reference Documentation* [online] [cit. 2020-05-17]. Dostupné z: [https://docs.spring.io/spring-boot/docs/current/](https://docs.spring.io/spring-boot/docs/current/reference/html/spring-boot-features.html#boot-features-profiles) [reference / html / spring - boot - features . html # boot - features](https://docs.spring.io/spring-boot/docs/current/reference/html/spring-boot-features.html#boot-features-profiles)  [profiles](https://docs.spring.io/spring-boot/docs/current/reference/html/spring-boot-features.html#boot-features-profiles).
- 24. Recurrence Rule. In: *icalendar.org* [online] [cit. 2020-05-11]. Dostupné z: [https://icalendar.org/iCalendar-RFC-5545/3-3-10-recurrence](https://icalendar.org/iCalendar-RFC-5545/3-3-10-recurrence-rule.html)[rule.html](https://icalendar.org/iCalendar-RFC-5545/3-3-10-recurrence-rule.html).
- 25. Task Execution and Scheduling. *Spring Boot Reference Documentation* [online] [cit. 2020-05-17]. Dostupné z: [https : / / docs . spring . io /](https://docs.spring.io/spring-boot/docs/current/reference/html/spring-boot-features.html#boot-features-task-execution-scheduling) [spring-boot/docs/current/reference/html/spring-boot-features.](https://docs.spring.io/spring-boot/docs/current/reference/html/spring-boot-features.html#boot-features-task-execution-scheduling) [html#boot-features-task-execution-scheduling](https://docs.spring.io/spring-boot/docs/current/reference/html/spring-boot-features.html#boot-features-task-execution-scheduling).
- 26. A Guide To Cron Expressions. *Bealdung* [online] [cit. 2020-05-17]. Dostupné z: <https://www.baeldung.com/cron-expressions>.
- 27. DEINUM, Marten. *Spring Boot 2 Recipes: A Problem-Solution Approach: Spring Task Scheduling*. Nizozemsko: Apress, 2018. ISBN 978-1-4842- 3963-6.
- 28. About. In: *PostgresSQL.org* [online]. 2020 [cit. 2019-03-28]. Dostupné z: <https://www.postgresql.org/about/>.
- 29. THE POSTGRESQL GLOBAL DEVELOPMENT GROUP. Postgre-SQL 12.3 CREATE TYPE. Dostupné také z: [https://www.postgresql.](https://www.postgresql.org/docs/12/sql-createtype.html) [org/docs/12/sql-createtype.html](https://www.postgresql.org/docs/12/sql-createtype.html).
- 30. PostgreSQL vs. MySQL. *PostgreSQL Tutorial* [online] [cit. 2020-05-17]. Dostupné z: [https://www.postgresqltutorial.com/postgresql-vs](https://www.postgresqltutorial.com/postgresql-vs-mysql/)[mysql/](https://www.postgresqltutorial.com/postgresql-vs-mysql/).
- 31. PostgreSQL vs MySQL. *2ndQuadrant* [online] [cit. 2020-05-17]. Dostupné z: [https://www.2ndquadrant.com/en/postgresql/postgresql-vs](https://www.2ndquadrant.com/en/postgresql/postgresql-vs-mysql/)[mysql/](https://www.2ndquadrant.com/en/postgresql/postgresql-vs-mysql/).
- 32. Annotation Type Tag. *JUnit 5.0.1 API* [online] [cit. 2020-05-17]. Dostupné z: [https://junit.org/junit5/docs/5.0.1/api/org/junit/](https://junit.org/junit5/docs/5.0.1/api/org/junit/jupiter/api/Tag.html) [jupiter/api/Tag.html](https://junit.org/junit5/docs/5.0.1/api/org/junit/jupiter/api/Tag.html).
- 33. Integration Testing in Spring. *Bealdung* [online] [cit. 2020-05-17]. Dostupné z: [https://www.baeldung.com/integration- testing- in](https://www.baeldung.com/integration-testing-in-spring)[spring](https://www.baeldung.com/integration-testing-in-spring).

### **Seznam doporučené literatury**

23. GUTIERREZ, Felipe. *Pro Spring Boot 2 An Authoritative Guide to Building Microservices, Web and Enterprise Applications, and Best Practices*. USA: Apress, 2019. ISBN 978-1-4842-3676-5.

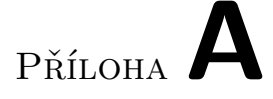

### **Seznam použitých zkratek**

- **API** Application Programming Interface
- **BI-SP1** Bakalářský předmět Softwarový týmový projekt 1 vyučovaný na FIT ČVUT
- **BI-SP2** Bakalářský předmět Softwarový týmový projekt 2 vyučovaný na FIT ČVUT
- **CLOC** Count Lines of Code
- **ČVUT** České vysoké učení technické v Praze
- **DSL** Domain-Specific Language
- **DTO** Data Transfer Object
- **FIT** Fakulta informačních technologií
- **HTML** Hypertext Markup Language
- **HTTP** Hypertext Transfer Protocol
- **HTTPS** Hypertext Transfer Protocol Secure
- **ID** Identifikátor
- **IoC** Inversion of Control
- **JVM** Java Virtual Machine
- **REST** Representational State Transfer
- **SQL** Structured Query Language
- **URI** Uniform Resource Identifier

Příloha**B**

# **Slovník pojmů**

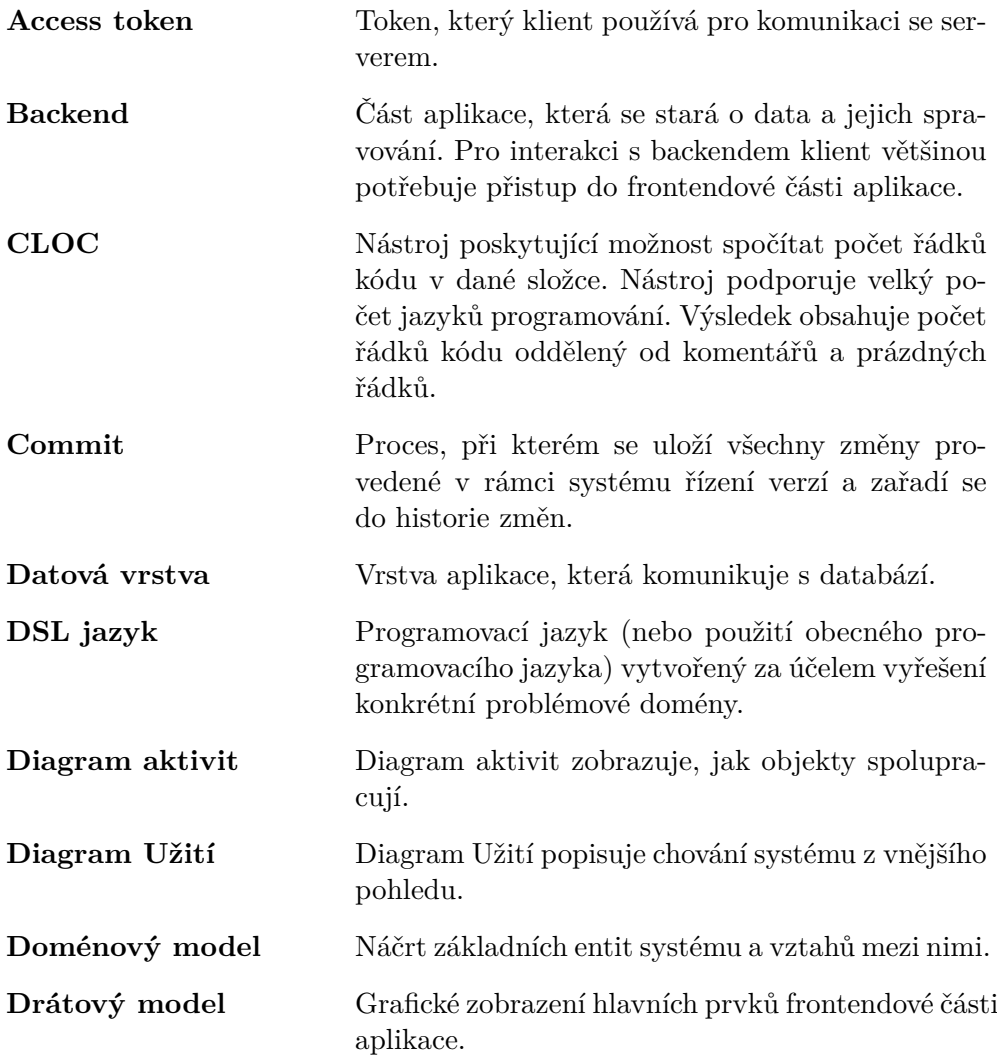

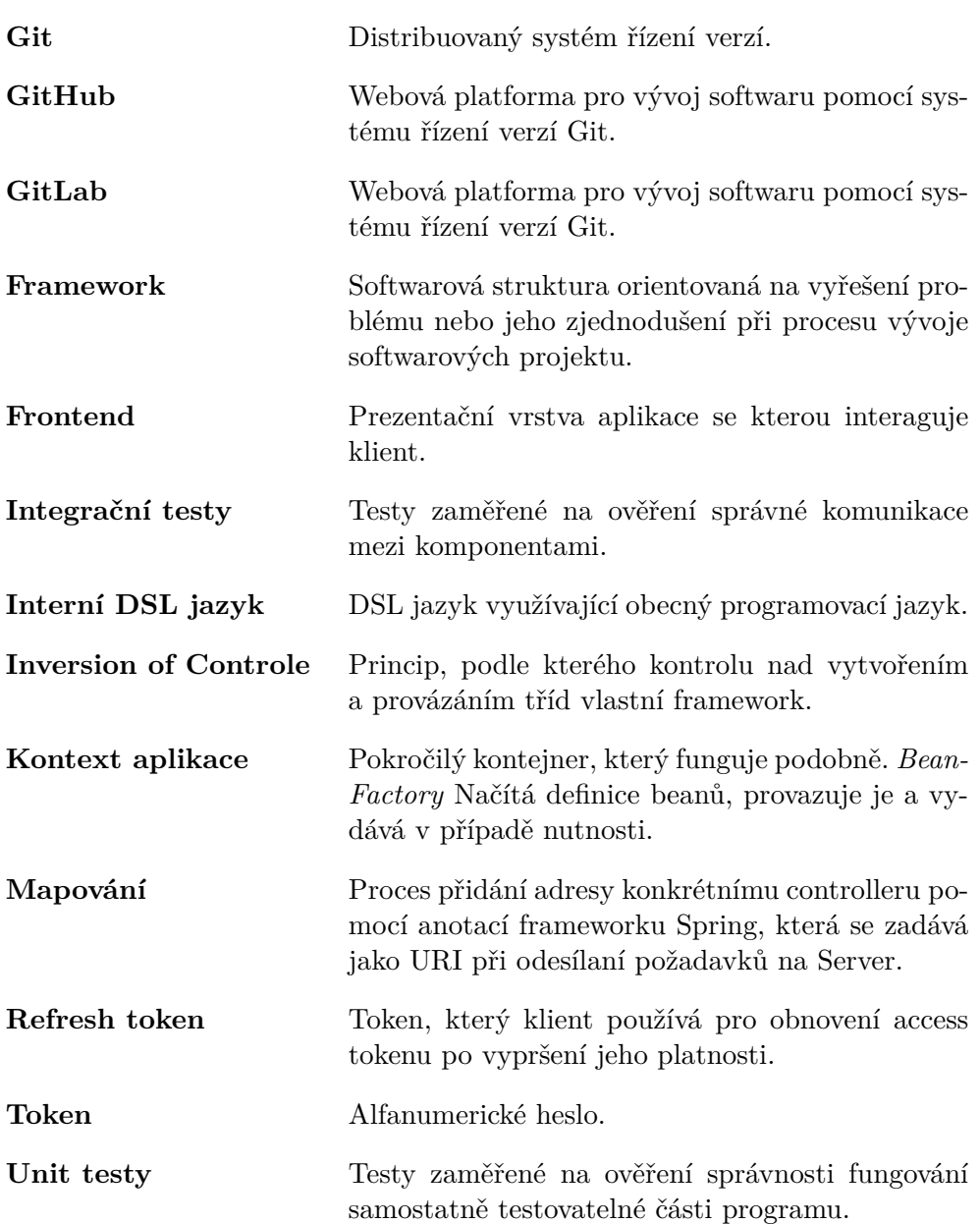

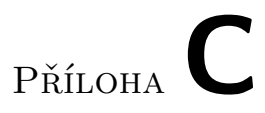

## Doménový model před úpravami

C. Doménový model před úpravami

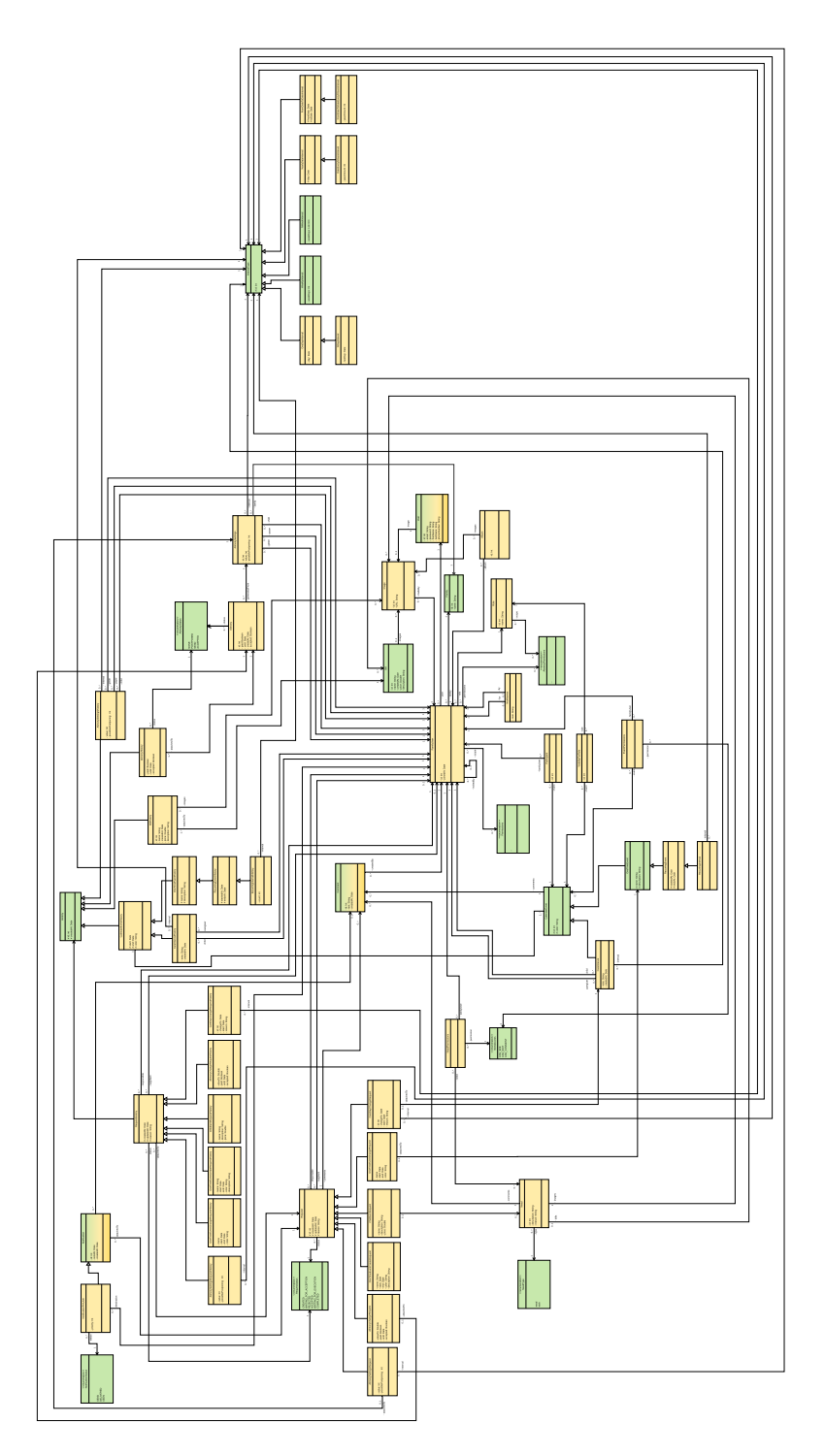

Obrázek C.1: Doménový model z předmětu BI-SP2

 $\widetilde{\textrm{PříLOHA}}$ 

### Testování

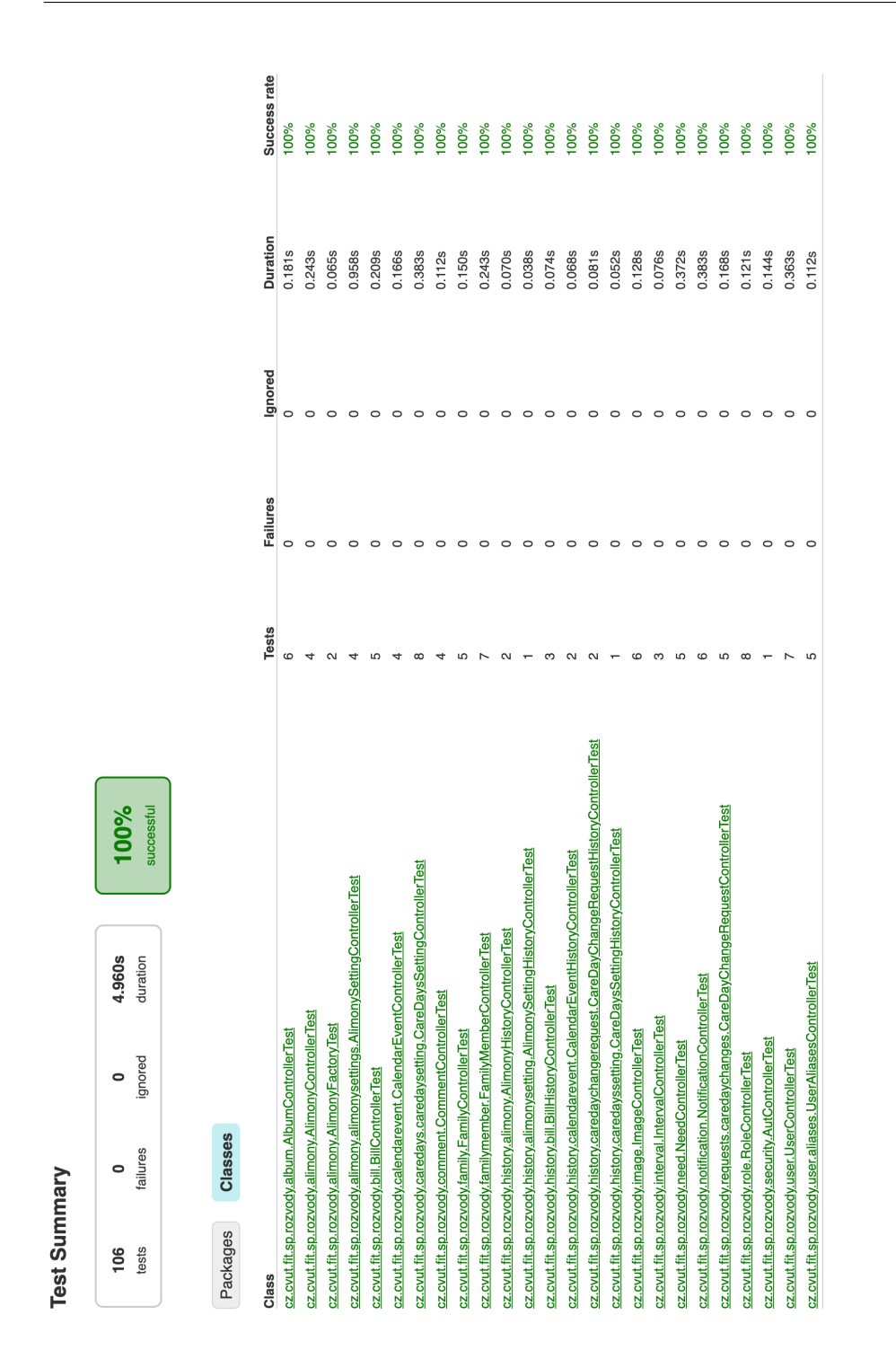

Obrázek D.1: Seznam tříd obsahujících unit testy vygenerovaný pomocí nástroje Gradle

erated by Gradle 6.3 at 3 Jun 2020, 13:03:58

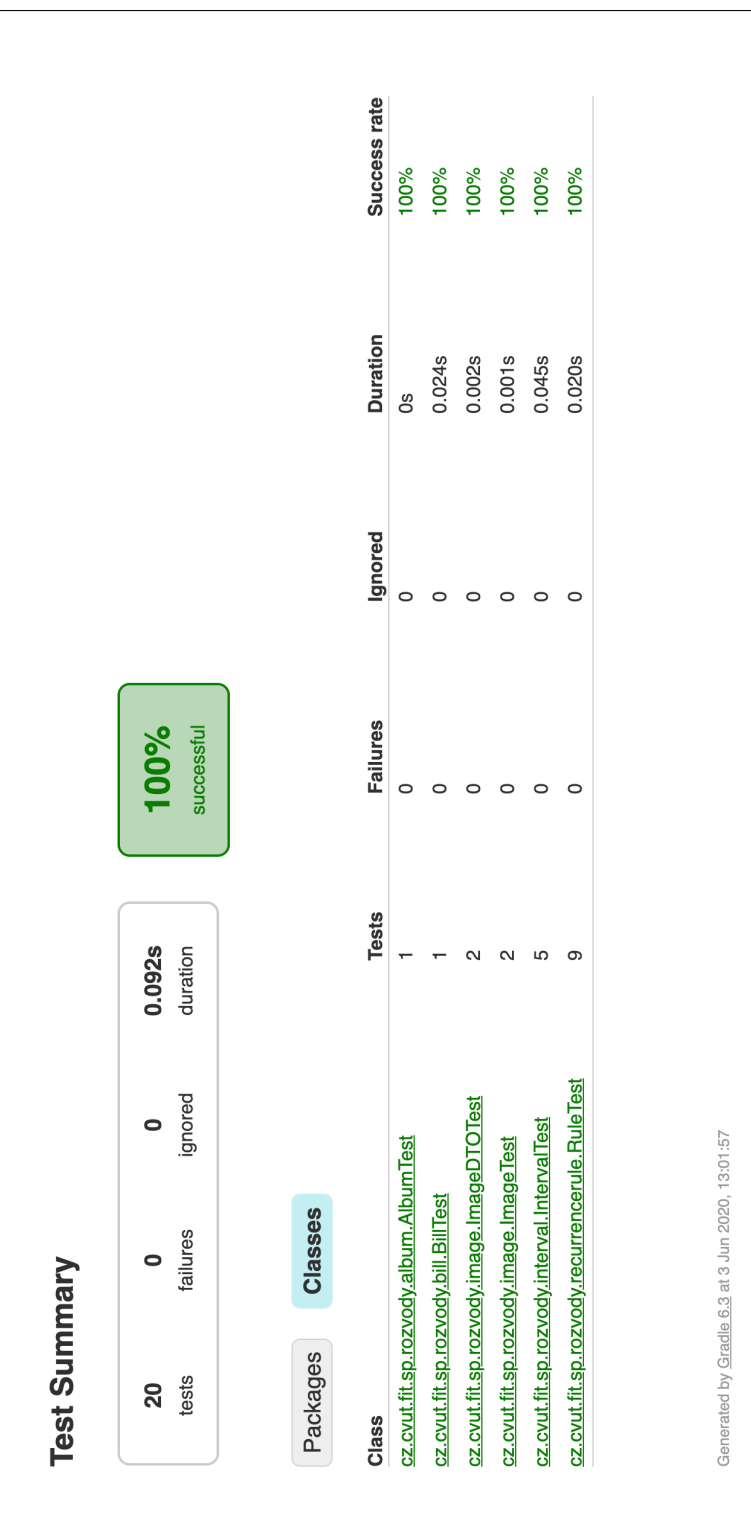

Obrázek D.2: Seznam tříd obsahující integračních testy vygenerovaný pomocí nástroje Gradle

| Elemer                                              | Missed Instructions + | Cov.≑      | $\langle  $<br><b>Missed Branches</b> | Cov. | Missed         | Cxty                            | Missed                                                        | Lines          | Missed <sup>®</sup> Methods |                           | Missed                   | Classes                                           |
|-----------------------------------------------------|-----------------------|------------|---------------------------------------|------|----------------|---------------------------------|---------------------------------------------------------------|----------------|-----------------------------|---------------------------|--------------------------|---------------------------------------------------|
| Cz.cvut.fit.sp.rozvody.security                     |                       | 51%        |                                       | 25%  |                | 5                               | 55                                                            |                | ē                           | 88                        | က                        | თ                                                 |
| cz.cvut.fit.sp.rozvody.history.calendarevent        |                       | 67%        |                                       | 22%  | ٥Ļ             | ₽                               | ಔ                                                             | 5              |                             | স্ত                       | $\circ$                  | ဖ                                                 |
| cz.cvut.fit.sp.rozvody.calendareven                 |                       | 84%        |                                       | 52%  | $\frac{8}{1}$  | ನಿ                              | $\frac{6}{5}$                                                 | 190            |                             | $\frac{8}{3}$             | $\circ$                  | $\mathbf  \circ$                                  |
| cz.cvut.fit.sp.rozvody.requests.caredaychanges      |                       | 82%        |                                       | 70%  | 13             | 68                              | Ξ                                                             | 150            | 4                           | 5                         | $\sim$                   | $\overline{c}$                                    |
| cz.cvut.fit.sp.rozvody.history.alimony              |                       | 65%        |                                       | 50%  | œ              | 34                              | $^{24}$                                                       | 75             | ю                           | $\overline{5}$            | ო                        | თ                                                 |
| cz.cvut.fit.sp.rozvody.need                         |                       | 91%        |                                       | 63%  | $\overline{6}$ |                                 | Ξ                                                             | 351            | $\circ$                     | 83                        | $\circ$                  | $\pmb{\circ}$                                     |
| cz.cvut.fit.sp.rozvody.history.alimonysetting       |                       | 64%        |                                       | 50%  |                | $\frac{6}{3}$                   | 88                                                            | 86             | $\circ$                     |                           | ഗ                        | ₽                                                 |
| cz.cvut.fit.sp.rozvody.history.bill                 |                       | <b>72%</b> |                                       | 50%  | 6              | 38                              |                                                               | 88             | 4                           | $\frac{8}{2}$             | ത                        | თ                                                 |
| cz.cvut.fit.sp.rozvody.familymember                 |                       | 83%        |                                       | 56%  | 28             | $\mathcal{F}$                   | 4                                                             | 121            | $\circ$                     | $\frac{9}{4}$             | $\overline{\phantom{a}}$ | ത                                                 |
| cz.cvut.fit.sp.rozvody.recurrencerule               |                       | 89%        |                                       | 69%  | 35             |                                 | $\boldsymbol{\alpha}$                                         | 142            |                             | 38                        | $\circ$                  | $\overline{ }$                                    |
| cz.cvut.fit.sp.rozvody.family                       |                       | 80%        |                                       | 46%  | ုစ္            | $\frac{5}{8}$ ន្ត្រ ន្ត្រ ន្ត្រ | $\mathbf  \, \mathbf  \, \mathbf  \, \mathbf  \, \mathbf  \,$ | 100            | $\circ$                     | ' ္က                      | က                        | $\infty$                                          |
| cz.cvut.fit.sp.rozvody.bill                         |                       | 85%        |                                       | 57%  | $\frac{6}{5}$  |                                 | ю                                                             | 144            | $\sim$                      | 45                        | $\circ$                  | $\mathbf  \, \mathbf  \, \mathbf  \, \mathbf  \,$ |
| cz.cvut.fit.sp.rozvody.history.caredaychangerequest |                       | 72%        |                                       | 25%  | ю              |                                 | 21                                                            | 76             | ო                           | 5                         | $\sim$                   | $\infty$                                          |
| cz.cvut.fit.sp.rozvody.alimony                      |                       | 84%        |                                       | 73%  | °              |                                 | 6                                                             | 110            | ო                           | $\ddot{+}$                | $\sim$                   | $\overline{a}$                                    |
| cz.cvut.fit.sp.rozvody.user                         |                       | 83%        |                                       | 50%  | $\overline{9}$ |                                 | $\overline{\mathbf{c}}$                                       | 144            | $\circ$                     | 47                        | $\sim$                   | $\infty$                                          |
| cz.cvut.fit.sp.rozvody.image                        |                       | 84%        |                                       | 63%  | 22             |                                 | თ                                                             | $_{\rm g}$     | Ю                           | $\ddot{a}$                | $\circ$                  | $\overline{ }$                                    |
| cz.cvut.fit.sp.rozvody.caredays.caredaysetting      |                       | 85%        |                                       | 71%  | Ξ              | 888888                          | $\infty$                                                      | $_{\rm g}$     | 4                           | $\frac{1}{4}$             |                          | $\infty$                                          |
| cz.cvut.fit.sp.rozvody.caredays.caredaychange       |                       | 76%        |                                       | 50%  | Ξ              |                                 | ю                                                             | 57             |                             |                           | 4                        | $\infty$                                          |
| cz.cvut.fit.sp.rozvody.history.caredayssetting      |                       | 68%        |                                       | 50%  | 4              |                                 | $\overline{4}$                                                | $\frac{48}{3}$ | ო                           | <u> ရွှ ခ</u>             | $\sim$                   | $\infty$                                          |
| cz.cvut.fit.sp.rozvody.alimony.alimonysettings      |                       | 87%        | L                                     | 63%  | 15             |                                 | $\tilde{ }$                                                   | $\frac{5}{2}$  | 4                           | $\sqrt{3}$                | 4                        | Ξ                                                 |
| cz.cvut.fit.sp.rozvody.caredays.careday             |                       | 62%        |                                       | 50%  | Ξ              | $rac{4}{3}$                     | ю                                                             | $36$           | $\infty$                    |                           | $\sim$                   | $\mathbf \omega$                                  |
| cz.cvut.fit.sp.rozvody.role                         |                       | 78%        |                                       | 50%  | Ξ              |                                 | ю                                                             | 57             | 4                           | $\frac{5}{8}$ ន           |                          | $\overline{ }$                                    |
| cz.cvut.fit.sp.rozvody.album                        |                       | 88%        |                                       | 68%  | $\overline{C}$ | $\overline{a}$                  | $\overline{ }$                                                | 89             |                             |                           |                          |                                                   |
| cz.cvut.fit.sp.rozvody.rest                         |                       | 48%        |                                       | 25%  | 6              | 15                              | $\overline{6}$                                                | 29             |                             | $\frac{1}{3}$             | $\circ$                  | S                                                 |
| cz.cvut.fit.sp.rozvody.caredays.caredayinterval     |                       | 70%        |                                       | 50%  | $\circ$        | ္စာ                             | မာ                                                            | 35             |                             | $\frac{1}{2}$             |                          | l ທ                                               |
| cz.cvut.fit.sp.rozvody.user.aliases                 |                       | 89%        | L                                     | 75%  | $\overline{ }$ |                                 |                                                               | 105            | $\circ$                     |                           | $\circ$                  | $\circ$                                           |
| cz.cvut.fit.sp.rozvody.comment                      |                       | 85%        |                                       | 78%  | $\circ$        | <u>ន ន</u>                      | 4                                                             | 56             | ო                           | ន្ត្រ ន្ត្រ <sub>ភី</sub> |                          | $\circ$                                           |
| cz.cvut.fit.sp.rozvody.comment.parentcomment        |                       | 79%        |                                       | 50%  | ю              | ಜ                               |                                                               | $43$           | ო                           |                           |                          | 4                                                 |
| cz.cvut.fit.sp.rozvody.interval                     |                       | 90%        |                                       | 75%  | $\subseteq$    | $\overline{49}$                 | ဖ                                                             | ಙ              | $\sim$                      |                           | $\circ$                  | $\circ$                                           |
| cz.cvut.fit.sp.rozvody.notification.alert           |                       | 93%        |                                       | 78%  | ო              | 5                               | 4                                                             | 78             | $\circ$                     |                           | $\circ$                  | ιΩ                                                |
| cz.cvut.fit.sp.rozvody                              |                       | 62%        |                                       | n/a  |                | 4                               | $\sim$                                                        | თ              |                             | 4                         |                          | ო                                                 |
| cz.cvut.fit.sp.rozvody.schedulejobs                 |                       | 61%        |                                       | n/a  |                | $\boldsymbol{\sim}$             | $\sim$                                                        | 4              |                             | $\boldsymbol{\alpha}$     | $\circ$                  |                                                   |
| cz.cvut.fit.sp.rozvody.notification                 |                       | 96%        |                                       | 83%  |                | ഉ                               |                                                               | ღ              | $\circ$                     | $\overline{6}$            | $\circ$                  | 4                                                 |
| cz.cvut.fit.sp.rozvody.need.enumerations            |                       | 95%        |                                       | n/a  |                | $\pmb{\circ}$                   | $\circ$                                                       | ە,             | $\sim$                      | $\pmb{\circ}$             | $\circ$                  | $\sim$                                            |
| cz.cvut.fit.sp.rozvody.requests.enumerations        |                       | 96%        |                                       | n/a  |                |                                 | $\circ$                                                       | $\overline{C}$ |                             | $\overline{ }$            | $\circ$                  | ო                                                 |
| cz.cvut.fit.sp.rozvody.alimony.enumerations         |                       | 95%        |                                       | n/a  |                | ო                               | $\circ$                                                       | ю              |                             | ო                         | $\circ$                  |                                                   |
| cz.cvut.fit.sp.rozvody.history                      |                       | 100%       |                                       | n/a  |                | ഇ                               | $\circ$                                                       | $\frac{8}{2}$  |                             | $\frac{1}{2}$             | $\circ$                  | ო                                                 |
| Total                                               | 3,657 of 20,433       | 82%        | 282 of 742                            | 61%  | 369            | 1,459                           | 369                                                           | 3,065          | 116                         | 1,087                     | $\frac{8}{2}$            | 236                                               |

Obrázek D.3: Poslední verze výsledku pokrytí kódů testy podle JaCoCo

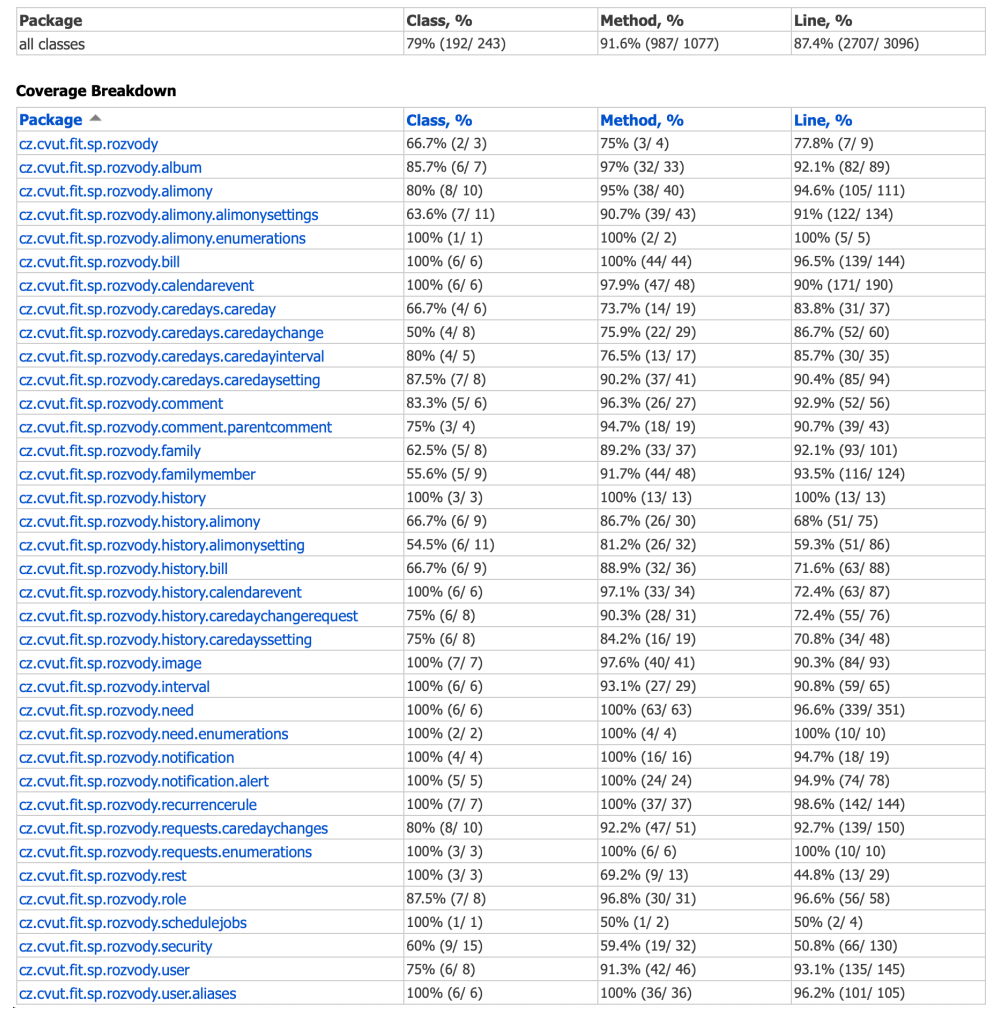

#### Overall Coverage Summary

Obrázek D.4: Poslední verze výsledku pokrytí kódů testy podle IntelliJ IDEA

Příloha**E**

## **Výsledný doménový model**

#### E. Výsledný doménový model

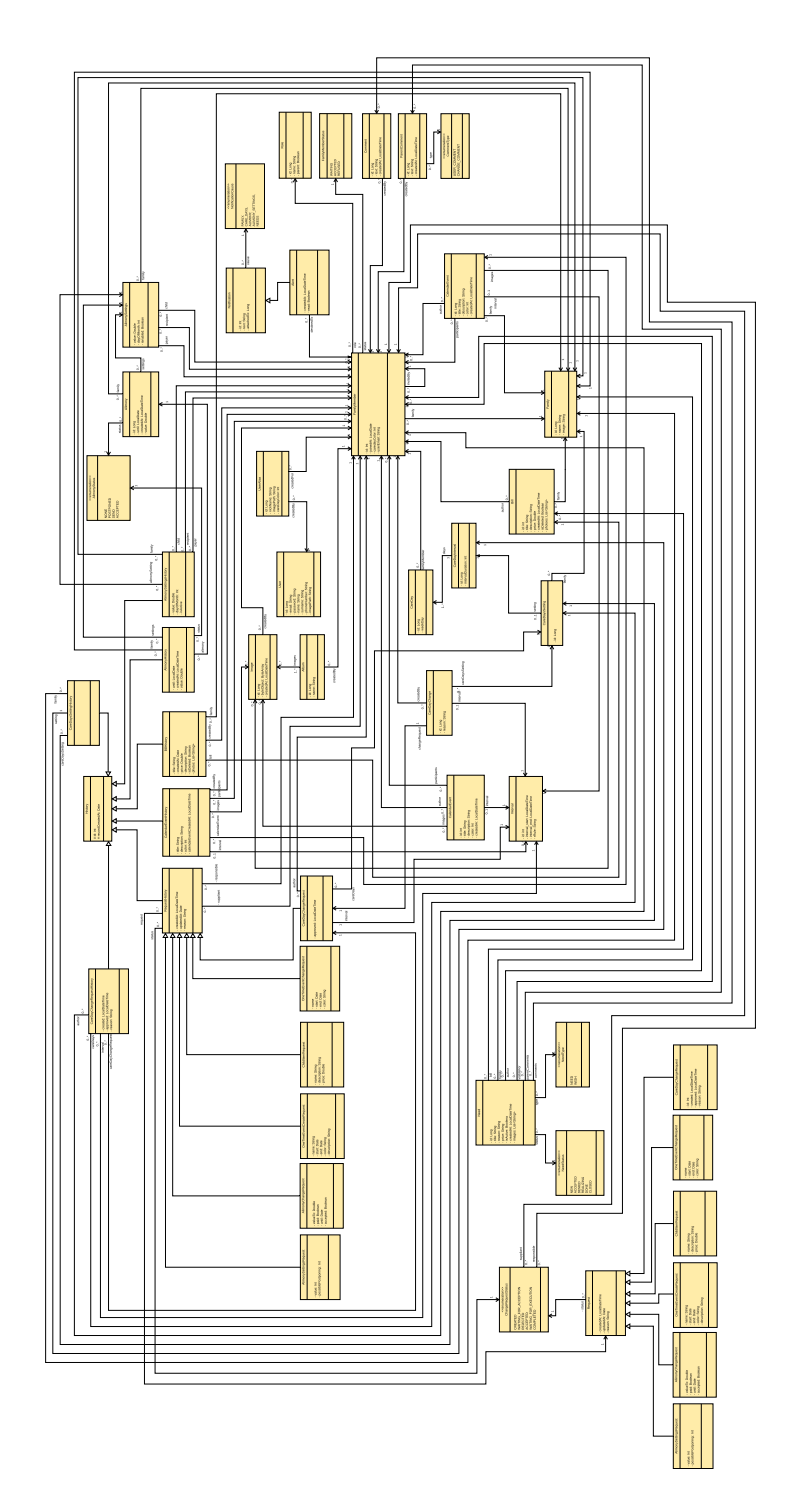

Obrázek E.1: Doménový model po navržení a implementaci všech úprav

Příloha **F**

## **Konfigurace výsledného našeptávače pro chyby**

| yo chyby                        | <b>HTTP</b> status | zpáva                                | URL                    |
|---------------------------------|--------------------|--------------------------------------|------------------------|
|                                 |                    |                                      |                        |
| IllegalAccessException          |                    | původní zpráva chyby   původní cesta |                        |
| [11egalArgumentException        |                    | vůvodní zpráva chyby                 | původní cesta          |
| NullPointerException            | 500                | <b>C</b>                             | původní cesta          |
| No Such Element                 | 404                | <b>DIC</b>                           | $\overline{\text{mc}}$ |
| MissingKotlinParameterException | $\frac{100}{2}$    | původní zpráva chyby   původní cesta |                        |

Obrázek F.1: Ukázka výsledné konfigurace našeptávače zachycování výjimek pro řadiče

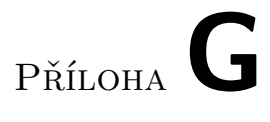

# Obrázky

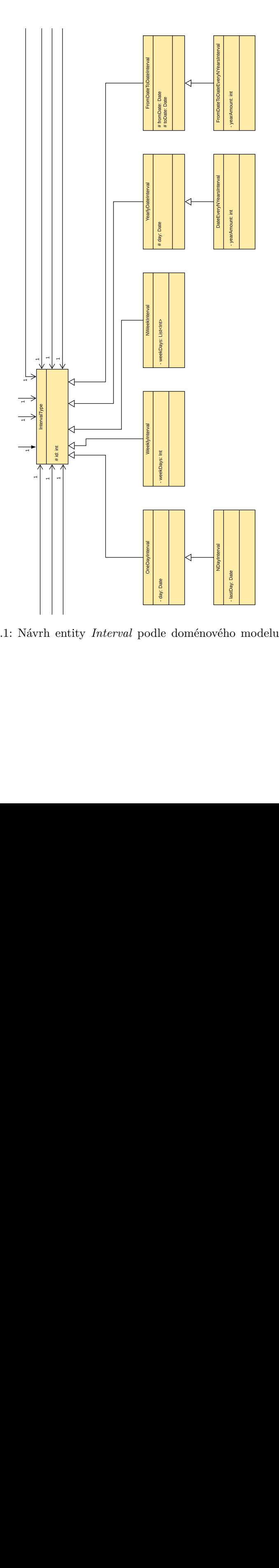

Obrázek G.1: Návrh entity *Interval* podle doménového modelu z předmětu BI-SP2

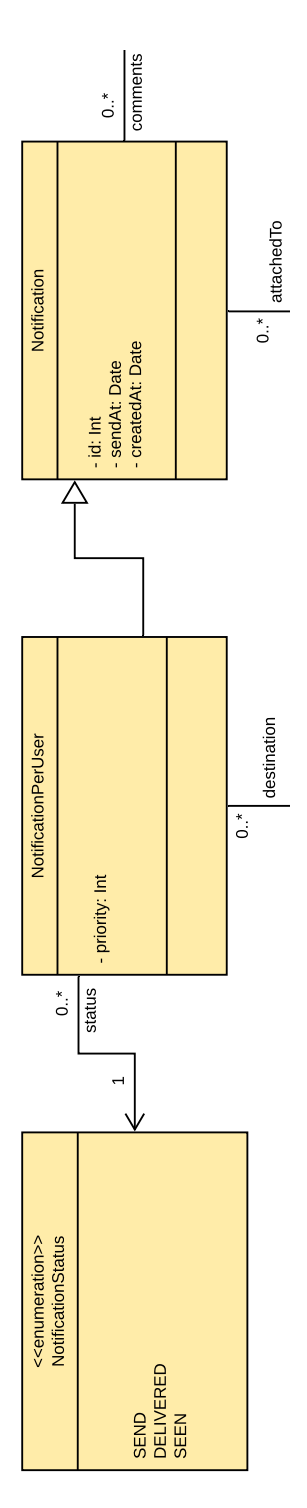

Obrázek G.2: Návrh oznámení podle doménového modelu předmětu BI-SP2

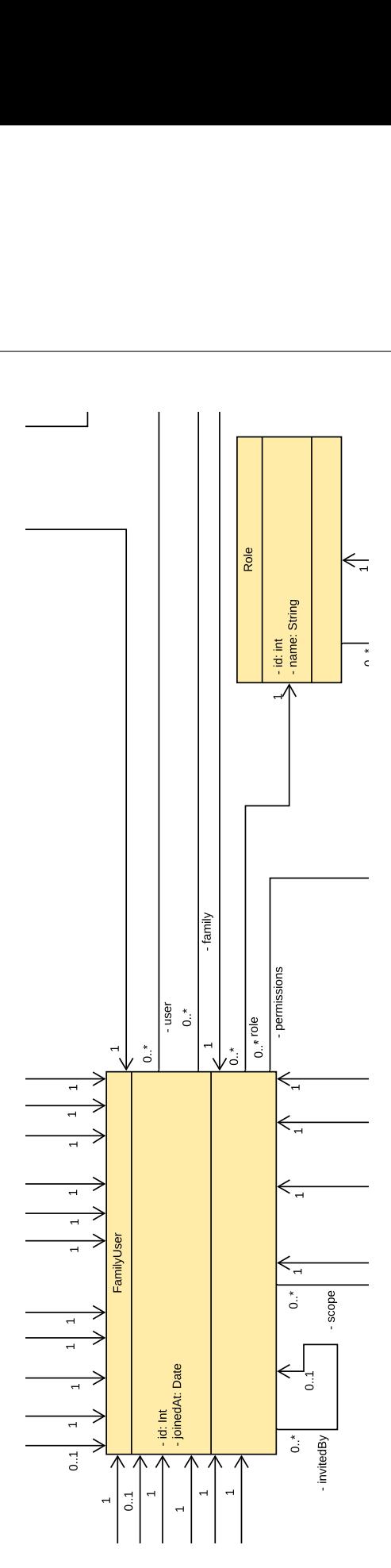

Obrázek G.3: Návrh entity Role podle doménového modelu z předmětu BI-SP2

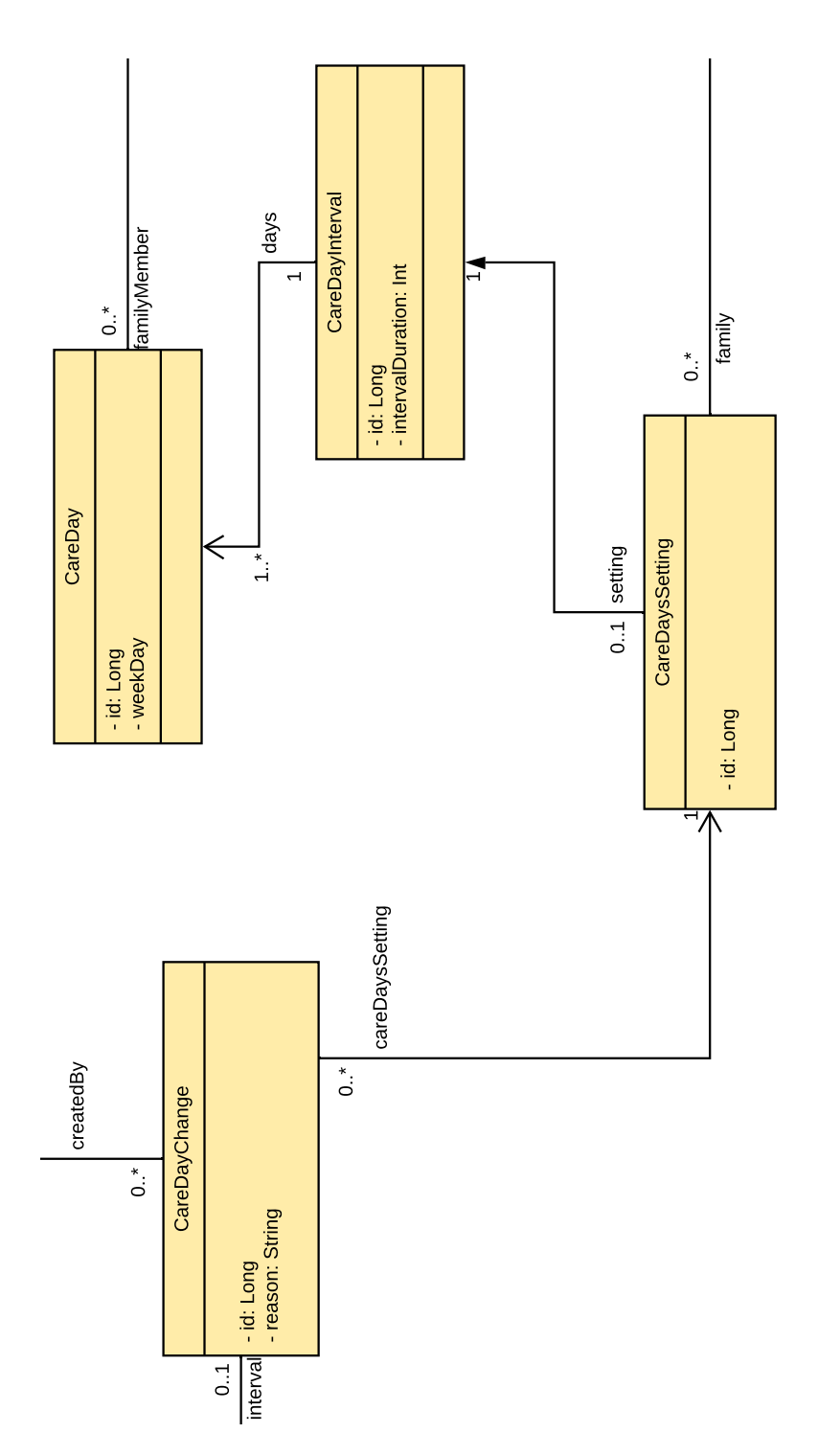

Obrázek G.4: Nový návrh pečovatelských dnů

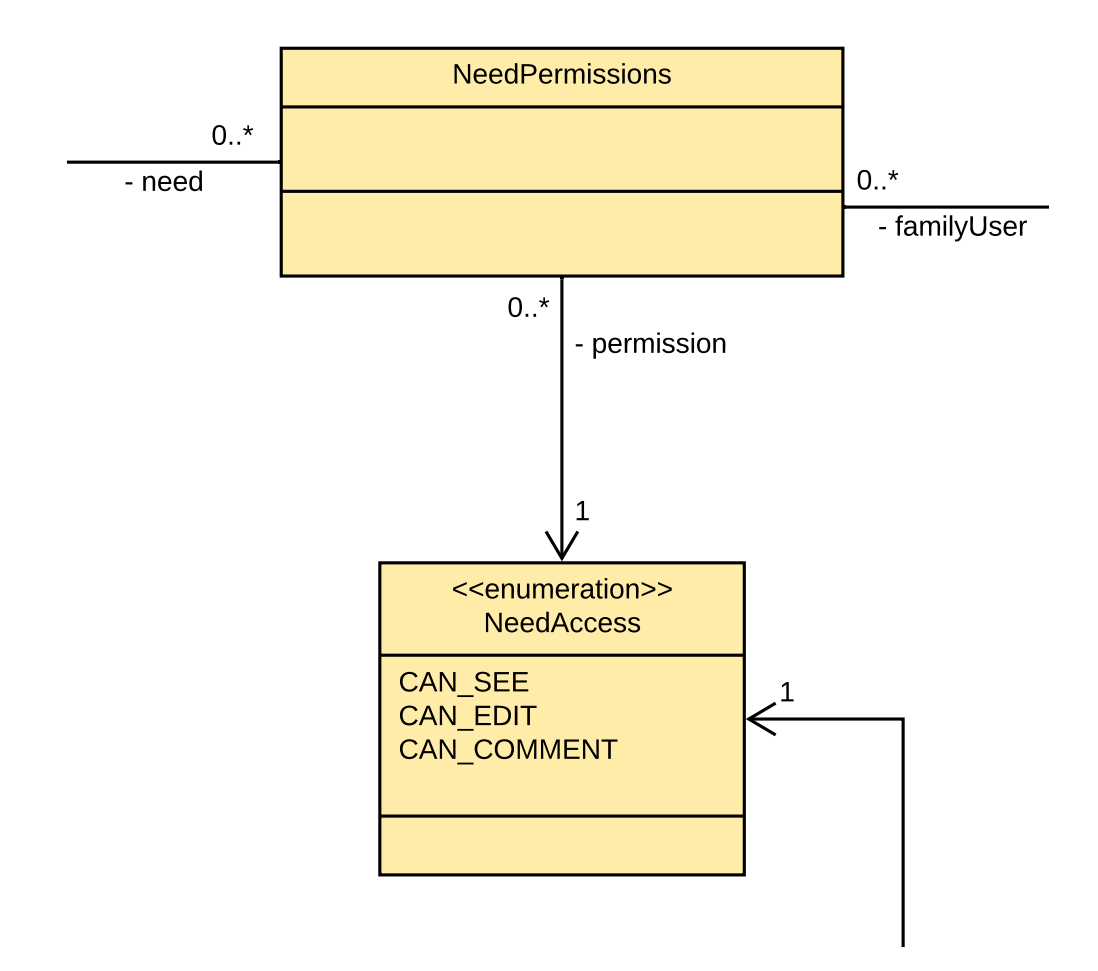

Obrázek G.5: Návrh entity NeedPermissions podle doménového modelu z předmětu BI-SP2

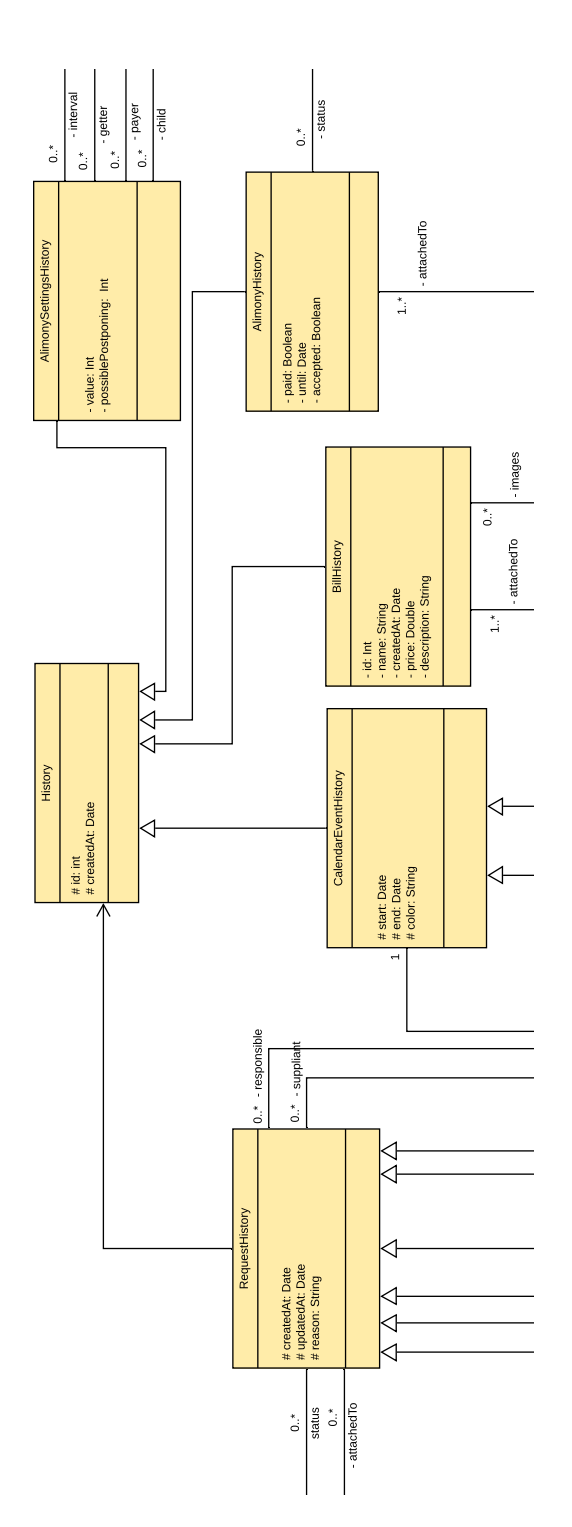

Obrázek G.6: Předchozí návrh entity History podle doménového modelu z předmětu BI-SP2

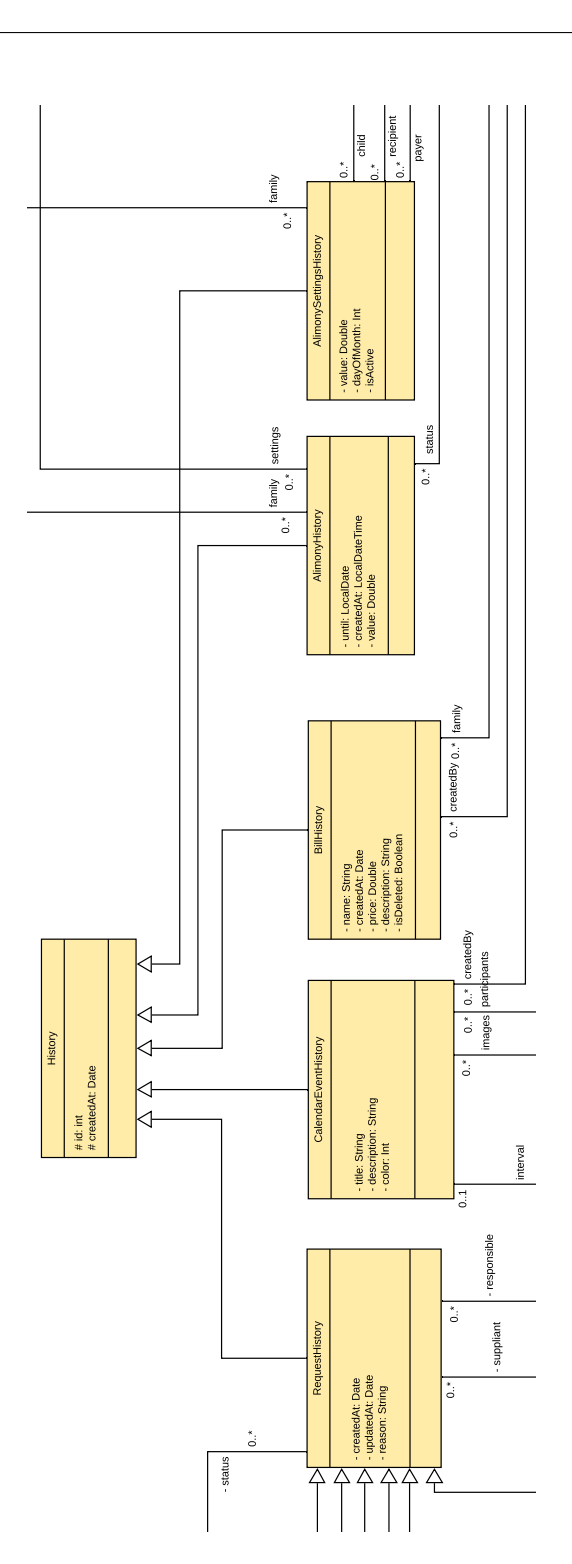

Obrázek G.7: Návrh entity History po navržení změn pro entity, kterým patří příslušné entity historie

# Příloha**H**

## **Obsah přiloženého nosiče**

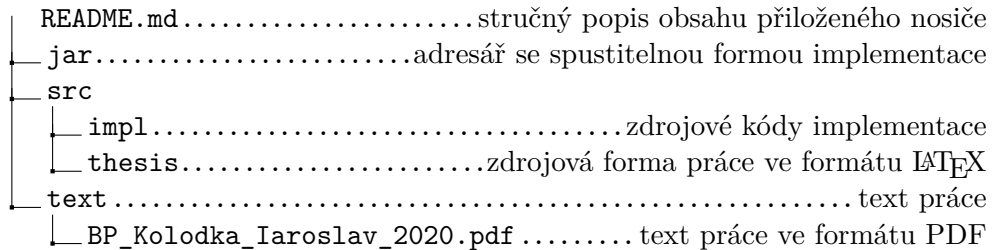